# Revista Mexicanade diciembre de 2017 año 7, número 2 Mastozoología nueva época

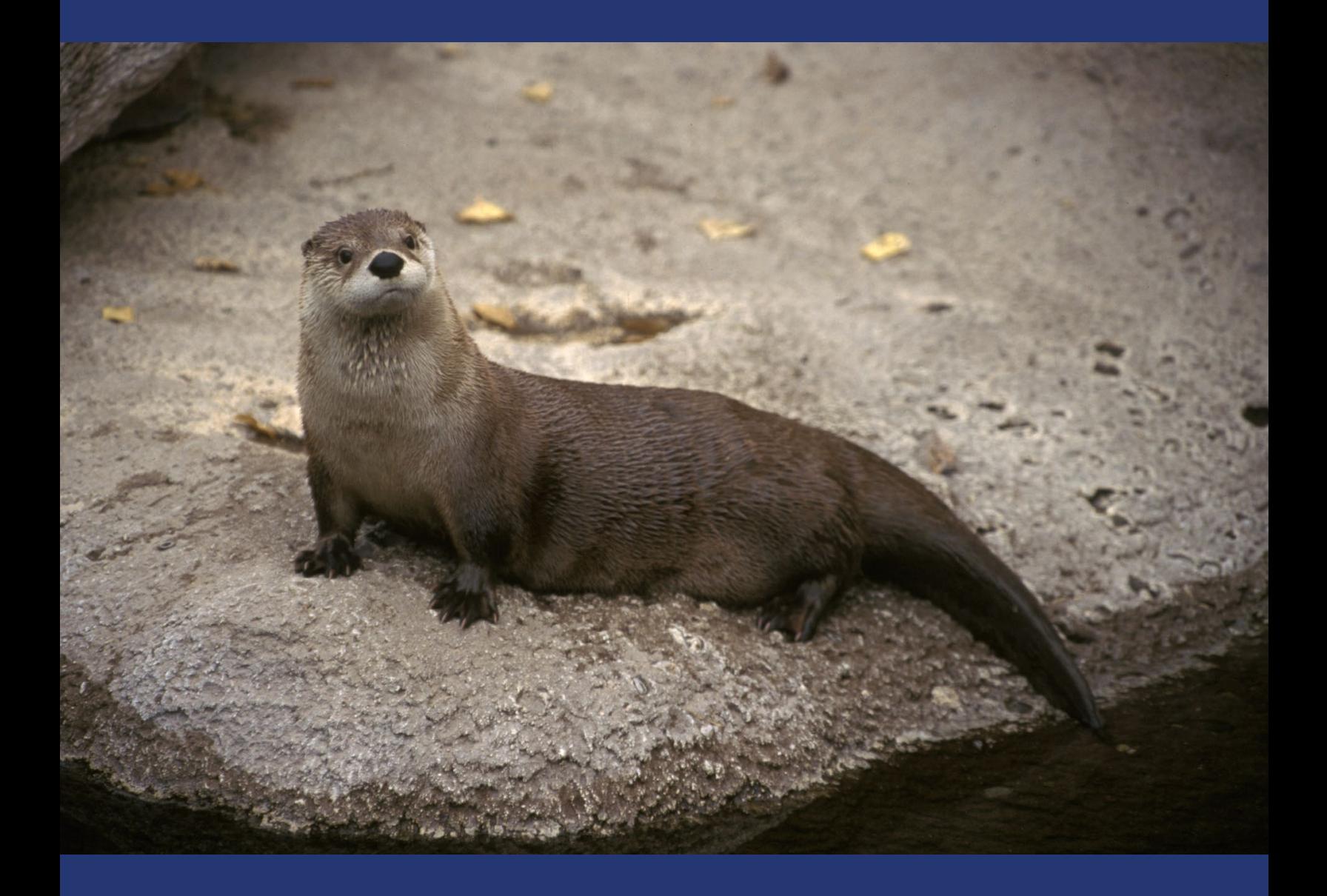

*REVISTA MEXICANA DE MASTOZOOLOGÍA Nueva época*, 2017, Año 7 Núm. 2 • 01 www.revmexmastozoologia.unam.mx

EDITORES AOCIADOS

**EDITORES AOCIADOS** 

## **Editor Genera**<sup>l</sup>

**Dr. Gerardo Ceballos González**

Instituto de Ecología, Universidad Nacional Autónoma de México. Apdo. Postal 70-275, Coyoacán, CP 04510, Ciudad de México. Correo electrónico: gceballo@ecología.unam.mx

#### **Coordinación, diseño <sup>y</sup> formación de la Revista**

**M. en C. Yolanda Domínguez Castellanos**

Instituto de de Ecología, Universidad Nacional Autónoma de México. Apdo. Postal 70-275, Coyoacán, CP 04510, Ciudad de México. Correo electrónico: yodoca@ecologia.unam.mx

#### **Diseño <sup>y</sup> formación de la Página web**

**M. en C. Emmanuel Rivera Tellez** CONABIO, Coyoacán, CP 04500, Ciudad de México. Correo electrónico: apunta@gmail.com

#### **Administrador del grupo de la revista en Redes Sociales**

#### **M. en C. Jesús Pacheco Rodríguez**

Instituto de de Ecología, Universidad Nacional Autónoma de México. Apdo. Postal 70-275, Coyoacán, CP 04510, Ciudad de México. Correo electrónico: jpacheco@ecologia.unam.mx

#### **DR. JOAQUÍN ARROYO-CABRALES**

Laboratorio de Paleozoología, Instituto Nacional de Antropología e Historia, Cuauhtémoc, CP 06060, Ciudad de México. Correo electrónico: arromatu@hotmail.com

#### **DR. RAFAEL ÁVILA FLORES**

División Académica de Ciencias Biológicas Universidad Juárez Autónoma de Tabasco, Tabasco C.P. 86039, Villahermosa. Correo electrónico: rafaelavilaf@yahoo.com.mx

#### **DR. IVÁN CASTRO-ARELLANO**

Sciences and Engineering and Department of Ecology and Evolution Biology University of Connecticut, Building #4 Annex 3107 Horsebarn Hill Road Storrs, Connecticut 06269-4210, EUA. Correo electrónico: ic13@txstate.edu

#### **DR. CUAUHTÉMOC CHÁVEZ TOVAR**

Departamento de Ciencias Ambientales CBS Universidad Autónoma Metropolitana Unidad Lerma, Hidalgo Pte. 46, Col. La Estación, Lerma, CP 52006, Estado de México. Correo elec- trónico: j.chavez@correo.ler.uam.mx

#### **DR. JOSÉ F. GONZÁLEZ-MAYA**

Proyecto de Conservación de Aguas y Tierras, ProCAT Colombia/Internacional, Carrera 13 No. 96-82 Of. 205, Bogotá, Colombia. Correo electrónico: jfgonzalezmaya@gmail.com

#### **DR. SALVADOR MANDUJANO**

Departamento de Biodiversidad y Ecología Animal. Instituto de Ecología A. C. km. 2.5 Carret. Ant. Coatepec No. 351, CP 91070, Xalapa, Veracruz. Correo electrónico: salvador.mandu- jano@inecol.edu.mx

#### **DR. RICARDO OJEDA**

Zoología y Ecología Animal, Centro Regional de Investigaciones Científicas y Tecnológicas, C. C. 507, 5500 Mendoza, Argentina. Correo electronico: rojeda@lab.cricyt.edu.ar

#### **DR. HELIOT ZARZA VILLANUEVA**

Departamento de Ciencias Ambientales, CBS, Universidad Autónoma Metropolitana Unidad Lerma, Hidalgo Pte. 46, Col. La Estación, Lerma, CP 52006, Estado de México. Correo electrónico: h.zarza@correo.ler.uam.mx

**Dirección postal de la oficina del editor:**

Instituto de Ecología, UNAM, Apdo. Postal 70-275, Coyoacán, CP 04510, Ciudad de México, Tel y fax: (55) 5622-9004.

**REVISTA MEXICANA DE MASTOZOOLOGÍA, Nueva época Año 7, No. 2, 2017.** Es una publicación semestral editada por la Universidad Nacional Autónoma de México, Ciudad Universitaria, Delegación Coyoacán, C.P. 04510, Ciudad de México, a través del Instituto de Ecología, Tercer Circuito Exterior S/N, Ciudad Universitaria, CU, Del. Coyoacán, Ciudad de México, CP 04510. Tel: (55) 5622-9004, http://www.revmexmastozoologia.unam.mx. Editor responsable: Dr. Gerardo Jorge Ceballos González. Reserva de derechos al uso exclusivo No. 04 – 2017 – 040716034900 – 203, ISSN: 2007-4484, Responsable de la última actualización de este número, Instituto de Ecología, UNAM, M. en C. Yolanda Domínguez Castellanos, Tercer Circuito Exterior S/N, Ciudad Universitaria, CU, Del. Coyoacán, Ciudad de México, CP 04510. Fecha de última modificación, 30 de diciembre de 2017.

Las opiniones expresadas por los autores, no necesariamente reflejan la postura del editor de la publicación. Se autoriza la reproducción total o parcial de los textos aquí publicados siempre y cuando se cite la fuente completa y la dirección electrónica de la publicación.

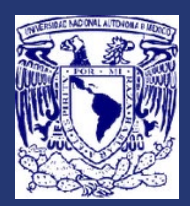

# **REVISTA MEXICANA DE MASTOZOOLOGÍA**

# *Nueva época*

AÑO 7 NÚMERO 2 2017

# **CONTENIDO**

# *Artículos y notas*

 **1 Redescubrimiento y estado de conservación de la nutria de río del norte (***Lontra canadensis***) en México**

Gerardo Ceballos y Eduardo Carrillo-Rubio

- **13 Paquete** *camtrapR* **para gestionar datos de foto-trampeo: aplicación en la Reserva de la Biosfera Tehuacán-Cuicatlán** Eva López-Tello y Salvador Mandujano
- **38 Mamíferos de Guerrero** Deborah V. Espinosa-Martínez, César A. Ríos-Muñoz, Hiram Rosales Nanduca, Joaquín Arroyo-Cabrales, Livia León-Paniagua

## *Contribuciones*

- **68 Normas editoriales para contribuciones en la Revista Mexicana de Mastozoología, nueva época**
- **75** *Revisores de este número*

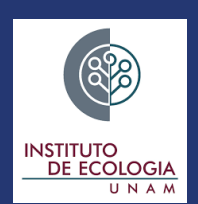

## **NUESTRA PORTADA**

La nutria de río del norte (*Lontra canadensis*) se distribuye desde la frontera de México con Estados Unidos hasta Canadá y Alaska. Es una especie que se ha considerado extinta en México desde el siglo pasado. Los únicos registros confirmados fueron del Río Colorado entre Sonora y Baja California y cerca del delta del Río Bravo entre Texas y Tamaulipas. En este volumen se reporta el redescubrimiento de una población de la especie en la Cuenca del Río Conchos en Chihuahua. Este hallazgo es de enorme relevancia porque confirma la existencia de esta nutria en México y establece el límite actual e histórico de la distribución de la especie en el Continente. Además representa el descubrimiento de una especie de tamaño mediano o grande en México en más de 6 décadas.

Foto: Gerardo Ceballos

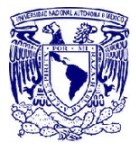

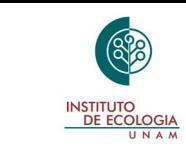

**ISSN: 2007-4484**

*Revista Mexicana de Mastozoología Nueva época www.revmexmastozoologia.unam.mx*

# **REDESCUBRIMIENTO Y ESTADO DE CONSERVACIÓN DE LA NUTRIA DE RÍO DEL NORTE (***Lontra canadensis***) EN MÉXICO**

Gerardo Ceballos y Eduardo Carrillo-Rubio

<sup>1</sup> Laboratorio de Ecología y Conservación de Fauna Silvestre, Instituto de Ecología, Universi-<br>dad Nacional Autónoma de México, Ciudad Universitaria, México.

Autor de correspondencia: Gerardo Ceballos, gceballo@ecologia.unam.mx

# **RESUMEN**

La nutria de río del norte (*Lontra canadensis*) se considera extinta en México porque no hay registros desde el siglo pasado. La nutria de río neotropical, en contraste, está ampliamente distribuida en las tierras tropicales y subtropicales del país. Existen registros recientes de nutrias, identificadas como *L. longicaudis* en el Río San Pedro, afluente de Río Conchos, en el Desierto Chihuahuense. En este trabajo evaluamos con trabajo de campo y evidencias morfológicas, ecológicas y biogeográficas la identidad de esos ejemplares y concluimos que se trata en realidad de una población relicto de *L. canadensis*. Esta es la primera vez que se registra a la especie en México en más de un siglo, lo que representa un hallazgo de gran relevancia para la diversidad biológica de México. Este descubrimiento tiene implicaciones importantes para la distribución y conservación de la especie en México y Norteamérica.

**Palabras clave:** *Lontra canadensis*, *Lontra longicaudis*, nutria de río del norte, conservación, Río Conchos, Chihuahua.

# **ABSTRACT**

The North American river otter (*Lontra canadensis*) is considered extinct in Mexico because there have been no records since the last century. In contrast, the Neotropical river otter is widely distributed in tropical and subtropical regions of the country. There are recent otter records identified as *L. longicaudis* in the San Pedro River, tributary of Rio Conchos, in the Chihuahuan Desert. With field work and morphological, ecological and biogeographical evidence we evaluated the identity of these specimens and concluded that they are in fact a relict population of *L. canadensis*. This is the first time that the species is recorded in Mexico in a century. This is a very relevant finding for the biological diversity of Mexico. This discovery has important implications for the species' distribution and conservation in Mexico and North America.

**Key words:** *Lontra canadensis*, *Lontra longicaudis*, North American river otter, conservation, Río Conchos, Chihuahua.

# **INTRODUCCIÓN**

 La nutria de río del norte (*Lontra canadensis*) estaba ampliamente distribuida en Norteamérica del Norte a principios del siglo XIX. Se localizaba en ríos en una gran diversidad de ambientes, desde el norte de Alaska y Canadá, hasta la frontera de los Estados Unidos con México (Hall, 1981; Melquist *et al.*, 2003). Sin embargo, el comercio indiscriminado de su piel y la sobreexplotación de los peces que constituían su principal alimento, causó su desaparición en muchas regiones. A principios del siglo XX su área de distribución se había reducido en aproximadamente un 30% y el límite meridional de su distribución se redujo más de 500 km hacia el norte del continente (Boyle, 2006; Larivière y Walton, 1998; Melquist *et al.*, 2003). Actualmente se considera que el límite sur de su distribución son las poblaciones remanentes, algunas de ellas reintroducidas, en Arizona (Christensen, 1984; Raesly, 2001) y en la cuenca alta del Río Bravo (Río Grande) en Colorado, Nuevo México y Texas (e.g. Polechla *et al.*, 2004; Polechla y Carrillo-Rubio, 2009; Raesly, 2001).

En México hay registros históricos de dos subespecies: *L. c. sonora* se registró en el delta del Río Colorado entre Baja California y Sonora y *L. c. laxatina* en el bajo Río Bravo, cerca de Brownsville entre Tamaulipas y Texas (Ceballos y Oliva, 2005; Gallo-Reynoso, 2013; Hall, 1981; Larivière y Walton, 1998; Leopold, 1959; van Zyll de Jong, 1972; Gallo-Reynoso, 2013). Registros pleistocénicos de la especie reportados a mediados del siglo XX y que habían sido asignados a *Lontra canadensis*, pertenecen en realidad a *Lontra longicaudis* (Arroyo *et al*., 2013). Dada la falta de registros en las últimas décadas, la nutria de río había sido considerada extirpada en México (Ceballos y Navarro, 1991), sin embargo, Gallo-Reynoso (1997) reportó huellas y rastros observados por otras personas en el Río Bravo cerca de Boquillas del Carmen y en el Río San Rodrigo, a 25 kilómetros al noroeste de Piedras Negras, en Coahuila. Aunque esos registros no han sido corroborados con ejemplares o fotografías, es posible que en porciones del Río Bravo que tienen flujo permanente, aún se encuentre la especie.

En contraste, la nutria neotropical (*L. longicaudis*) está ampliamente distribuida en las planicies costeras del Pacifico y del Golfo de México (Gallo-Reynoso, 1997; Ceballos y Oliva, 2005). En Chihuahua se le ha registrado en numerosos ríos, barrancas y cañones con vegetación tropical y subtropical como las Barrancas del Cobre (e.g. Anderson, 1972; Gallo-Reynoso, 1997).

A principios de este siglo se registraron nutrias identificadas como *L. longicaudis* en afluentes del Río Conchos en Chihuahua (Carrillo-Rubio, 2010; Carrillo-Rubio y Lafón, 2004; Polechla y Carrillo-Rubio, 2009). La identidad taxonómica de esas poblaciones es incierta ya que el Río Conchos pertenece a la cuenca del Río Bravo y está geográficamente aislado de la planicie costera del Pacífico por la Sierra Madre Occidental. Además, esos ríos se encuentran en ambientes áridos, muy diferentes a los de la planicie costera del Pacífico, pero similares a los del Río Bravo. En este trabajo evaluamos la hipótesis, basada en características morfológicas y afinidades ecológicas y biogeográficas, de que las nutrias de los afluentes del Río Conchos representan una población relicto de la nutria de río del norte (*Lontra canadensis*).

# **MÉTODOS**

Para llevar a cabo el trabajo hicimos una revisión de los registros de nutria en el estado de Chihuahua (e.g. Anderson, 1972; Carrillo-Rubio, 2010; Carrillo-Rubio y Lafón, 2004; Gallo-Reynoso, 1997; Polechla y Carrillo-Rubio, 2009). Clasificamos los registros de acuerdo a su distribución geográfica; aquellos localizados en la planicie costera del Pacífico y las estribaciones de la Sierra Madre Occidental, y los ubicados en las zonas áridas de la cuenca del Río Conchos. También determinamos la dirección a la que fluyen los ríos en los que hay registros, y los clasificamos en aquellos que desembocan en el Pacífico, y aquellos que desembocan en el Golfo de México, como afluentes del Río Bravo. Con esto se probó la hipótesis de que todos los registros de nutrias en Chihuahua están en ríos que desembocan al Pacífico (Anderson, 1972; Gallo-Reynoso, 1997). Llevamos a cabo el trabajo de campo en el Río San Pedro, afluente del Río Conchos, en abril de 2016; realizando recorridos, entrevistas y colocando cinco cámaras-trampa marca Cuddeback, modelo 1231 E. Además, obtuvimos un pedazo de piel de un poblador local, que había cazado una nutria hace más de 20 años y del cual se trató de obtener material genético para compararlo con la nutria de río neotropical (*Lontra longicaudis*).

# **RESULTADOS Y DISCUSIÓN**

### **Distribución de las nutrias en Chihuahua**

Desde mediados del siglo XX se sabe que la distribución de la nutria de río neotropical (*L. longicaudis*) se extiende por todos los ríos grandes de las estribaciones de la Sierra Madre Occidental y de la planicie costera del Pacífico (Leopold, 1959); patrón de distribución que se corroboró con numerosos estudios posteríores (e.g. Ceballos y Oliva, 2005; Figura 1).

Hasta finales del siglo XX solamente se tenían registros de *L. longicaudis* en Chihuahua en localidades situadas al oeste de la Sierra Madre Occidental, en ríos que escurren de la sierra hacia la vertiente del Pacífico en Sonora y Sinaloa (Anderson, 1972; Gallo-Reynoso, 1997; Figura 2). Los reportes más antiguos de nutria en Chihuahua son de Lumholtz (1902), quien observó una gran cantidad de huellas en los ríos de la región de las Barrancas del Cobre, en los márgenes del río Fuerte y en Guadalupe y Calvo, que desembocan en las costas de Sinaloa. Knobloch (1942) registró nutrias en el poblado y río Urique, un tributarío del río Fuerte. Hay reportes de la región central de la Sierra Madre, en ríos que son afluentes del río Yaqui y que desembocan en el oceáno Pacífico, como el río Papigochi (Anderson, 1972), el río Tutuaca y el río Gavilán (Leopold, 1959) y la región de los Tres Ríos en los límites con el estado de Sonora (Anderson, 1972).

A principios de este siglo, sin embargo, se registró la presencia de nutrias en el interior de Chihuahua, en el Río San Pedro, un afluente de los ríos Conchos y Bravo, en las estribaciones del este de la Sierra Madre Occidental y las tierras bajas del desierto Chihuahuense (Carrillo-Rubio, 2002; Carrillo-Rubio y Lafón, 2004; Carrillo-Rubio, 2010; Gallo-Reynoso, 2013). Este río, a diferencia de los otros afluentes fluviales en los que se han registrado nutrias en Chihuahua, fluye al este, hacia el Río Bravo y el Golfo de México.

En nuestro trabajo de campo se registraron individuos, huellas, madrigueras, heces y letrinas en varias localidades del Río San Pedro, en la zona donde habían sido registrados previamente (Cuadro 1; Carrillo-Rubio, 2002; Carrillo-Rubio y Lafón, 2004; Carrillo-Rubio, 2010). En las cámaras-trampa colocadas en la zona se filmó a un individuo adulto. La porción del Río San Pedro en la que se localizaron las nutrias se encuentra al sur del poblado Santa María de Cuevas, en el municipio Dr. Belisarío Domínguez (Figura 3).

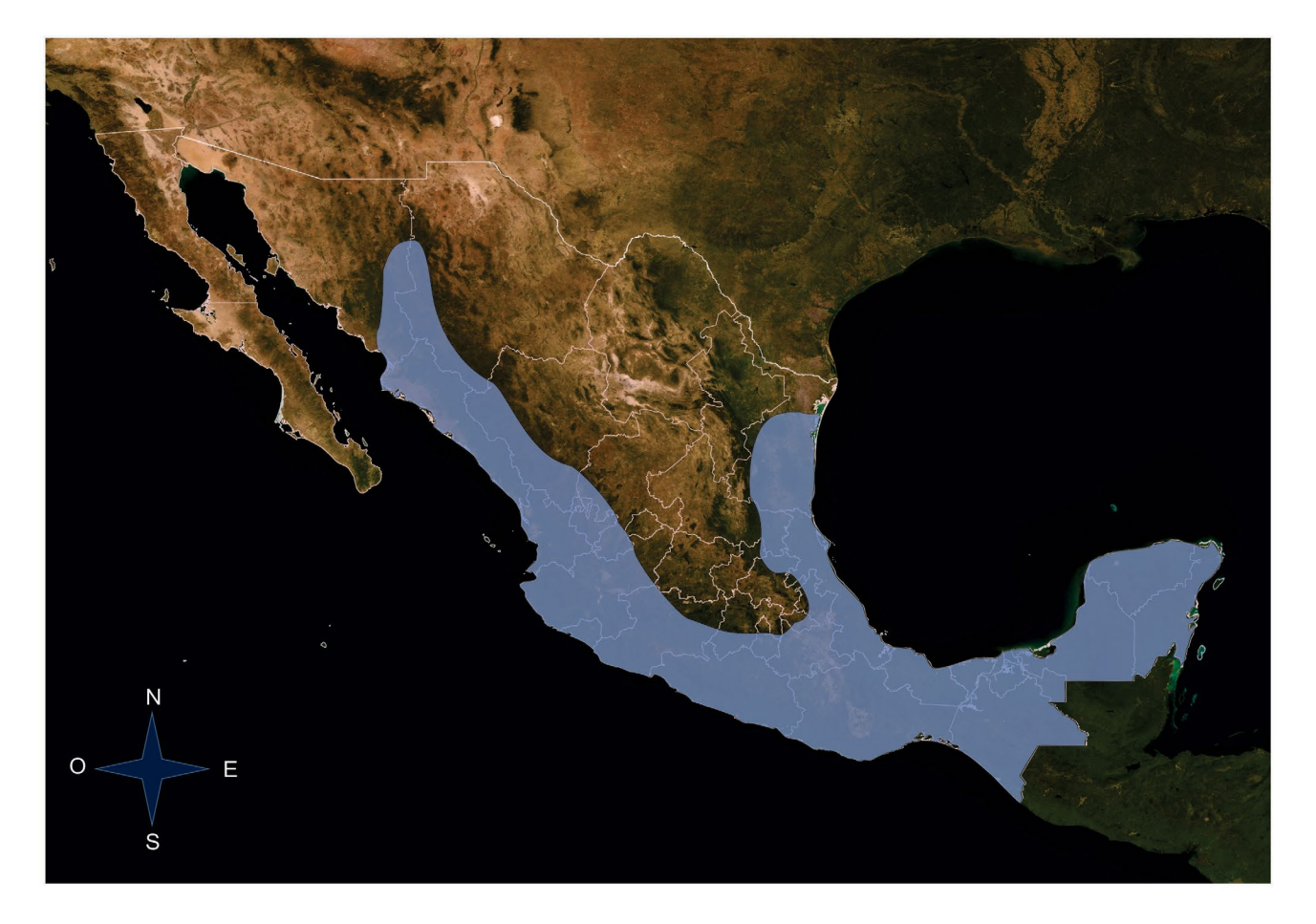

**Figura 1.** Distribución de la nutria de río neotropical (*Lontra longicaudis*) en México (Modificado de Ceballos y Oliva, 2005). Nótese como se distribuye principalmente en las tierras tropicales y subtropicales de las vertientes del Pacífico y del Golfo de México.

## *Lontra canadensis* **en el Río San Pedro**

Con base en características morfológicas, ecológicas y biogeográficas concluimos que las nutrias del Río San Pedro son *L. canadensis,* la nutria de río del norte. Éste es un descubrimiento de enorme relevancia en términos biogeográficos y de conservación, ya que confirma la persistencia de la especie en México. Además, estos registros representan la distribución más sureña de la especie en el continente, en poblaciones aisladas de otras poblaciones más norteñas por más de un siglo. Es bastante probable que estas poblaciones relicto del Río San Pedro sean genéticamente diferentes a las del norte, lo que resaltaría aún más su relevancia para la conservación de la especie.

En términos morfológicos, determinamos que las poblaciones del Río San Pedro se tratan de *L. canadensis,* por las características del rinarío del individuo que se filmó en las cámarastrampa, las cuales coinciden con lo que esta descrito en la literatura (Figuras 4 y 5). El rinaro de *L. canadensis*, presenta una proyección dorsal que se extiende ensanchándose hacia la parte anteríor del rostro, por lo que es muy conspicuo (Figura 5). En contraste, el rinarío de *L. longicaudis* no presenta dicha proyección, por lo que es de apariencia menos conspicua (Figura 6). El análisis genético de la piel no se pudo llevar a cabo, debido a que la muestra es antigua y no se logró extraer el adn, sin embargo, estamos analizando muestras de excremento para tratar de obtener material genético.

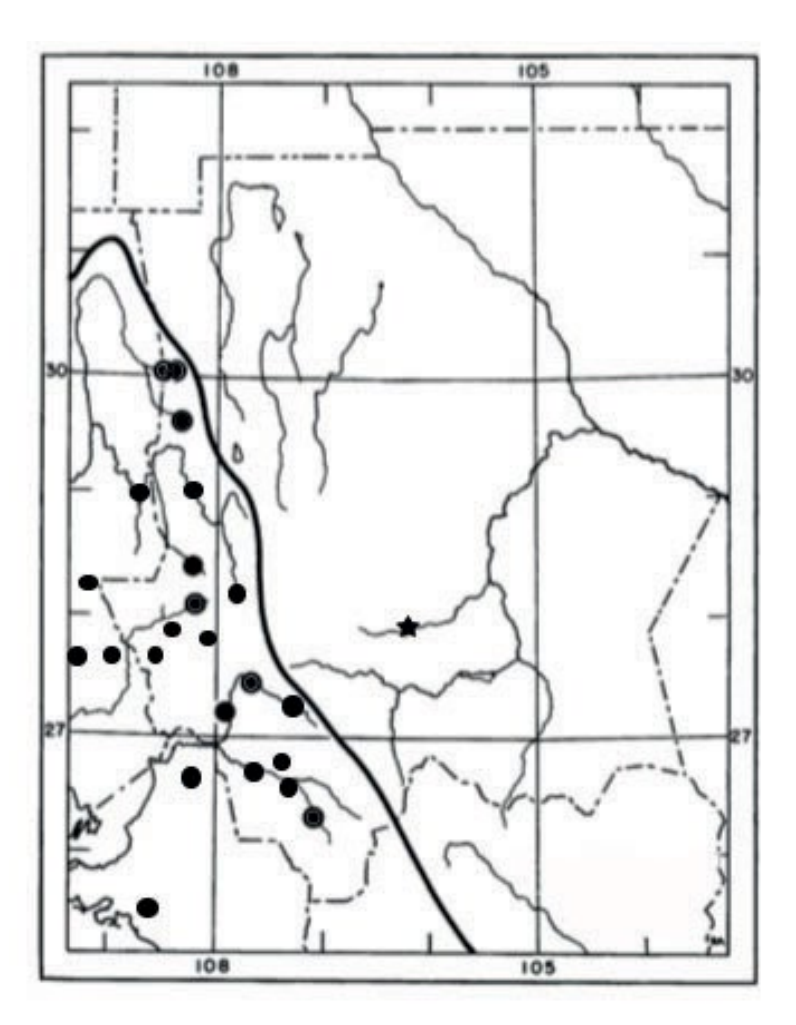

**Figura 2.** Distribución de las nutrias de río en Chihuahua y regiones aledañas de Sonora y Sinaloa. Los círculos indican la distribución de *Lontra longicaudis*. La estrella indica el registro de Lontra en el Río San Pedro. La línea oscura es el límite de distribución de *L. longicaudis* (Modificado de Anderson, 1972; Gallo- Reynoso, 1997; Carrillo-Rubio, 2002).

La identidad de los ejemplares del Río San Pedro como *L. canadensis,* también es apoyada por las relaciones biogeográficas de la región en la que se les registró. La distribución de *L. canadensis* en el centro-sur del continente esta confinada a la cuenca del Río Bravo, al este de la división continental (Figura 7). El Río San Pedro es un afluente del Río Conchos. Ambos ríos forman parte de la cuenca del Río Bravo (Grande) y escurren hacia la vertiente del Golfo de México. Estas poblaciones de nutria están separadas por cientos de kilómetros de montañas escarpadas de la Sierra Madre Occidental que pueden exceder los 2,800 msnm, montañas que cuentan con un clima templado, en donde predominan bosques de pinos y otras coníferas, y zonas áridas del centro-oeste del Desierto Chihuahuense (Figura 8). Esas regiones no cuentan con corrientes de agua permanentes ni alimento adecuado que pudieran facilitar el movimiento de nutrias de una cuenca a otra. Las poblaciones del Río San Pedro se encuentran a altitudes de alrededor de 1,600 a 1,400 msnm, al este de la división continental, en ambientes áridos y semiáridos (Figura 9); de allí, este río fluye paulatinamente a elevaciones más bajas del Conchos y de allí hasta el nivel del mar por el Río Bravo (Figura 8).

En contraste, todas las localidades en donde se ha registrado *L. longicaudis* en la vertiente del Pacífico presentan clima y vegetación tropical y subtropical desde el nivel del mar hasta los 2,160 msnm (González-E, 2012). Debido a esto, es muy poco probable que exista migración entre estas poblaciones (Davis, 1978, 2000).

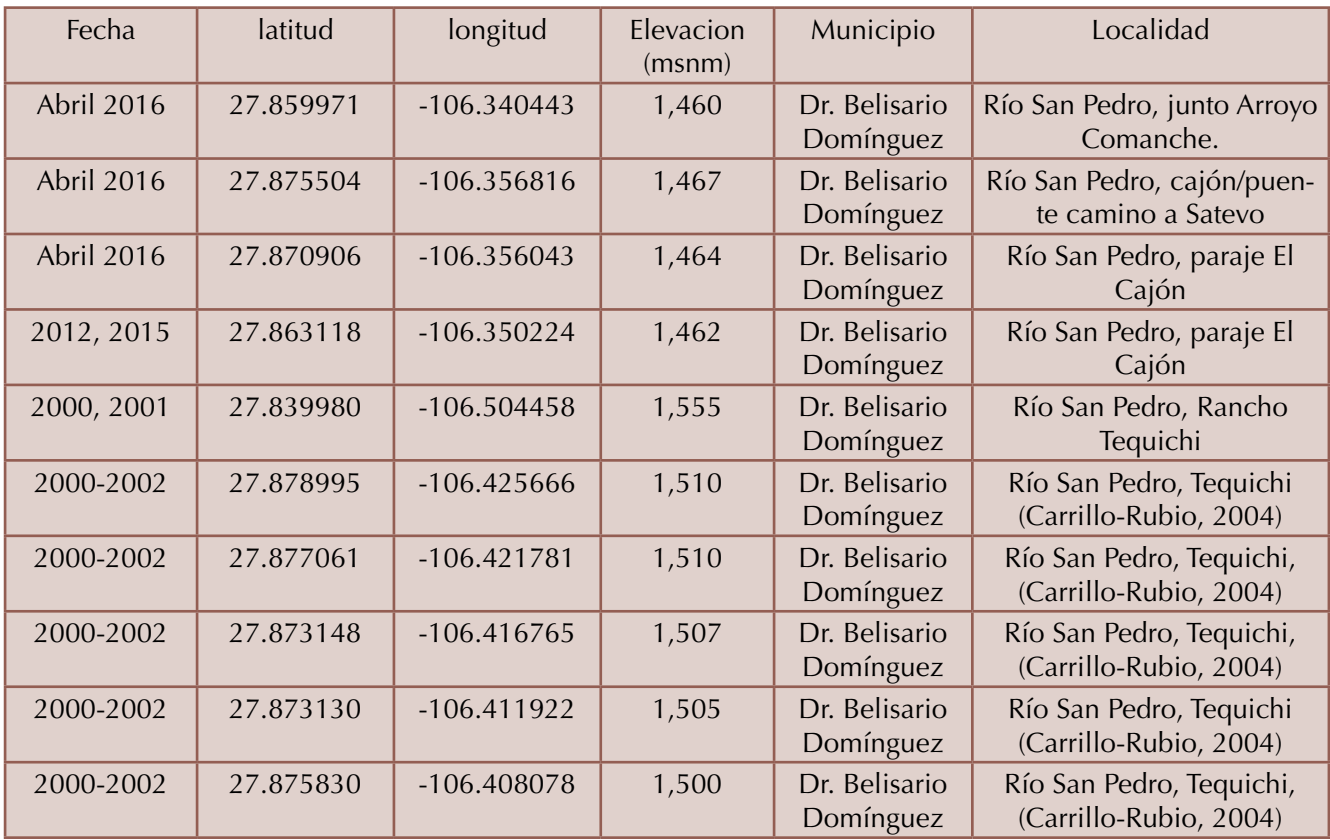

Cuadro 1. Registros de la nutria del rio del norte (*Lontra canadensis*) en el Río San Pedro, Chihuahua.

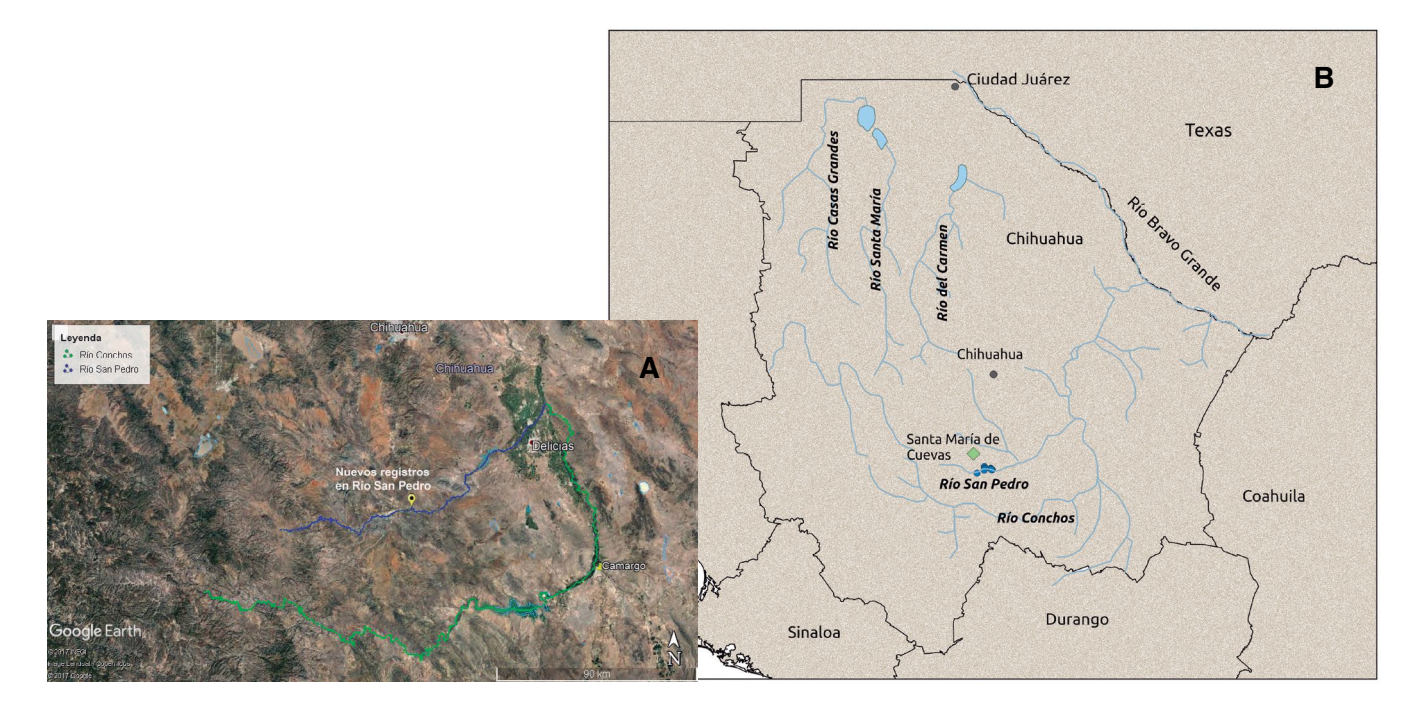

**Figura 3.** Localización de los registros de nutria de río del norte en el Río San Pedro, Chihuahua. A) Nótese la ubicación del río San Pedro con relación al Río Conchos. Fuente de la fotografía Google Earth. B) Ubicación de los registros en el Río San Pedro.

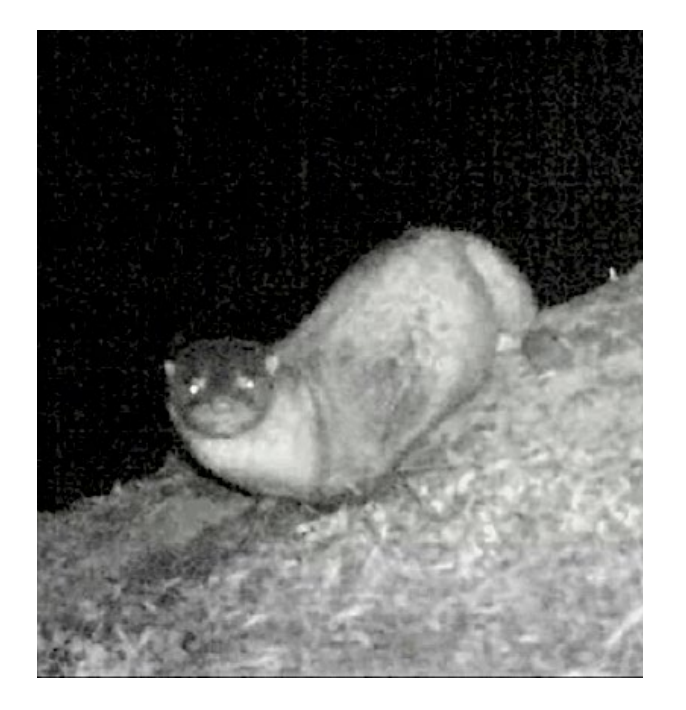

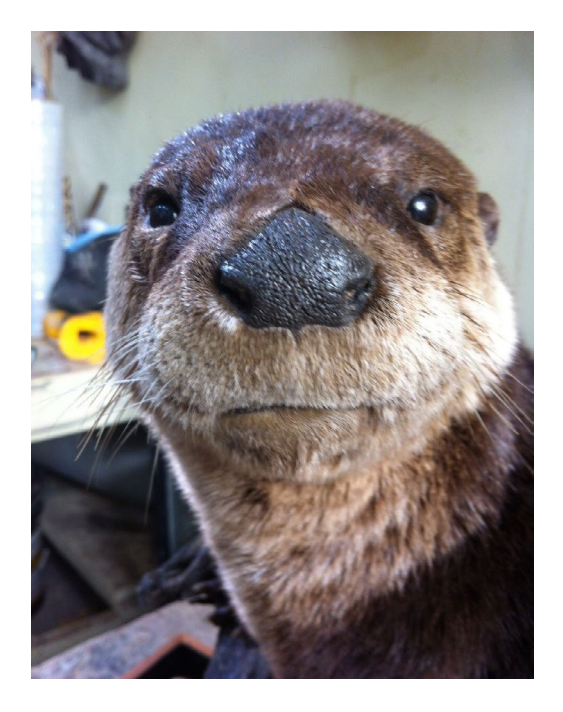

**Figura 4.** Nutria de río del norte (*Lontra canadensis*) fotografiada con una cámaratrampa en el Río San Pedro, Chihuahua, en marzo del 2016. Nótese el rinario tan amplio, característico de la especie.

**Figura 5**. Ejemplar disecado de nutria de río del norte (*Lontra canadensis*) capturado en Estados Unidos. Nótese el rinario tan amplio, característico de la especie (Foto: Carlos Padilla).

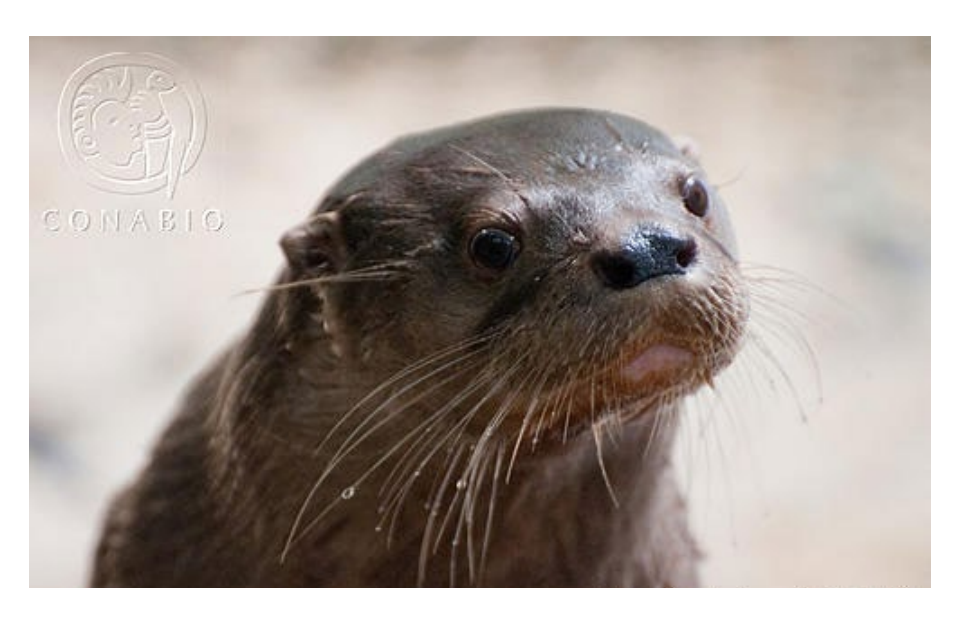

**Figura 6.** Ejemplar en cautiverio de nutria de río neotropical (*Lontra longicaudis*) de Tuxtla Gutierrez, Chiapas. Nótese el rinario menos conspicuo que el de la nutria de río del norte (*L. canadensis*), una de las diferencias morfológicas entre ambas especies (Foto: Arturo Carrillo Reyes/conabio).

La subcuenca del Río San Pedro forma parte de la ecoregión del Desierto Chihuahuense y la subprovincia fisiográfica Sierra y Llanuras de Durango. La siguiente descripción de las características ecológicas de las localidades en las que se registró a *L. canadensis* provienen de nuestras observaciones de campo y de reportes anteriores (Carrillo-Rubio, 2002; Carrillo-Rubio y Lafón, 2004; Carrillo-Rubio, 2010). La vegetación ribereña se encuentra dominada por álamos (*Populus* 

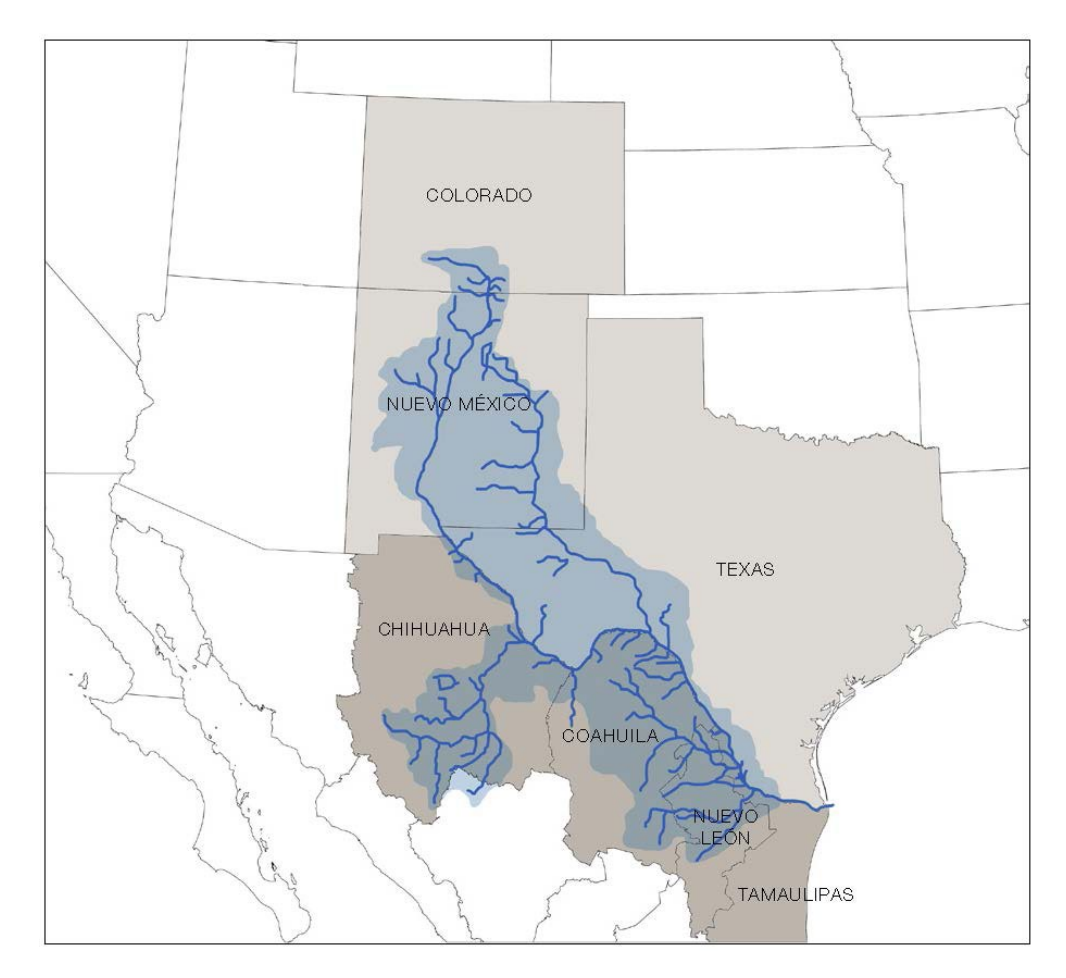

**Figura 7.** Cuenca del Río Bravo (Río Grande) en Estados Unidos (Colorado, Nuevo México y Texas) y México (Chihuahua, Coahuila, Nuevo León y Tamaulipas) y la subcuenca del Río Conchos en Chihuahua. El Río San Pedro es un afluente del Río Conchos. Es clara la conectividad de ambos ríos con otros de la cuenca, en donde se ha distribuido históricamente la nutria de río del norte (*Lontra canadensis*).

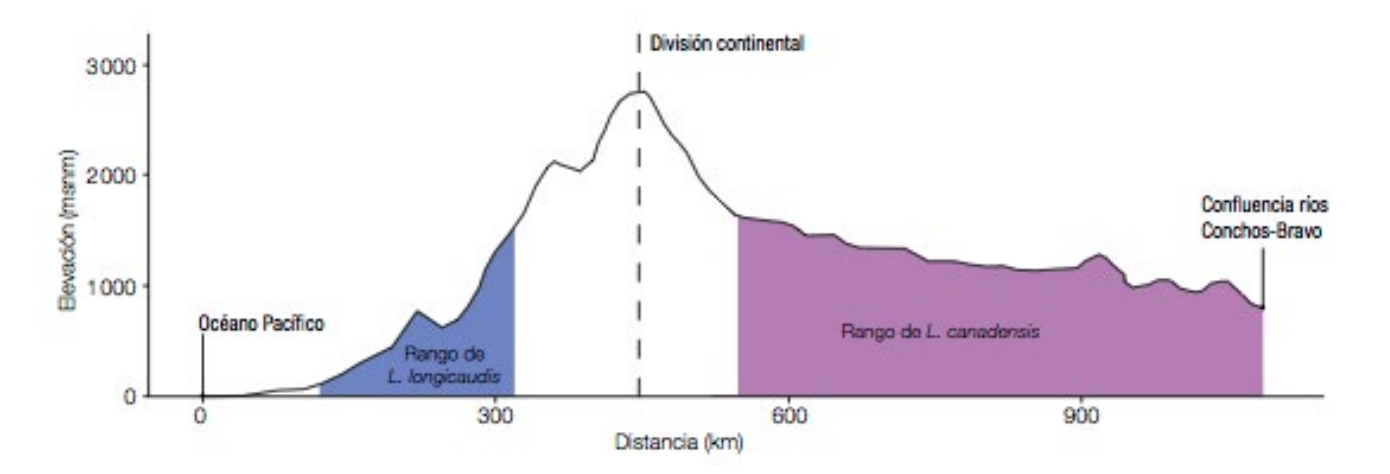

**Figura 8.** Perfil ilustrativo de la variación altitudinal desde la planicie costera del Pacifico en Sinaloa, adyacente a Chihuahua, la Sierra Madre Occidental y el Desierto Chihuahuense. Se indica las regiones en las que se han localizado las poblaciones de las nutrias de río (*L. longicaudis,* color azul*;* y *L. canadensis,* color violeta) en Chihuahua.

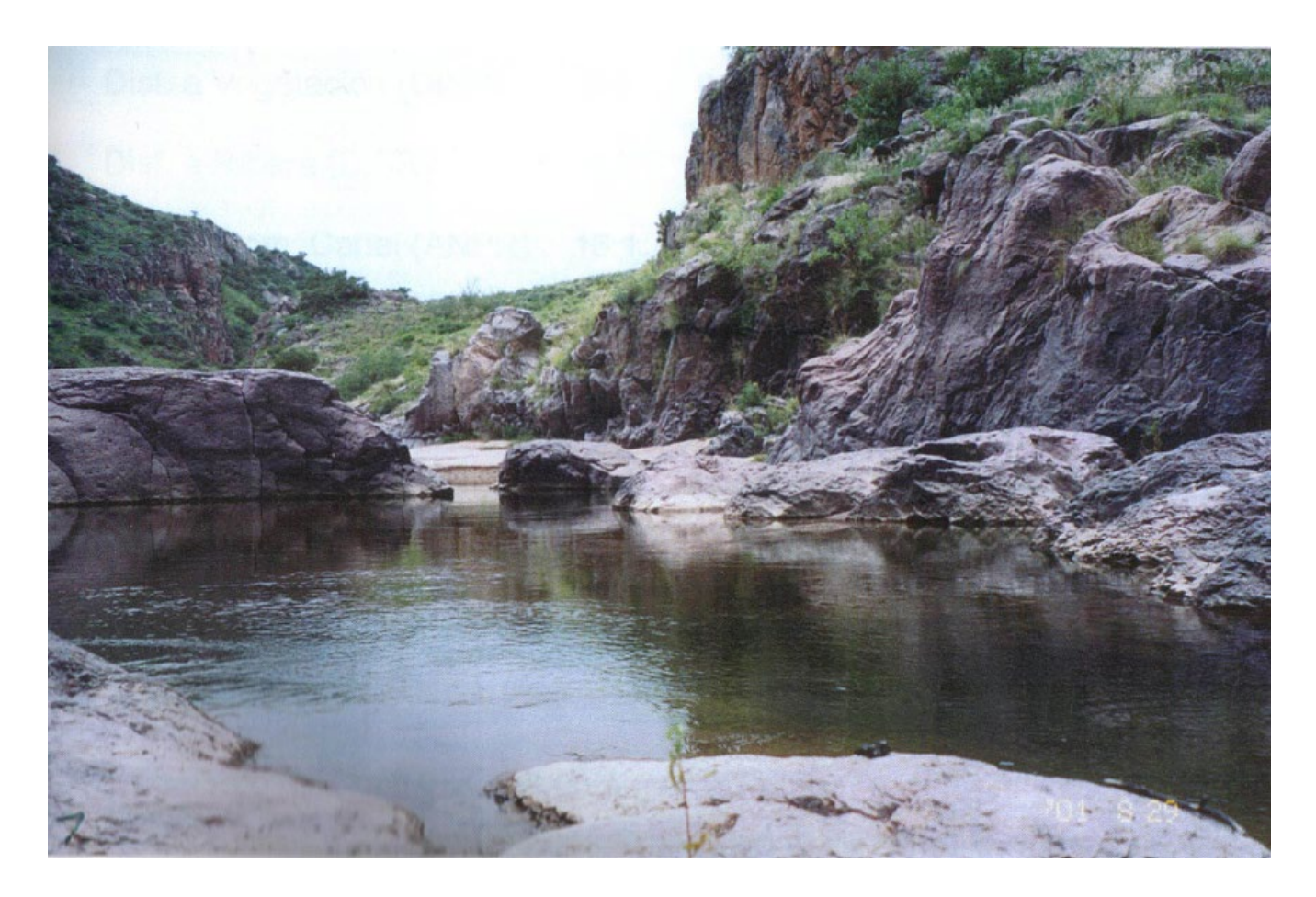

**Figura 9.** Hábitat típico de la nutria del norte (*Lontra canadensis*) en el Río San Pedro, Chihuahua (Foto: Eduardo Carrillo Rubio).

spp.) y sauces (*Salix* spp.), mientras que la vegetación en las zonas altas es característica del Desierto Chihuahuense, y está representada por pastizal abierto, pastizal con bosques de encino y matorral desértico. La precipitación media anual es de 500 mm y la temperatura promedio anual es de 15 a 18ºC. En áreas con un alto grado de perturbación por sobrepastoreo prolongado, se presenta erosión laminar y un incremento en las poblaciones de plantas invasivas (Carrillo-Rubio y Lafón, 2004).

Los centros de actividad de la nutria en el Río San Pedro, se concentran sobre tramos de río con tinajas grandes y remansos donde la velocidad del caudal es reducida. En estos sitios, las variables más importantes del hábitat fueron: la profundidad y el ancho del cauce del río; la cobertura vegetal <1m y >1.5m de altura, y la distancia del río a áreas con vegetación y taludes rocosos (como rutas de escape y cubierta). Las tinajas o segmentos del río con mayor uso tienen una profundidad promedio de 0.8-1.0 m y cuentan con taludes y rocas a una distancia entre 4.8-8.1 m. La vegetación herbácea-arbustiva (<1m de altura) en sitios con presencia de nutrias es abundante, con una cubierta del 46-75%, mientras que la cobertura arbórea fue de 27-47% (Carrillo-Rubio, 2002; Carrillo-Rubio y Lafón, 2004; Carrillo-Rubio, 2010).

#### **Límite sur de la distribución de** *Lontra canadensis*

El límite sur de la distribución histórica hasta ahora conocida de *L. canadensis* eran los ríos Colorado y Bravo en la frontera de Estados Unidos y México (Figura 10a; Melquist *et al.*, 2003;

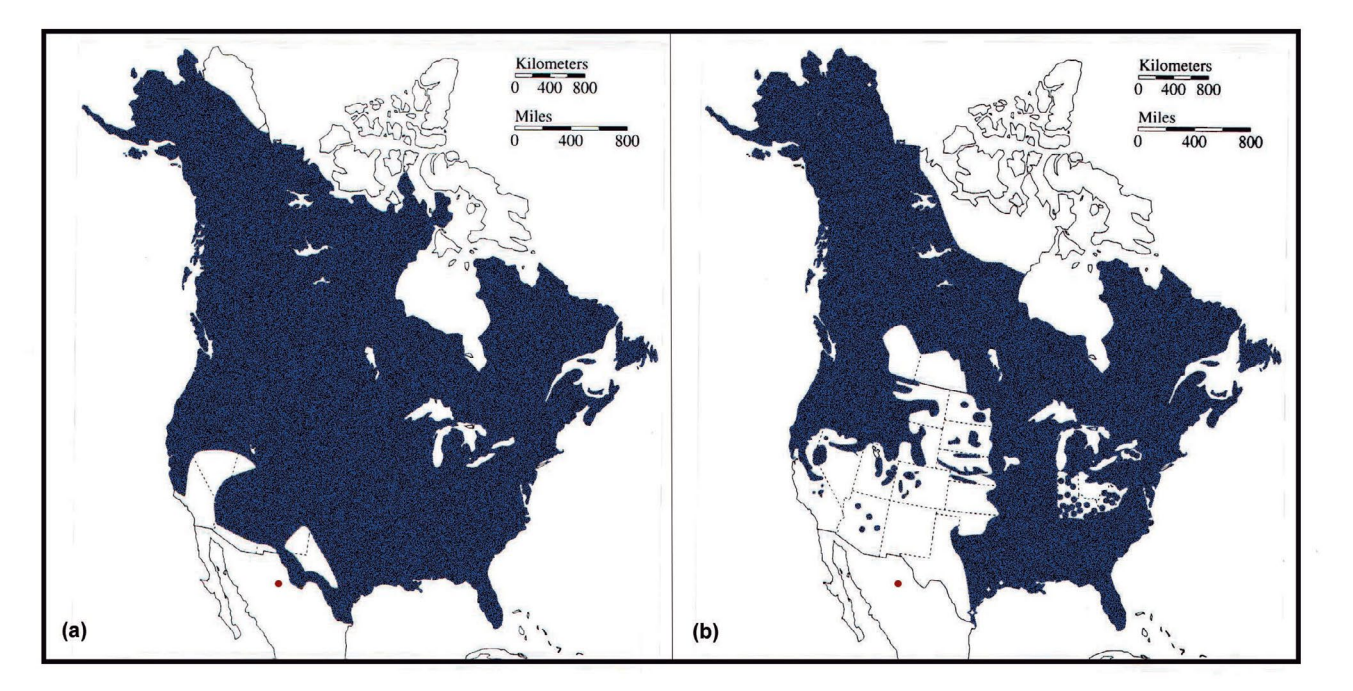

**Figura 10.** Distribución histórica (a) y actual (b) de la nutria de río del norte (*Lontra canadensis*) en Norteamérica de acuerdo a Melquist *et al.* (2003). En ambos casos se muestra la localización de los registros del Río San Pedro en Chihuahua (círculos rojos) que amplían la distribución tanto histórica como actual a más de 500 kilómetros al sur del Río Bravo. En la figura es clara la relevancia de las poblaciones del centro-oeste de Chihuahua tanto en términos biogeográficos como de conservación de la especie.

Polechla *et al.*, 2004; Polechla y Carrillo-Rubio, 2009). En México solo existían registros históricos confirmados del Río Colorado, entre Baja California y Sonora y del Río Bravo, cerca de Brownsville, entre Texas y Tamaulipas (Hall, 1981; Leopold, 1959). El límite de la distribución actual se consideraba hasta ahora en el Río Bravo (Grande), en los estados de Colorado y Nuevo México en Estados Unidos, ya que no existían registros recientes confirmados de ejemplares en México (Figura 10b). Con base en estos nuevos registros, el límite sur de la distribución de la nutria de río del norte (*Lontra canadensis*) es el Río San Pedro, localizado a más de 500 kilómetros de las poblaciones más sureñas conocidas en Nuevo México.

#### **Implicaciones para la conservación**

Nuestros resultados demuestran que esta población o poblaciones relicto sobreviven en regiones poco accesibles a pesar de la falta de acciones específicas de protección para la nutria y sus hábitats. Además, revelan la posibilidad de que aún existan poblaciones más al sur del Río San Pedro, en sitios inaccesibles del Río Conchos y otros de sus afluentes. Sin embargo, la baja densidad poblacional observada hace manifiesta la necesidad de implementar acciones de manejo y conservación en el corto y mediano plazo.

## **CONCLUSIONES**

De manera inmediata se debe incluir a la especie en la Norma Mexicana de especies en riesgo de extinción (NOM-059: semarnat, 2010) y se deben instrumentar acciones para su conservación, como el decreto de un santuarío en el Río San Pedro, donde se les ha registrado.

El redescubrimiento de la nutria de río del norte en más de un siglo, desde su último registro, es un hallazgo de enorme relevancia especialmente porque los datos indican que no se trata de un individuo aislado, sino de una población. Además, su aislamiento geográfico y su ubicación en el límite sur de la distribución de la especie en el continente indica que existe la posibilidad de que sean genéticamente diferentes a las poblaciones del norte. Con la presencia de la nutria del norte el número de mamíferos de México continúa aumentando. Finalmente, es claro que con información adicional la probabilidad de encontrar nuevas especies de mamíferos en el país es alta. Ante la elevada extinción actual de especies y poblaciones, el descubrimiento de nuevas poblaciones y especies debe ser primordial por las implicaciones que tiene para la conservación de la diversidad biológica del país.

# **AGRADECIMIENTOS**

Queremos expresar nuestro más sincero agradecimiento a David Vázquez, Jesús Pacheco y Paola Guadarrama por sus comentarios que mejoraron sustancialmente el manuscrito. Agradecemos a Rosalba Becerra, Yolanda Domínguez y Alejandro D. Betancourt por habernos ayudado en la elaboración de las figuras y a Carlos Padilla por prestarnos la foto del ejemplar disecado de *Lontra canadensis*. Este trabajo forma parte de una estancia de posgrado de Eduardo Carrillo Rubio en el Laboratorío de Ecología y Conservación de Fauna Silvestre del Instituto de Ecología de la Universidad Nacional Autónoma de México (unam), apoyada por una beca del Consejo Nacional de Ciencia y Tecnología (Conacyt). Este trabajo fue parcialmente financiado por el Instituto de Ecología (unam).

# **LITERATURA CITADA**

- Anderson, S. 1972. Mammals of Chihuahua: taxonomy and distribution. *Bulletin of the American Museum of Natural History,* 148:149-410.
- Arroyo-Cabrales, J., O.J. Polaco y A.F. Guzmán. 2013. Registro fósil de la nutria neotropical en México. *Therya*, 4:257-264.
- Boyle, S. 2006. *North American River Otter* (Lontra canadensis): *a technical conservation assessment*. USDA Forest Service, Rocky Mountain Region, Colorado.
- Carrillo-Rubio, E. 2002. *Uso y modelación del hábitat de la nutria de río* (Lontra longicaudis annectens) *en el bajo Río San Pedro, Chihuahua.* Tesis de Maestría, Universidad Autónoma de Chihuahua, Chihuahua, México.
- Carrillo-Rubio, E. 2010. Factors influencing neotropical river otter habitat use in central Chihuahua, Mexico. iucn *Otter Specialist Group Bulletin*, 21A:1-8.
- Carrillo-Rubio, E. y A. Lafón. 2004. Neotropical river otter micro-habitat preference in west-central Chihuahua, Mexico. iucn *Otter Specialist Group Bulletin*, 10-15.
- Ceballos, G. y D. Navarro. 1991. Diversity and conservation of Mexican mammals. Pp. 167- 198, *en: Latin American Mammalogy: history, biodiversity and conservation*. (Mares, M.A. y D.J. Schmidly, eds.) University of Oklahoma Press. Norman, OK.
- Ceballos, G. y G. Oliva. 2005. *Los mamíferos silvestres de México*. Fondo de Cultura Económica, México D.F.
- Christensen, K.M. 1984. *Habitat selection, food habits, movements, and activity patterns of reintroduced river otters* (Lutra canadensis) *in Central Arizona*. Tesis de Maestría, Northern Arizona University, Flagstaff, Arizona.
- Davis, J.A. 1978. A classification of the otters: summary of a revision in progress. Pp. 14-27, en: *Otters*. (Duplaix, N., ed.). Proceedings of the First Working Meeting of the Otter Specialized Group. IUCN. Paramaribo, Suriname.
- Davis, J.A. 2000. Mexican otters. *River Otter Journal*, 9:8-9.
- Gallo-Reynoso, J.P. 1997. Situación y distribución de las nutrias en México, con énfasis en *Lontra longicaudis* annectens Major, 1887. *Revista Mexicana de Mastozoología*, 2:10-32.

Gallo-Reynoso, J.P. 2013. Perspectiva histórica de las nutrias en México. *Therya*, 4:191-199.

- González-Elizondo, M.S., M. González-Elizondo, J.A. Tena-Flores, L. Ruacho-González y I.L. López-Enríquez. 2012. Vegetación de la Sierra Madre Occidental, México: una síntesis. *Acta botánica mexicana*, 100:351-403.
- Hall, E.R. 1981. *The mammals of North America*. Segunda Edicion. Wiley & Sons, N.Y.
- Knobloch, I.W. 1942. Notes on a collection of mammals from the Sierra Madre of Chihuahua, Mexico. *Journal of Mammalogy*, 23: 297-298.
- Larivière, S., y L.R. Walton. 1998. Lontra canadensis. *Mammalian Species*, 587: 1-8.
- Leopold, A.S. 1959. *Wildlife of Mexico: The Game Birds and Mammals*. University of California Press. California.
- Lumholtz, C. 1902. *El México Desconocido*. Charles Scribners's Sons. New York.
- Melquist, W.E., P.J. Polechla, y D. Toweill. 2003. River Otter (*Lontra canadensis*). Pp. 708-734, *en: Wild mammals of North America: Biology, Management, and Conservation.* Segunda Edición. (Feldhamer, G.A., B.C. Thompson y J.A. Chapman, eds.). The Johns Hopkins University Press, Baltimore.
- Polechla, P.J., A.G. Burns, S. Rist, K.A. Moore y J.W. Dragoo. 2004. First physical evidence of the Nearctic River Otter (*Lontra canadensis*) collected in New Mexico, USA, Since 1953. iucn *Otter Specialist Group Bulletin*, 21:70-75.
- Polechla, P.J., y E. Carrillo-Rubio. 2009. Historic and current distributions of river otters *Lontra canadensis* and *Lontra longicaudis* in the Río Grande or Río Bravo del Norte drainage of Colorado and New Mexico, USA and of Chihuahua, Mexico and adjacent areas. iucn *Otter Specialist Group Bulletin*, 26:81-95.
- Polechla, P.J. y S. Walker. 2008. Range extension and a case for a persistent population of river otters (*Lontra canadensis*) in New Mexico. iucn *Otter Specialist Group Bulletin*, 25: 13-22.
- Raesly, E.J. 2001. Progress and status of river otter reintroduction projects in the United States. *Wildlife Society Bulletin*, 29:856-862.
- semarnat. 2010. Norma Oficial Mexicana NOM-059-SEMARNAT-2010, Protección ambiental-Especies nativas de México de flora y fauna silvestres-Categorías de riesgo y especifica*ciones para su inclusión, exclusión o cambio-Lista de especies en riesgo*. Diarío Oficial de la Federación, 30 diciembre 2010. México.
- van Zyll de Jong, C.G. 1972. A systematic review of the Nearctic and Neotropical River otters. *Royal Ontarío Museum*, 80:1-104.

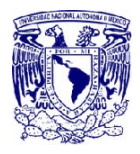

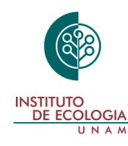

*Revista Mexicana de Mastozoología Nueva época www.revmexmastozoologia.unam.mx*

# **PAQUETE** *camtrapR* **PARA GESTIONAR DATOS DE FOTO-TRAMPEO: APLICACIÓN EN LA RESERVA DE BIOSFERA TEHUACÁN-CUICATLÁN**

Eva López-Tello<sup>1</sup> y Salvador Mandujano<sup>2</sup>

<sup>1</sup> Programa de Posgrado, Instituto de Neuroetología, Universidad Veracruzana. Av. Dr. Luis Cas-<br>telazo, Industrial de las ánimas, CP91190 Xalapa, Ver., México.

2 Red de Biología y Conservación de Vertebrados, Instituto de Ecología A.C., México. Km 2.5 Carretera Antigua a Coatepec 351, Col. El Haya, C. P. 91070, Xalapa, Ver., México.

Autor de correspondencia: Salvador Mandujano, salvador.mandujano@inecol.mx

# **RESUMEN**

El empleo de cámaras trampa es un método que se ha popularizado en la última década debido al desarrollo tecnológico que ha hecho más accesible la adquisición de este equipo. Una de las ventajas de este método es que podemos obtener mucha información en poco tiempo de diferentes especies. Sin embargo, existen pocos programas que faciliten la organización y extracción de la información de una gran cantidad de imágenes. Recientemente se ha puesto disponible libremente el paquete R llamado **camtrapR**, el cual sirve para extraer los metadatos de las imágenes, crear tablas de registros independientes, registros de presencia/ausencia para ocupación, y gráficos espaciales. Para comprobar la funcionalidad del programa en este artículo presentamos seis ejemplos de las principales funciones de **camtrapR**. Para esto se utilizó un conjunto de imágenes obtenidas con 10 cámaras-trampa en una localidad de la Reserva de la Biosfera Tehuacán-Cuicatlán. **camtrapR** se aplicó para probar los siguientes objetivos: organización y manejo de las fotos, clasificación por especie, identificación individual, extracción de metadatos por especie y/o individuos, exploración y visualización de datos, y exportación de datos para análisis de ocupación. Está disponible libre el código R utilizado en este trabajo. De acuerdo a los resultados obtenidos se considera que **camtrapR** es un paquete eficiente para facilitar y reducir el tiempo de extracción de los metadatos de las imágenes; así mismo es posible obtener los registros independientes sin errores de omisión o duplicación de datos. Además, permite crear archivos \*.csv que después pueden ser analizados con otros paquetes R o programas para otros propósitos.

**Palabras clave:** base de datos, historias de captura, metadatos, *R*.

# **ABSTRACT**

The camera-trap is a method that has become popular in the last decade due to the technological development that has made the acquisition of this equipment more accessible. One of the advantages of this method is that we can get a lot of information in a short time for different species. However, there are few programs that facilitate the organization and extraction of information from large number of images. Recently, the R package called **camtrapR** has been made freely available, which serves to extract the metadata from the images, create independent record tables, occupation presence/absence registers and spatial graphics. To check the functionality of this package, in this article we present six examples of how to use the main functions of **camtrapR**. For this purpose, we used a data set of images obtained with 10 cameras in the location of the Tehuacán-Cuicatlán Biosphere Reserve. **camtrapR** was applied to test the following objectives: organization and management of the photos, classification by species, individual identification, extraction of metadata by species and individuals, exploration and visualization of data, and export of data for analysis of occupation. The R code used in this work is available freely in line. According to our results, **camtrapR** is an efficient package to facilitate and reduce the extraction time of the metadata of the images; it is also possible to obtain the independent records without errors of omission or duplication of data. In addition, it allows to create \* .csv files that can then be analyzed with other R packages or programs for different objectives.

**Key words:** capture histories, database, metadata, organization, *R*.

# **INTRODUCCIÓN**

El empleo de cámaras-trampa para obtener diferente información biológica de los animales se ha aplicado desde hace algunas décadas pero actualmente está en auge debido al desarrollo tecnológico y a la reducción de costos (O'Conell *et al*., 2011). Se considera un método no invasivo que permite estudiar especies difíciles de observar de forma directa debido a su comportamiento y/o a su baja abundancia poblacional (Thompson, 2004). Con el foto-trampeo se puede obtener mucha información en poco tiempo y con poco personal, lo que hace que sea un método muy atractivo para monitorear fauna silvestre a largo plazo en diferentes tipos de hábitat (Silveira *et al*., 2003; Maffei *et al*., 2004; O'Conell *et al*., 2011). En particular, el foto-trampeo se ha utilizado para realizar inventarios (Jiménez *et al*., 2010), estimar la abundancia de diferentes especies, principalmente de felinos (O'Brien *et al*., 2003), para calcular índices de abundancia relativa de diversas especies (Monroy-Vilchis *et al*., 2011), estimar la ocupación (Cove *et al*., 2013), evaluar el uso de hábitat (Di Bitetti *et al*., 2006; Foster *et al*., 2010; McCarthy *et al*., 2015), conocer patrones de actividad (Foster *et al*., 2013; Ávila-Nájera *et al*., 2016), entre las principales aplicaciones.

A partir del foto-trampeo se pueden obtener miles o decenas de miles de fotos de las especies que habitan en alguna región de estudio. Para un análisis eficiente de los datos es necesario un manejo organizado y sistemático del gran número de fotos obtenidas. En general, cuando se tienen pocos datos una opción es emplear Excel o Acces para organizar la información. Alternativamente, se han desarrollado programas como *camera base* (Tobler 2007), *Wild.ID* (O'Brien *et al*., 2010), *deskTEAM* (Fegraus *et al*. 2011), *eMammal* (<http://emmamal.si.edu>), *Aardwolf* (Krishnappa y Turner 2014), *cpw photo warehouse* (Ivan y Newkirk 2016), *TRAPPER* (Bubnick *et al*. 2016), entre los principales. En general todos estos programas permiten extraer los metadatos de las imágenes y exportarlos a otros programas para analizar la información. No obstante, cada uno tiene sus ventajas y desventajas. Otra de las opciones es el uso conjunto de editores de imágenes comerciales como *Renamer* (Kozlov 2009) y de diferentes programas para crear archivos de texto jerárquicos que contengan la información de las fotos (Harris *et al*. 2010). Recientemente, se ha liberado **cam-** **trapR** como parte de la paquetería de R (Niedballa *et al*., 2016). Para un análisis del desempeño, ventajas y limitaciones de algunos de estos programas, se sugiere consultar Tabla 1 en la información de soporte en Niedballa *et al*. (2016).

De manera general, **camtrapR** es un gestor que permite organizar y extraer metadatos de fotografías obtenidas en estudios faunísticos empleando el método de cámara-trampa. En particular, las principales funciones de este paquete son: 1) organización y gestión de imágenes, 2) identificación de especies/individuos, 3) extracción de los metadatos de imágenes, 4) exploración y visualización de datos, 5) exportación de datos y 6) creación de reportes de datos del muestreo. Para una descripción detallada de estas funciones se sugiere consultar el artículo de Niedballa *et al*. (2016). El paquete está disponible en la librería CRAN en: [https://cran.r-project.org/web/packa](https://cran.r-project.org/web/packages/camtrapR/)[ges/camtrapR/](https://cran.r-project.org/web/packages/camtrapR/). Mientras que el manual de referencia se puede bajar desde: [https://cran.r-project.org/](https://cran.r-project.org/web/packages/camtrapR/camtrapR.pdf) [web/packages/camtrapR/camtrapR.pdf](https://cran.r-project.org/web/packages/camtrapR/camtrapR.pdf). El grupo de discusión del paquete en: [https://groups.google.com/](https://groups.google.com/forum/%23%21forum/camtrapr) [forum/#!forum/camtrapr](https://groups.google.com/forum/%23%21forum/camtrapr).

En este artículo presentamos la utilidad del paquete **camtrapR** usando una base de datos de foto-trampeo obtenidos en una localidad de la Reserva de Biósfera Tehuacán-Cuicatlán. Para comprobar la funcionalidad del programa presentamos seis ejemplos de las principales funciones de **camtrapR**. Además, exponemos de manera muy detallada los diferentes códigos R empleados para cada función, así como gráficos resultantes; también hemos incluido tomas de pantalla que consideramos ilustrativas del proceso de organización y análisis de la información en este paquete. Consideramos que la información que presentamos será de gran utilidad tanto para investigadores como para técnicos que trabajan con cámaras-trampa en México ya que el script que se presenta maneja un lenguaje sencillo y fácil de seguir teniendo conocimientos básicos del manejo del programa R, además se han incluido algunas sugerencias (no presentadas en el manual del paquete) que ayudan a disminuir el tiempo en la organización de las fotos y extracción de los metadatos. El paquete **camtrapR** es una herramienta que permite organizar y manejar miles de fotos con una menor inversión de tiempo y sin errores de captura en la base de datos. También se mencionan algunos otros programas para la gestión de fotos, de los cuales poco se sabe ya que la mayoría de los artículos en los que se utilizan cámaras-trampa no se mencionan las herramientas utilizadas para organizar y crear la base de datos, lo que debería ser considerado para futuras publicaciones.

# **APLICACIÓN DEL camtrapR**

#### **Muestra de datos**

Para este ejemplo se utilizaron las fotos obtenidas con 10 cámaras-trampa ubicadas en los Bienes Comunales de San Gabriel Casa Blanca (sacs), municipio San Antonio Nanahuatipam, Oaxaca, localizado en la región de La Cañada en la Mixteca Oaxaqueña, enclavada en el oriente-centro de la Reserva Biósfera Tehuacán-Cuicatlán (RBTC) en el extremo SE del estado de Puebla y NE de Oaxaca (18°08'31" N, -97°07'46" W). La altitud del sitio es poco variable (760 a 800 msnm) con una topografía dominada por terrenos accidentados entre cañadas, lomeríos, grietas y cerros (Mandujano *et al*. 2016). El clima es caluroso-semidesértico con una temperatura media anual de 24°C y una precipitación promedio de 438 mm con lluvias en verano y vientos del este en febrero y marzo. La tenencia de la tierra se distribuye en bienes comunales, ejido y pequeña propiedad (inegi 2005). En la localidad domina el bosque tropical seco y el matorral crasicaule; y algunos manchones de pastizal inducido y zonas de cultivos (Barrera-Salazar *et al*. 2015). En esta localidad está operando una uma de tipo extensivo con 2,000 ha para la protección y aprovechamiento de varias especies entre las que destaca el venado cola blanca (Mandujano *et al*. 2016).

Se utilizaron cámaras-trampa digitales con sensor de movimiento (Primos Truth Cam 35® y Moultrie Game Spy D-55IR®) de febrero a diciembre de 2012, abarcando la época de lluvias (mayo a octubre) y la de secas (noviembre a abril). Fueron colocadas en sitios donde se localizaron rastros de venados y en lugares sugeridos por guías locales. Las cámaras se sujetaron a troncos

a una altura de 20 a 30 cm del suelo con una orientación sur a norte para evitar la interferencia de rayos solares. La separación mínima entre cámaras fue de 500 m. Cada cámara se georreferenció con un gps Garmin eTrex ® en unidades métricas (utm). Se programaron para registrar eventos fotográficos de tres tomas consecutivas con intervalos de 10 a 15 segundos, durante 24 h y fueron revisadas mensualmente.

#### **Instalación <sup>y</sup> datos iniciales**

El primer paso es instalar el paquete desde <https://cran.r-project.org/web/packages/camtrapR/>. Después se debe descargar de la red el archivo ejecutable exiftool desde [http://www.sno.phy.queensu.ca/~phil/](http://www.sno.phy.queensu.ca/~phil/exiftool/index.html) [exiftool/index.html](http://www.sno.phy.queensu.ca/~phil/exiftool/index.html). Se debe descomprimir y se coloca en disco local (C:) dentro de la carpeta Windows; mientras que en el sistema OS X se sugiere emplear la ruta: export PATH=\$PATH:/usr/local/ bin. Se modifica el nombre para que solo quede como *exiftool*. Este ejecutable permite extraer y editar los metadatos de las fotos. Otra opción para extraer y editar los metadatos de las fotos es descargar de la red el programa digiKam de libre acceso desde [https://www.digikam.org/download/](https://www.digikam.org/download/binary) [binary](https://www.digikam.org/download/binary). Para instalar el paquete y verificar la ruta de exiftool se introduce:

install.packages(**"camtrapR"**)

#### **Sys.which**(**"exiftool"**)

## exiftool

#### ## "C:\\Windows\\exiftool.exe"

Una vez instaladas todas las herramientas necesarias, se debe crear en Excel una tabla con las coordenadas utm, fecha de colocación, fecha de retiro y fechas en que estuvo inactiva cada cámara, y se guarda en archivo \*.csv. En caso de tener dos o más cámaras por estación se debe agregar, después de la columna "Station", una columna con el ID de la cámara.

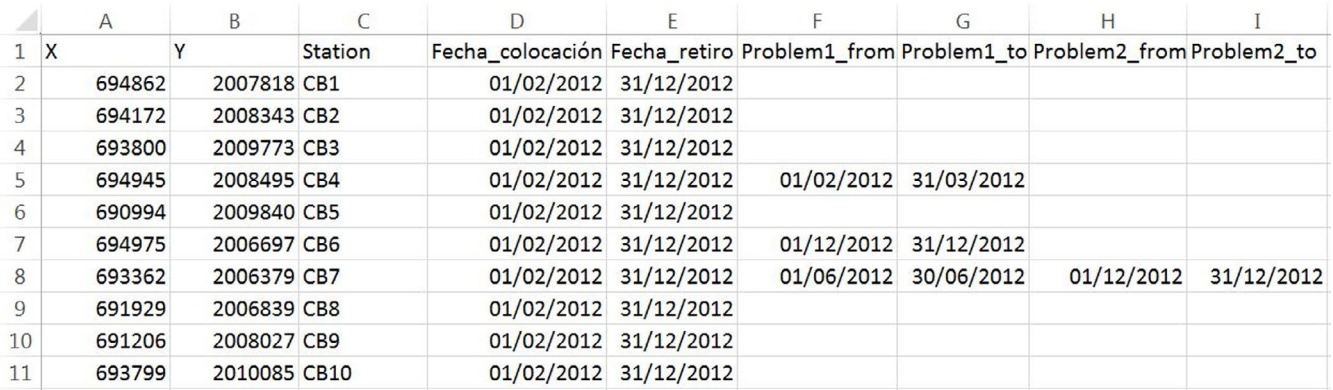

En este paso es importante definir el formato de fecha que se utilizará ya que para ejecutar algunas funciones se pedirá especificarlo. Los títulos de la tabla se pueden editar posteriormente, sin embargo estos deben coincidir con los títulos de las tablas que irá generando el paquete por lo que se recomienda que se mantenga el formato en inglés

### **Organización <sup>y</sup> manejo de las fotos**

Para cargar y leer el archivo con la información de ubicación y actividad de las cámaras:

**library**(camtrapR)

casa\_blanca <- **read.csv**(**"actividad de camaras.csv"**, header = TRUE)

Se crea una carpeta principal en la cual estarán todas las fotos clasificadas por número o nombre de cámara, para esto primero se especifica el directorio y el nombre de la carpeta, por ejemplo:

fototrampeo\_casablanca <- **file.path**(**"Fototrampeo Casa Blanca"**)

Cada usuario deberá crear la ruta de lectura de datos y directorio de trabajo que más le convenga, una forma fácil de trabajo es creando un proyecto en R. Después se crea la carpeta principal con las subcarpetas de cada cámara con la función:

fototrampeo\_casablanca\_carpeta <- **createStationFolders** (inDir =

fototrampeo\_casablanca, stations = **as.character** (casa\_blanca\$Station),

createinDir = TRUE)

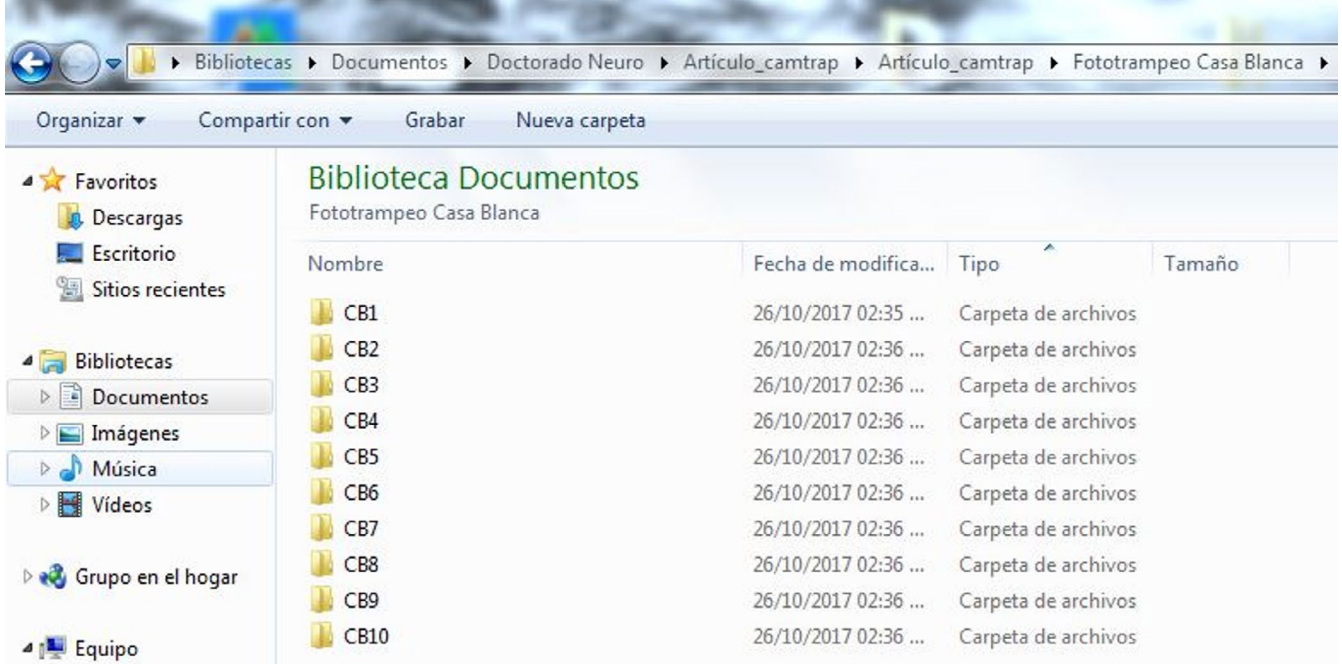

Después de colocar las imágenes en su carpeta correspondiente, el siguiente paso es verificar que la fecha y hora sean correctas en todas las fotos. En caso de que algunas imágenes presenten errores se pueden corregir utilizando la función "timeshift". Para hacer la corrección de fecha y hora es necesario que todas las imágenes que presenten error se ubiquen en una carpeta independiente a la principal o la corrección se haga antes de arrastrar las fotos de la memoria SD a la carpeta principal. Para este ejemplo utilizaremos una carpeta independiente llamada "*Corrección Casa Blanca*", como:

fotos\_correccion\_casablanca <- **file.path**(**"Corrección Casa Blanca"**)

Una vez seleccionadas las fotos se creará una tabla que contenga la información que se quiera corregir.

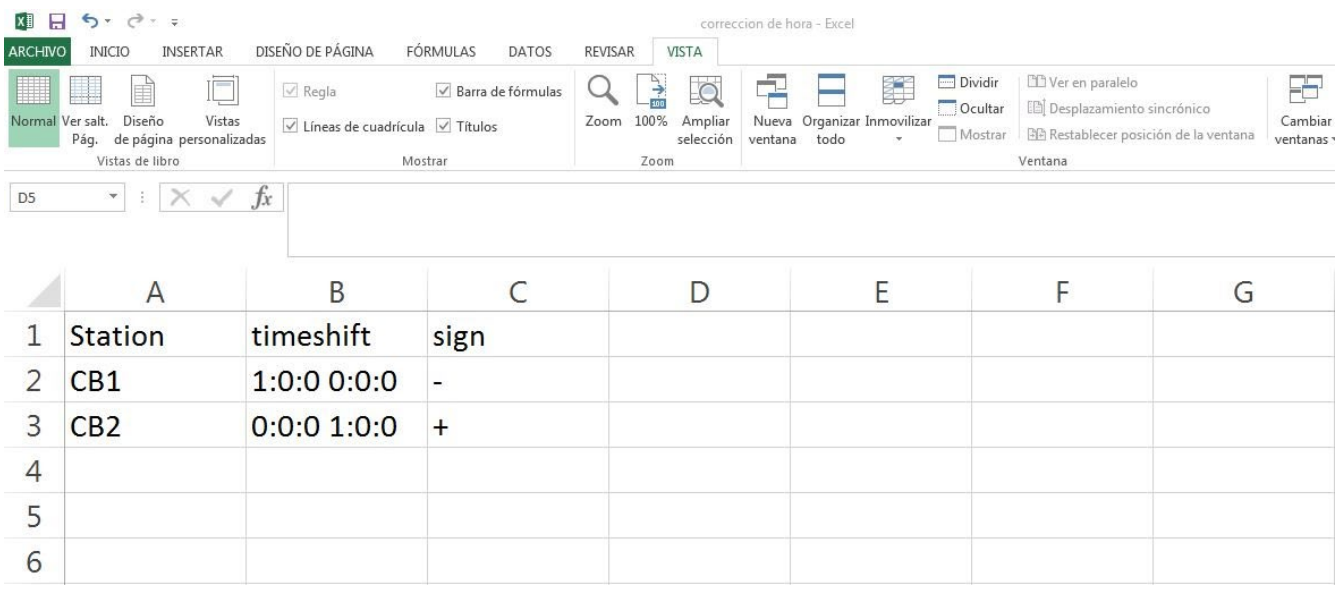

La tabla debe contener el número de estación, "*timeshift*" y un signo "+" (para aumentar años y/o horas) o "-" (para disminuir años y/o horas). El formato que se utiliza en *timeshift* es el siguiente: Fecha, "*Año:Mes:Dia*", por ejemplo para disminuir o aumentar un año se pone "1:0:0". Para el caso de la hora se utiliza: "*Hora:minutos:segundos*", por ejemplo para disminuir o aumentar una hora se pone: "1:0:0". Estos dos valores deben estar en la misma celda como se muestra en la figura anterior. Luego se lee en R la tabla con la información como:

tabla\_correccion\_casablanca <- **read.csv**(**"correccion de hora.csv"**, header = TRUE)

Para obtener las imágenes con la información corregida, se utiliza la siguiente función:

fotos\_corregidas\_casablanca <- **timeShiftImages**(inDir = fotos\_correccion\_casablanca,

timeShiftTable = tabla\_correccion\_casablanca,

stationCol = "Station",

hasCameraFolders = FALSE,

timeShiftColumn = "timeshift",

timeShiftSignColumn = "sign")

Después de correr la función automáticamente en la carpeta se creará una copia de la foto con la hora y fecha corregida en los metadatos. Una vez corregidas las imágenes, el siguiente paso es renombrarlas. Un aspecto importante es que las fotos deben ser renombradas primero y después clasificadas por especie, si se hace a la inversa se pierde la clasificación cuando las fotos son copiadas a la nueva carpeta. Las carpetas de cámaras que no contengan fotos no serán copiadas a la carpeta de fotos renombradas.

Para crear la carpeta con las fotos renombradas se utilizan las siguientes funciones:

fotos\_renombradas\_casablanca <- **file.path**(**"Renombradas Casa Blanca"**)

carpeta\_renombradas\_casablanca <- **imageRename**(inDir = fototrampeo\_casablanca,

outDir = fotos\_renombradas\_casablanca,

hasCameraFolders = FALSE,

keepCameraSubfolders = FALSE,

copyImages = TRUE)

Otro aspecto importante es que se recomienda guardar a parte las fotos originales que fueron extraídas de las tarjetas SD. La carpeta con las fotos renombradas no puede ser guardada dentro de la carpeta principal, debe colocarse en un directorio diferente. Una vez que las fotos fueron renombradas, se puede agregar a los metadatos de cada foto el nombre del proyecto y la institución a la que pertenecen. Para esto se utiliza la función:

proyecto\_institucion <- **"Proyecto\_RBTC (INECOL)"**

**addCopyrightTag**(inDir = fotos\_renombradas\_casablanca,

copyrightTag = proyecto\_institucion,

 $askFirst = FALSE)$ 

Para verificar que aparece la información en los metadatos se utiliza la siguiente función y se pueden visualizar los metadatos:

**exifTagNames**(fotos\_renombradas\_casablanca, returnMetadata = TRUE)

- ## [1] "[ExifTool] ExifTool Version Number : 10.57"
- ## [2] "[File] File Name : CB1\_\_2012-02-14\_\_14-29-12(1).JPG"
- ## [3] "[File] Directory : Renombradas Casa Blanca/CB1"
- ## [4] "[File] File Size : 1215 kB"
- ## [5] "[File] File Modification Date/Time : 2017:10:26 18:46:55-05:00"
- ## [6] "[File] File Access Date/Time : 2017:10:26 18:46:55-05:00"
- ## [7] "[File] File Creation Date/Time : 2017:10:26 18:30:24-05:00"
- ## [8] "[File] File Permissions : rw-rw-rw-"

## [9] "[File] File Type : JPEG"

- ## [10] "[File] File Type Extension : jpg"
- ## [11] "[File] MIME Type : image/jpeg"
- ## [12] "[File] Exif Byte Order : Little-endian (Intel, II)"
- ## [13] "[File] Comment : DSC"
- ## [14] "[File] Image Width : 1920"
- ## [15] "[File] Image Height : 1536"
- ## [16] "[File] Encoding Process : Baseline DCT, Huffman coding"
- ## [17] "[File] Bits Per Sample : 8"
- ## [18] "[File] Color Components : 3"
- ## [19] "[File] Y Cb Cr Sub Sampling : YCbCr4:2:2 (2 1)"
- ## [20] "[EXIF] Make : DSC"
- ## [21] "[EXIF] Camera Model Name : Dig.Cam"
- ## [22] "[EXIF] Orientation : Horizontal (normal)"
- ## [23] "[EXIF] X Resolution : 72"
- ## [24] "[EXIF] Y Resolution : 72"
- ## [25] "[EXIF] Resolution Unit : inches"
- ## [26] "[EXIF] Software : 88090417-2"
- ## [27] "[EXIF] Modify Date : 2012:02:14 14:29:12"
- ## [28] "[EXIF] Y Cb Cr Positioning : Co-sited"

## **## [29] "[EXIF] Copyright : Proyecto\_RBTC (INECOL)"**

## **Clasificación por especie**

La clasificación de especies se puede hacer de dos formas, la primera es crear subcarpetas con los nombres de cada especie o nombres comunes dentro de cada carpeta de estación; la segunda opción es poner una etiqueta a cada foto con un editor de imágenes como *digiKam*. Para este ejemplo se utilizarán las subcarpetas por especie. Para lo cual primero se crea un objeto con el nombre de cada especie o sus nombres comunes, como:

especies <- **c**(**"Armadillo","Cacomixtle", "Coyote", "Conejo", "Coatí", "Lince", "Mapache", "Pecarí", "Tlacuache", "Venado", "Yaguarundi", "Zorra", "Zorrillo cadeno", "Zorrillo listado", "Zorrillo manchado"**)

Después de listar todas las especies, se crean las subcarpetas con la siguiente función como:

carpeta\_especies\_casablanca <- **createSpeciesFolders**(inDir = fotos\_renombradas\_casablanca,

species = especies,

hasCameraFolders = FALSE,

removeFolders = FALSE)

## created 150 directories

Una vez creadas las subcarpetas las fotos son arrastradas de acuerdo a la especie correspondiente. Las ventajas de utilizar digiKam es que si en una foto se tienen más de una especie es posible etiquetar a cada una, en cambio si se utilizan subcarpetas se debe hacer una copia de las fotos en donde se observen más de una especie. Otra ventaja de las etiquetas es que el nombre de la especie queda grabado dentro de los metadatos y también se pueden hacer comparaciones cuando más de un observador realiza la identificación de la especie o individuos. También se pueden crear carpetas que contengan las fotos de todas las cámaras de una sola especie, para esto se usa la función:

carpeta\_venado\_casablanca <- **file.path**(**"Venado"**)

venado <- **"Venado"**

copia\_venado\_casablanca <- **getSpeciesImages**(species = "venado",

IDfrom = "directory",

inDir = fotos\_renombradas\_casablanca,

outDir = Carpeta\_venado,

createStationSubfolders = TRUE)

Si se utiliza FALSE todas las fotos estarán en una sola carpeta. La nueva carpeta *"Venado"*  no puede ser guardada dentro de la carpeta de fotos renombradas, por lo tanto, *"inDir"* y *"outDir"*  deben tener rutas diferentes.

#### **Identificación individual**

Cuando se trabaja con especies que pueden ser identificadas individualmente es necesario clasificar las fotos a través de subcarpetas dentro de las carpetas de cada especie o etiquetas. Para este ejemplo se utilizará la carpeta de venado. Dentro de cada carpeta de estación se deben crear manualmente o en **camtrapR** subcarpetas con el número de individuos que se han identificado. Posteriormente se deben arrastrar las fotos de cada individuo a la carpeta correspondiente.

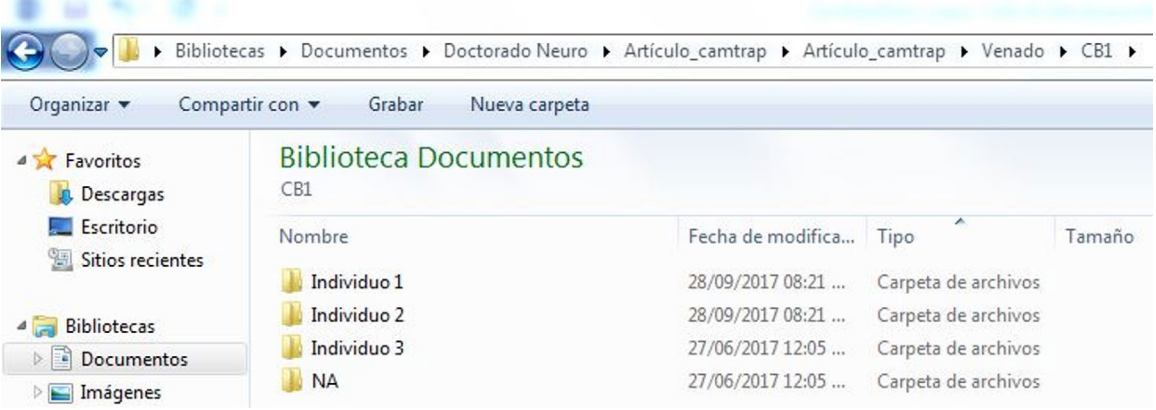

## **Extracción de metadatos por especie y/o individuos**

Una vez organizadas las fotos se pueden crear tablas con la información de cada foto por especie e individuos. Para crear las tablas por especie se utiliza la siguiente función:

tabla\_especies\_casablanca <- **recordTable**(inDir = fotos\_renombradas\_casablanca,

IDfrom = "directory",

timeZone = "America/Mexico\_City",

writecsv = FALSE)

Se crea una tabla con todas las fotos sin contemplar registros independientes y se pueden visualizar los primeros seis renglones como:

**head**(tabla\_especies\_casablanca)

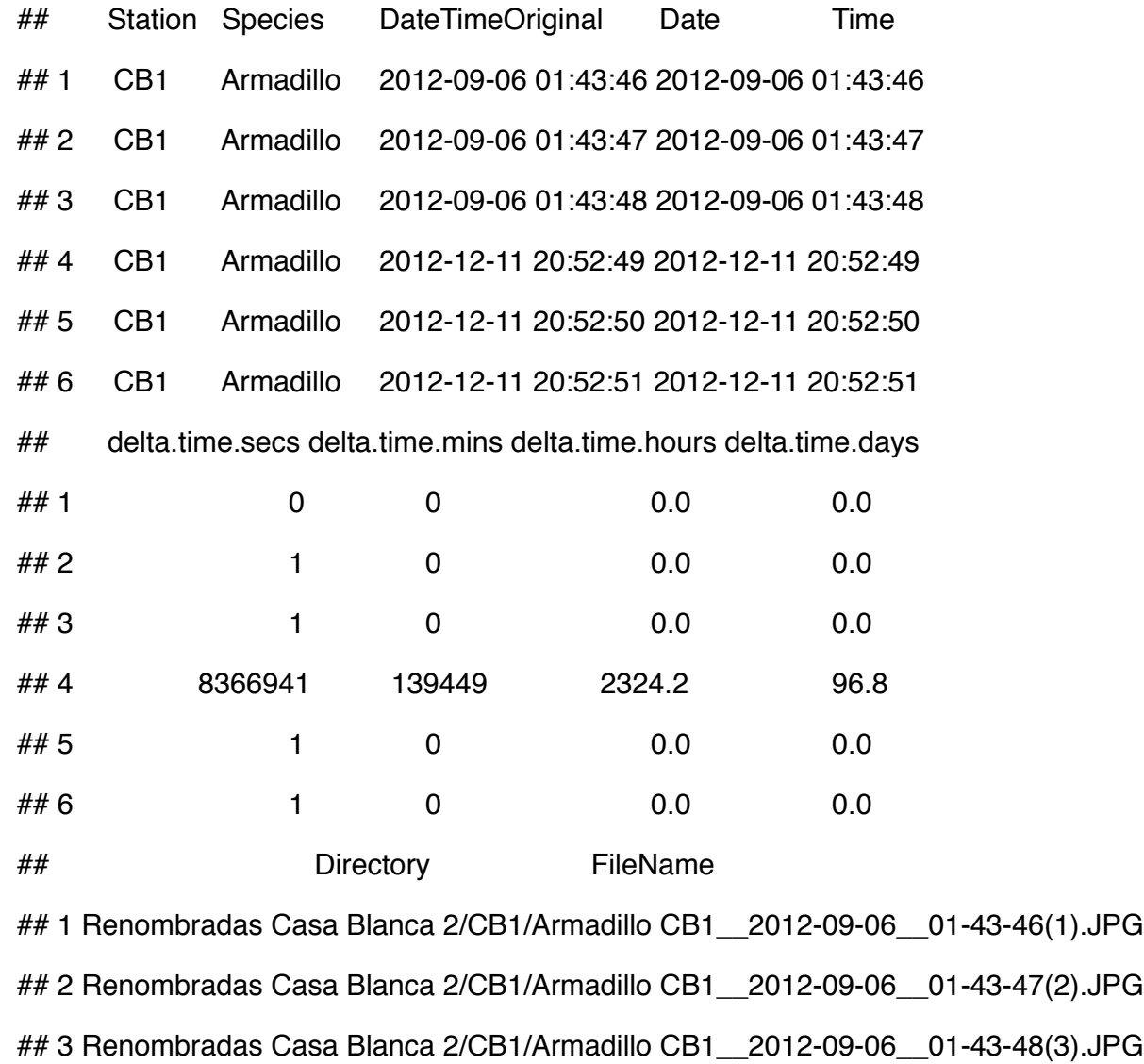

## 4 Renombradas Casa Blanca 2/CB1/Armadillo CB1\_\_2012-12-11\_\_20-52-49(1).JPG

## 5 Renombradas Casa Blanca 2/CB1/Armadillo CB1\_\_2012-12-11\_\_20-52-50(2).JPG

## 6 Renombradas Casa Blanca 2/CB1/Armadillo CB1\_\_2012-12-11\_\_20-52-51(3).JPG

Para obtener la tabla solo con los registros independientes se deben agregar otros datos a la función:

tabla\_indepen\_casablanca <- **recordTable**(inDir = fotos\_renombradas\_casablanca,

IDfrom = "directory",

 $minDeltaTime = 60$ ,

deltaTimeComparedTo = "lastRecord",

timeZone = "America/Mexico\_City",

 $\text{exclude} = \text{``NA''}$ 

Note que la función "*minDeltaTime*" es el lapso de tiempo que se considera entre una foto y otra para ser un registro independiente, para el ejemplo se utilizaron 60 min. En "exclude" se listan las especies que se quieren omitir en la tabla o la carpeta con especies no identificadas. Las tablas pueden ser guardadas en formato \*.csv y leídas posteriormente en camtrapR con las siguientes funciones:

write.csv(tabla\_especies\_casablanca, "tabla especies Casa Blanca.csv")

**write.csv**(tabla\_indepen\_casablanca, "tabla independientes Casa Blanca.csv")

**read.csv**("tabla especies Casa Blanca.csv", header =  $T$ )

**read.csv**("tabla independientes Casa Blanca.csv", header =  $T$ )

La cual se visualiza como:

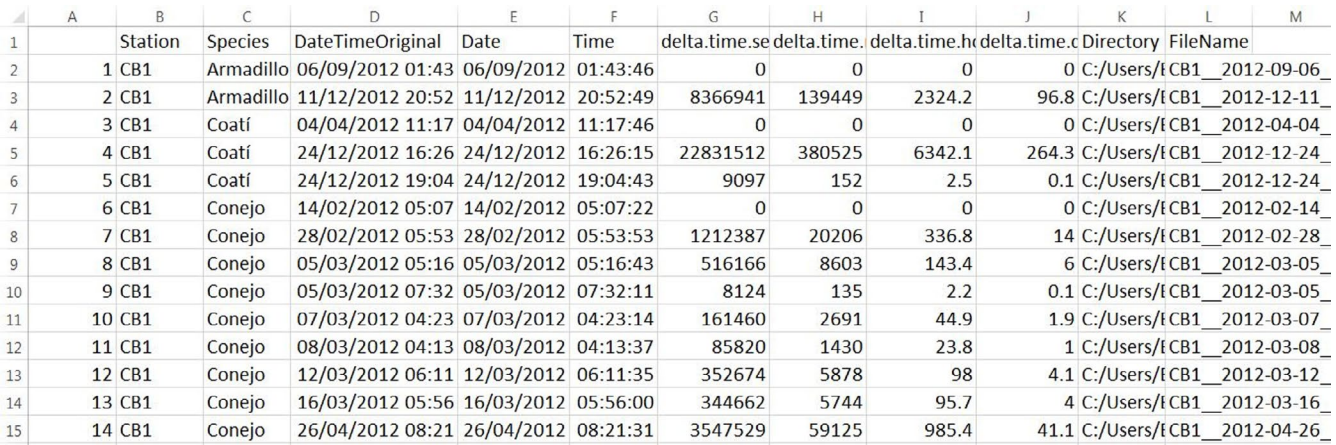

Para crear las tablas con la información de cada individuo, se utiliza el objeto creado anteriormente con la dirección de la carpeta "*Venado*" como:

carpeta\_venado\_casablanca <- **file.path**("Venado")

Después se utiliza la siguiente función:

tabla\_venado\_individuos <- **recordTableIndividual**(inDir = carpeta\_venado\_casablanca,

IDfrom = "directory",

minDeltaTime = **60**,

deltaTimeComparedTo = "lastIndependentRecord",

metadataIDTag = "individuo",

hasStationFolders = TRUE,

timeZone = "America/Mexico\_City")

En IDfrom se utiliza "*metadata*" si las fotos tienen etiquetas y "*directory*" si están en subcarpetas. En "*metadataIDTag*" se debe poner el nombre que identifica a la carpeta de cada individuo. Se puede visualizar como:

head(tabla\_venado\_individuos)

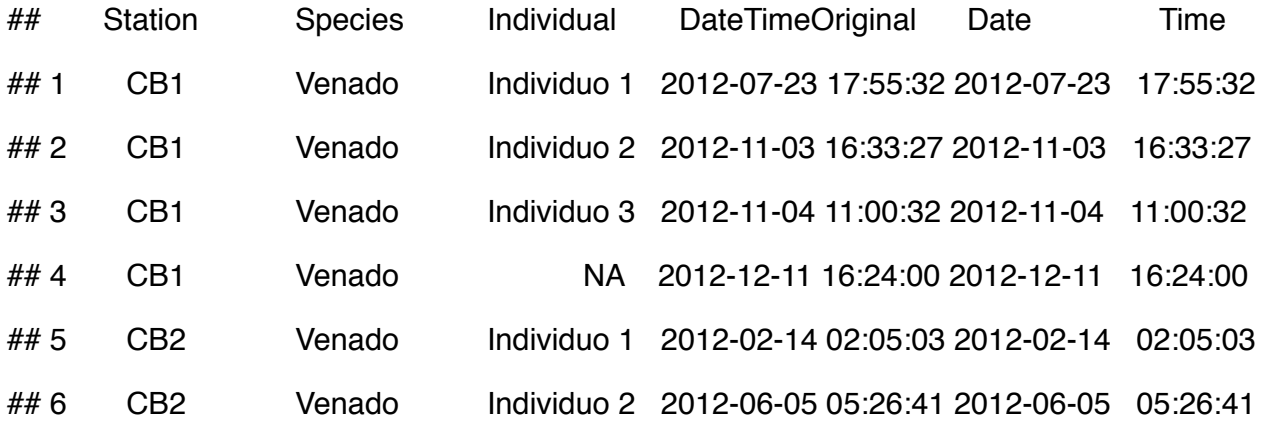

La tabla creada se puede guardar con la siguiente función:

write.csv(tabla\_venado\_individuos, "tabla venado.csv")

La tabla se puede visualizar como:

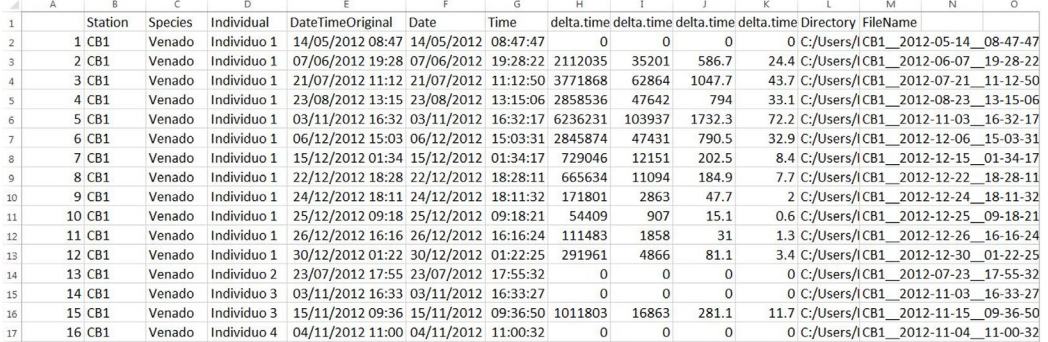

### **Exploración <sup>y</sup> visualización de datos**

En el paquete **camtrapR** se pueden crear algunos gráficos de riqueza, número de fotos por cámara, así como de actividad de especies. También se puede obtener un resumen del número de días que trabajo cada estación, el número de especies capturadas por cámara y el número total de registros por especie. Es importante tener en cuenta que **camtrapR** solo nos ayuda hacer una exploración general de los datos, para análisis más específicos se deben utilizar otros paquetes, no obstante las tablas obtenidas pueden ser de mucha utilidad.

Para crear mapa de riqueza de especies por estación como:

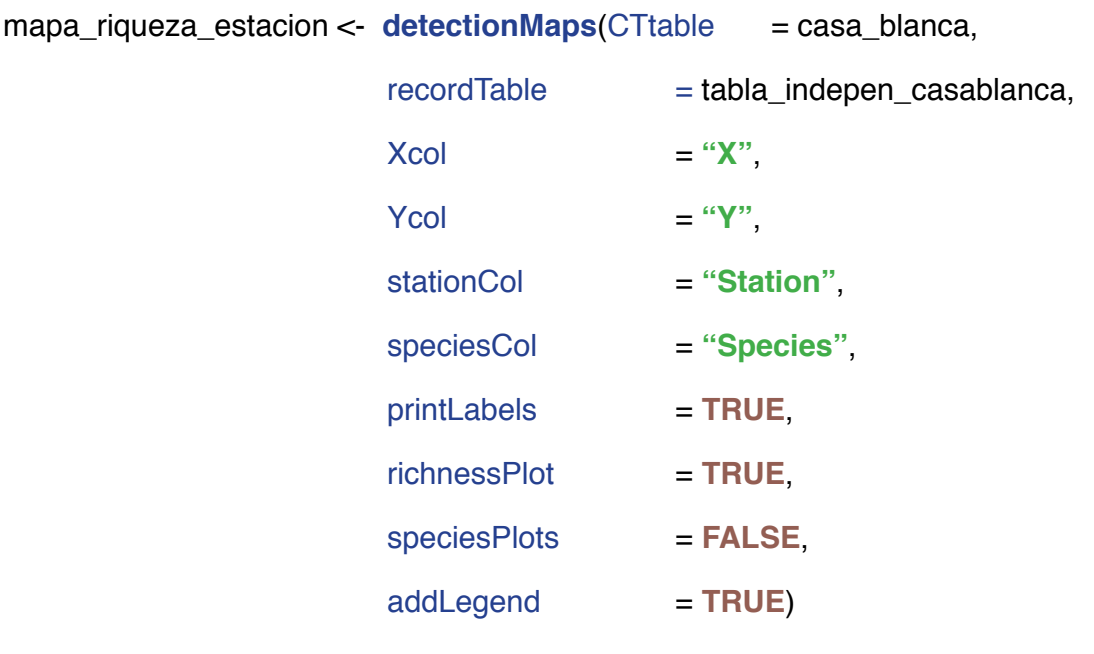

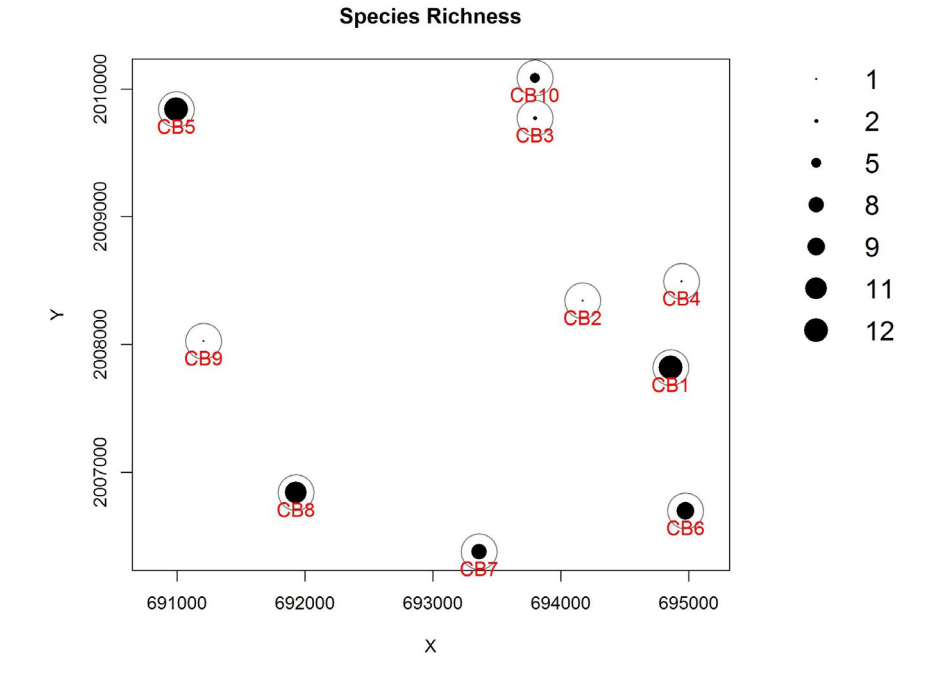

Observe que el objeto "*casa\_blanca*" contiene la tabla que contiene las UTM y el lapso de operación de cada cámara. El objeto "*tabla\_indepen\_casablanca*" es el que contiene los metadatos de los registros independientes.

Para conocer el número de registros de una especie por estación como:

 $mapa_$ line < -detectionMaps(CTable = casa\_blanca,

recordTable = tabla\_indepen\_casablanca,

 $Xcol = "X"$  $Ycol = "Y",$ stationCol = "Station", speciesCol = "Species", speciesToShow = "Lince", printLabels = TRUE, richnessPlot = FALSE,

speciesPlots = TRUE,

addLegend = TRUE)

Lince

2010000  $GB10$  $\overline{2}$  $\odot$ B5  $\overline{4}$ CB<sub>3</sub> 5 2009000  $13$  $14$ CB4  $CB2$  $\succ$ 2008000 CB9 2007000  $\mathcal{C}_{\mathbf{B6}}$  $\bullet$ 691000 692000 693000 694000 695000  $\mathsf{X}$ 

Para estimar la actividad empleando la densidad kernel como:

#### zorra <- "Zorra"

**activityDensity**(recordTable = tabla\_indepen\_casablanca, species = zorra, xlab = "Hora", ylab = "Densidad")

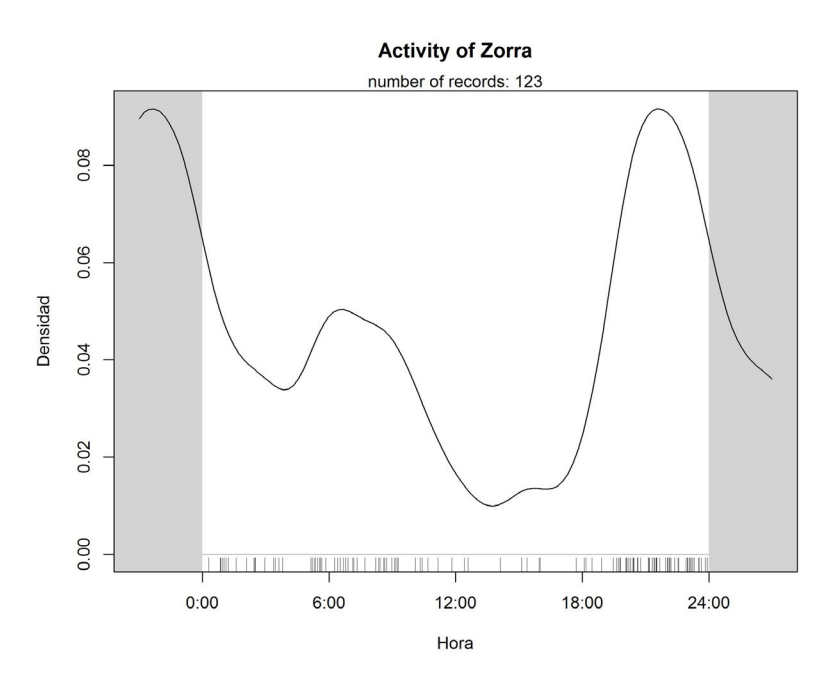

Para crear histograma del número de fotos por hora como:

**activityHistogram**(recordTable = tabla\_indepen\_casablanca, species = zorra)

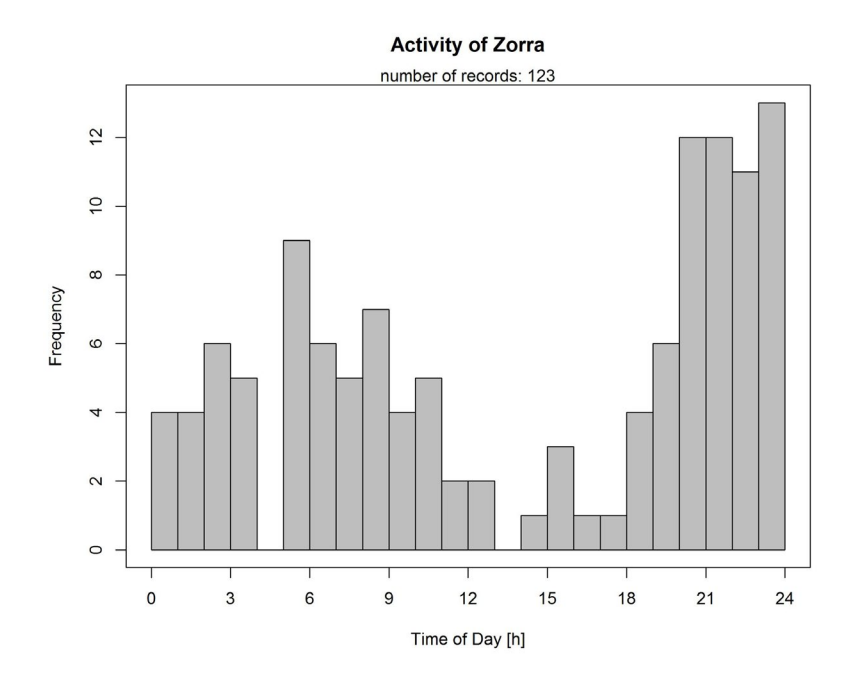

Para generar gráfica circular de actividad como:

**activityRadial**(recordTable = tabla\_indepen\_casablanca, species = zorra, lwd = **3**)

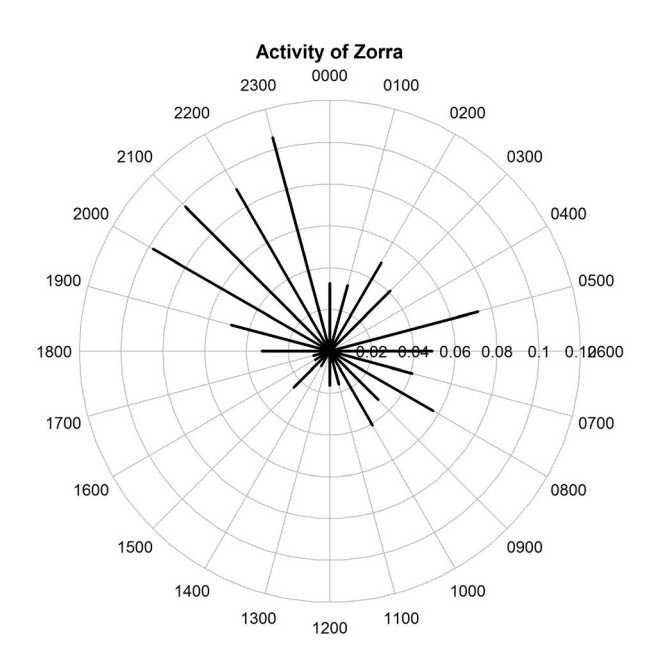

Para comparar la actividad de dos especies con densidad kernel como:

#### coyote <- "Coyote"

**activityOverlap**(recordTable = tabla\_indepen\_casablanca,

 speciesA = zorra,  $speciesB = covote,$  writePNG = FALSE, plotR = TRUE, addLegend = TRUE, legendPosition = "topright",  $linear = c("grey", "black"),$ linewidth =  $c(3,3)$ ,  $add.rug = TRUE,$  $x$ lab = "Hora", ylab = "Densidad",  $ylim = c(0, 0.25)$ 

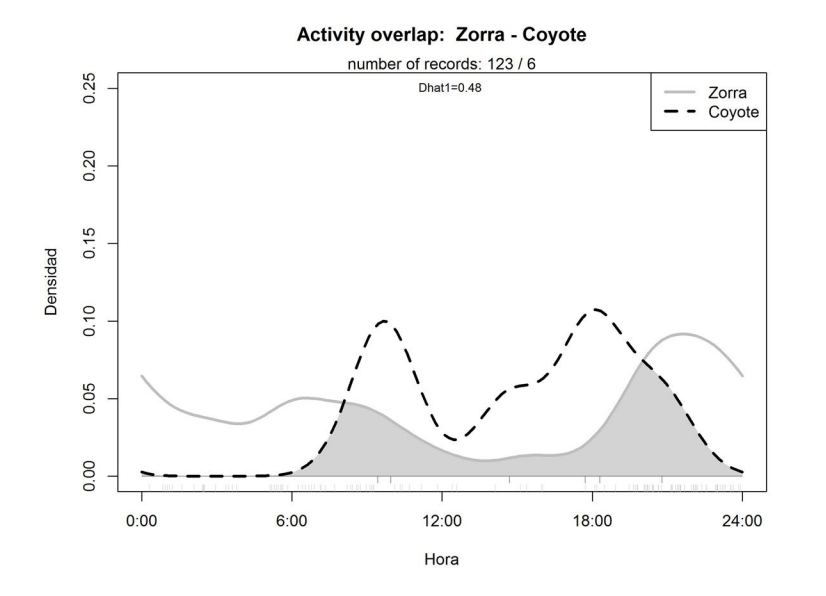

Para generar reporte de datos:

reporte\_casaBlanca <- **surveyReport** (recordTable =,

CTtable = casa\_blanca,

speciesCol = "Species",

stationCol = "Station",

setupCol = "Fecha\_colocación",

```
retrievalCol = "Fecha_retiro",
```

```
CTDateFormat = "%d/%m/%Y",
```
recordDateTimeCol = "DateTimeOriginal",

recordDateTimeFormat = "%Y-%m-%d %H:%M:%S",

CTHasProblems = TRUE)

##

```
## -------------------------------------------------------
```
## [1] "Total number of stations: 10"

##

## -------------------------------------------------------

## [1] "Number of operational stations: 10"
## -------------------------------------------------------

## [1] "n nights with cameras set up (operational or not. NOTE: only correct if 1 camera per station): 3340"

##

## -------------------------------------------------------

## [1] "n nights with cameras set up and active (trap nights. NOTE: only correct if 1 camera per station): 3192"

## -------------------------------------------------------

## [1] "total trapping period: 2012-02-01 - 2012-12-31"

Para extraer datos específicos como la operación de la cámara, número de días activa e inactiva:

reporte\_casaBlanca[[1]]

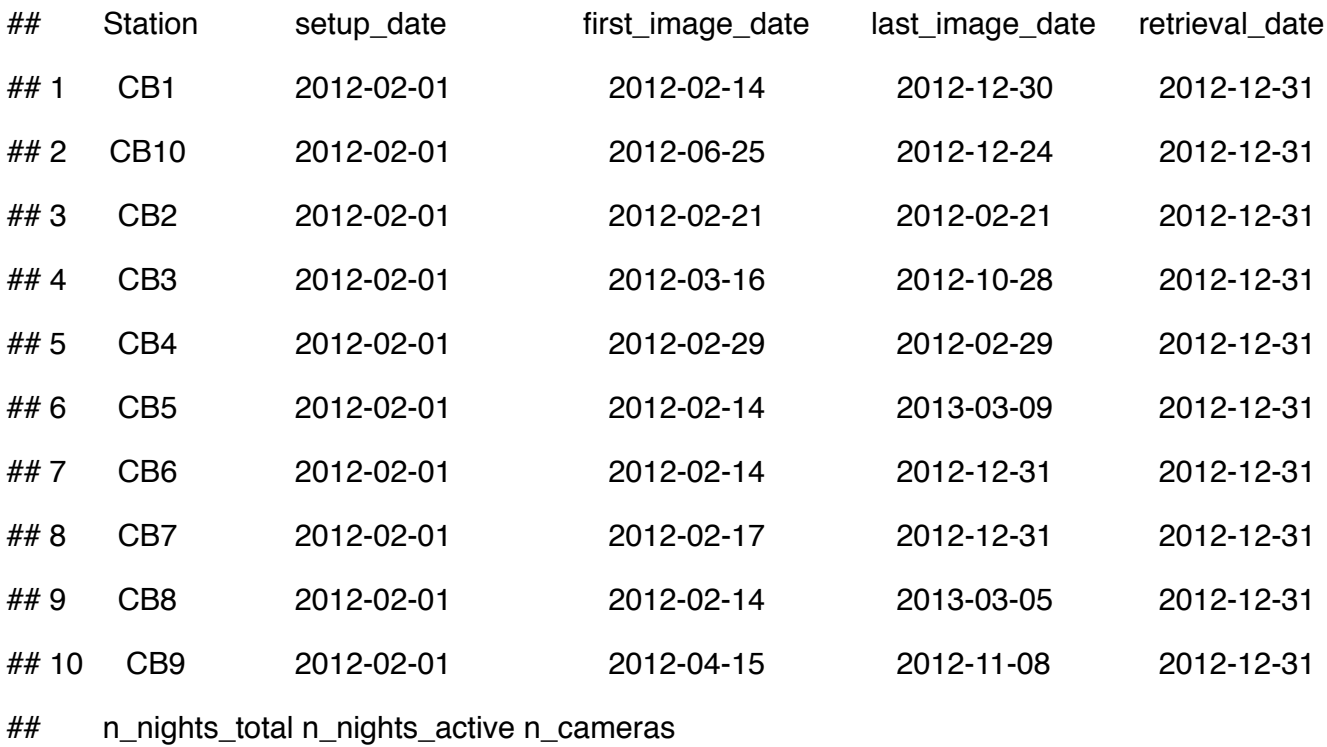

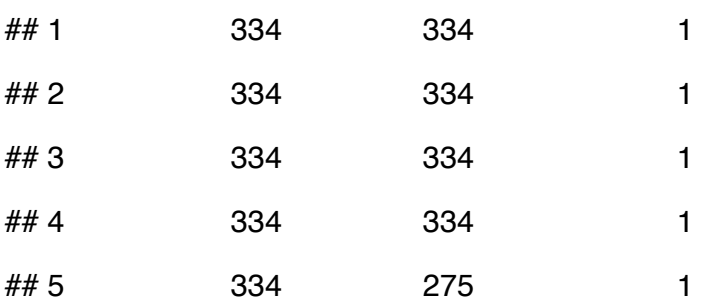

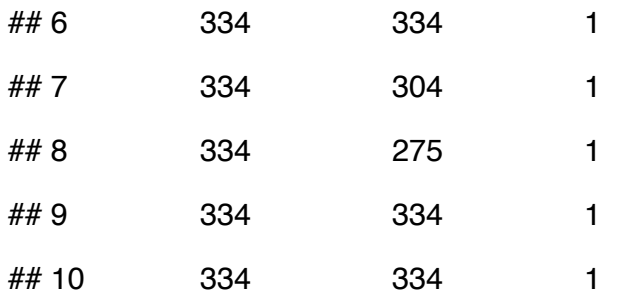

Para extraer datos del número de especies por estación:

## reporte\_casaBlanca [[2]]

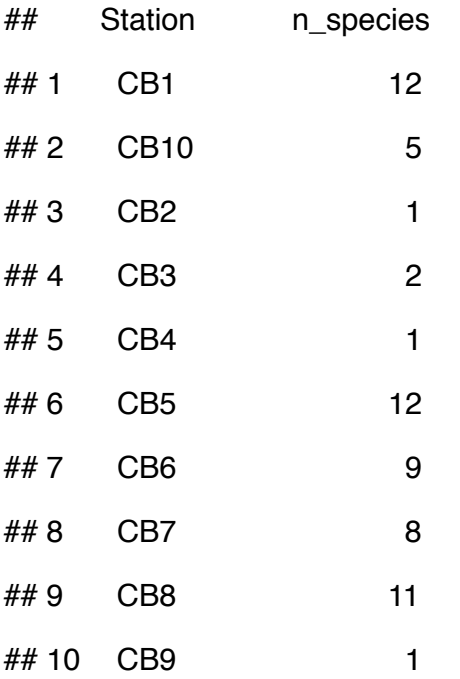

Para extraer datos del número de registros independientes totales por especie y número de estaciones en las que se registraron:

reporte\_casaBlanca [[3]]

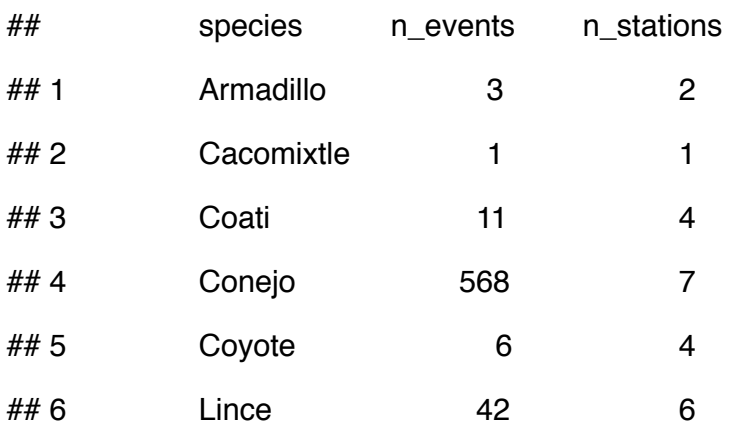

## *Foto-trampeo en R*

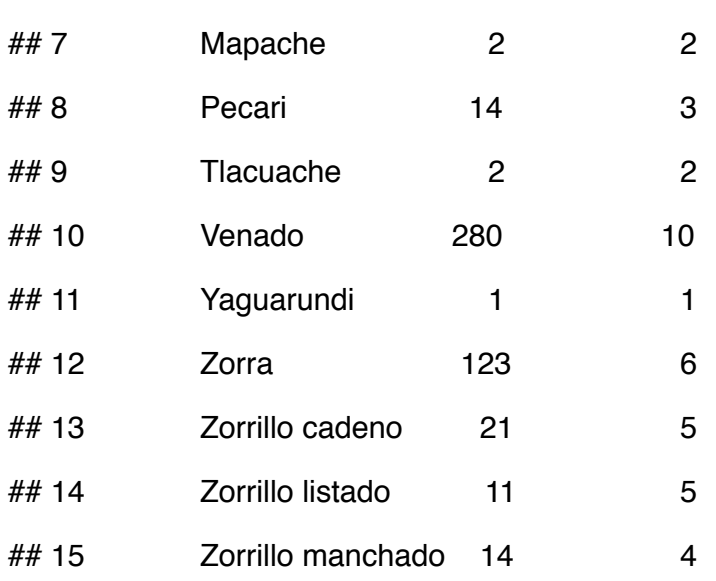

Para extraer datos del número de registros de cada especie por estación:

reporte\_casaBlanca [[4]]

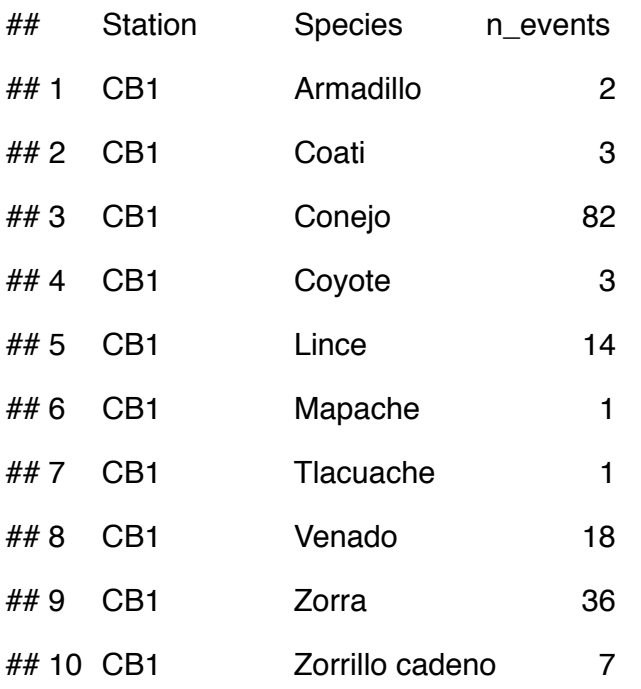

## **Exportación de datos para análisis de ocupación**

En **camtrapR** se pueden crear historiales de capturas, es decir que el paquete crea una tabla de 0 (no detección) y 1 (detección) para cada especie, estas tablas pueden ser utilizadas en otros paquetes para modelar la ocupación de las especies de interés. La detección se puede tabular por día o se pueden realizar agrupaciones del número de días que se requieran. A continuación se muestra un ejemplo con el venado cola blanca. Para crear las tablas de historias de captura por especie, primero se necesita crear un objeto que contenga la tabla con la información de cuantos días estuvo activa cada cámara:

cam\_activas\_casablanca <- **cameraOperation**(CTtable = casa\_blanca,

 stationCol = **"Station"**, setupCol = **"Fecha\_colocación"**, retrievalCol = **"Fecha\_retiro"**, hasProblems = **TRUE**, dateFormat = **"%d/%m/%Y"**)

En pantalla como se muestra:

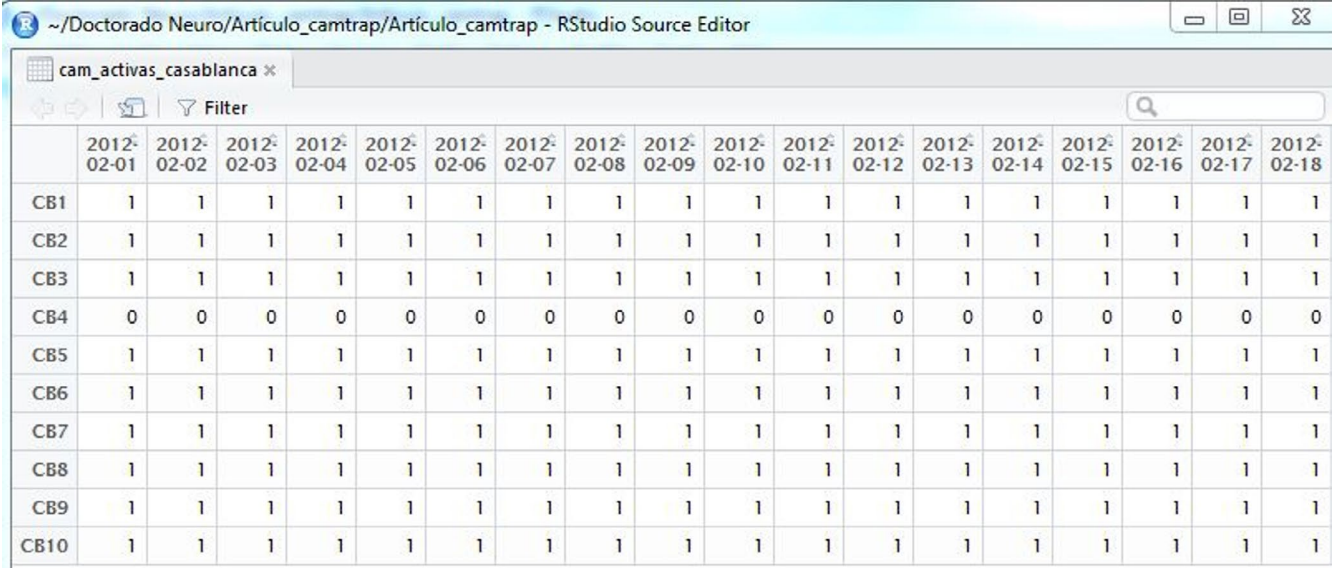

#### **View**(cam\_activas\_casablanca)

Para crear la tabla con las historias de captura de una especie se utiliza:

hist\_venado\_casablanca <- **detectionHistory**(recordTable = tabla\_indepen\_casablanca,

camOp = cam\_activas\_casablanca,

stationCo = "Station",

speciesCol = "Species",

recordDateTimeCol = "DateTimeOriginal",

recordDateTimeFormat = "%Y-%m-%d",

species = "Venado",

occasionLength = **1**,

 $day1 = "station",$ 

includeEffort = FALSE,

#### timeZone = "America/Mexico\_City")

En "*recordDateTimeCol*" se debe especificar el formato de la fecha que contiene la tabla de registros independientes. En "*occasionLength*" se debe especificar el número de días de cada ocasión de detección, por ejemplo, "1" dará la detección del venado en cada día de actividad de la cámara y "10" agrupará las detecciones de venado cada diez días.

Una vez creada la tabla se puede guardar en archivo \*.csv para poder ser utilizada en otros paquetes y/o programas y se puede visualizar como se muestra:

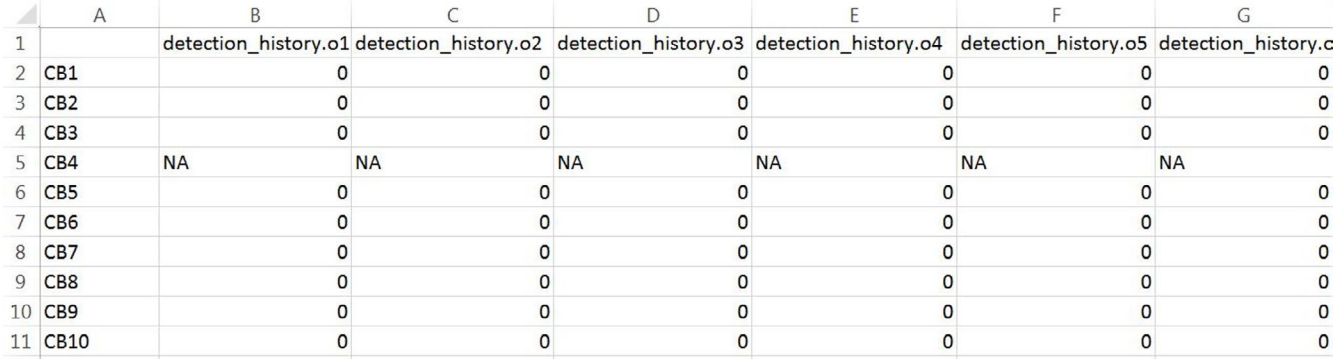

write.csv(hist captura venado casablanca, "historia captura venado.csv")

# **DISCUSIÓN**

En los últimos años el uso de cámaras trampa en el estudio de la fauna silvestre se ha incrementado. Sin embargo, existen relativamente pocos programas que permitan organizar y extraer la información de una gran cantidad de imágenes en poco tiempo y sin errores. Debido a esto varias de las imágenes obtenidas en estudios de largo plazo no son analizadas (Sanderson y Harris, 2013). En la última década se han desarrollado soluciones a esta problemática mediante programas comerciales que permiten editar y extraer los metadatos de las fotos (Harris *et al.*, 2010; Sundaresan *et al.*, 2013; Krishnappa y Turner, 2014), o bien con programas propios generados por los usuarios (Fegraus *et al.*, 2011; Zaragozí *et al.*, 2015; Ivan y Newkirk, 2016; Newkirk, 2016). Una de las ventajas de todos los programas para gestión de imágenes de cámaras trampa es que son de acceso libre y se pueden utilizar en diferentes sistemas operativos. En general todos estos programas permiten extraer los metadatos de las imágenes y exportarlos a otros programas para analizar la información. No obstante, cada uno tiene sus ventajas y desventajas.

De acuerdo a los resultados y experiencia obtenidos con el empleo de **camtrapR** en este trabajo, consideramos que es un paquete eficiente para renombrar automáticamente las imágenes, extraer sus metadatos en archivos \*.csv, generar gráficos exploratorios de la información y crear bases para análisis de ocupación. Otra ventaja es que en **camtrapR** no es necesario importar cada una de las imágenes, a diferencia de otros programas como camera base, *CPW photo warehouse* y *eMammal*. Otra de las ventajas de este programa es que lee imágenes ilimitadamente ya que las fotos se guardan en directorios locales y al mismo tiempo se pueden trasladar fácilmente a otros equipos (Niedballa *et al.*, 2016). Te permite editar en los metadatos la fecha y hora de captura de la foto en caso de que sea errónea, lo cual no se puede hacer en los otros programas. Además, con **camtrapR** se pueden extraer de la base general los registros independientes de acuerdo a los criterios establecidos por el usuario. Si se utilizan etiquetas se pueden comparar especies o

individuos identificados por dos o más observadores. Finalmente, como organizador y gestor de fotos, **camtrapR** permite trasladar datos y archivos a sistemas de información geográfica de un modo relativamente similar al programa *Camera Trap Manager* (Zaragozí *et al.*, 2015). Asimismo, permite crear archivos para el análisis en otros programas como *PRESENCE*, *MARK*, y paquetes *R* como *unmarked*, *secr* y otros para diferentes análisis (Niedballa *et al.*, 2016).

Dentro de las limitaciones de **camtrapR** destacan los siguientes aspectos. En primer lugar, se requiere tener conocimiento básico de R a diferencia de los otros programas que no utilizan códigos (Niedballa *et al.*, 2016). Otro aspecto es que si no se utilizan etiquetas es complejo trabajar con fotos en las que se hayan capturado dos o más individuos o especies. Esta limitante también existe en los programas creados en plataforma *Acces* donde es necesario agregar etiquetas manualmente para después ser extraídas automáticamente en los reportes (Tobler, 2007; Zaragozí *et al.*, 2015). Otra limitante es que si se requiere la información de temperatura y fase lunar ésta debe ser agregada manualmente a las tablas generadas por *camtrapR*, lo cual difiere del programa DeskTEAM el cual lo hace de manera automática (Fegraus *et al.*, 2011). También cabe mencionar que tanto *camtrapR*, como los otros programas solo funcionan para fotografías y no para videos.

# **AGRADECIMIENTOS**

El presente trabajo fue financiado por conacyt con los proyectos CB-2009-01-130702 en la primera fase y con el CB-2015-01-256549 durante la segunda fase. La Red de Biología y Conservación de Vertebrados del Instituto de Ecología A. C., brindó apoyo adicional para la realización de este estudio. Agradecemos a diferentes estudiantes que ayudaron en el trabajo de campo en el muestreo de foto-trampeo, particularmente a P. Ramírez-Barajas, O. Cruz-Jácome, R. Fabián, R. del Ángel, O. Torres y M. López. También agradecemos a las personas de la comunidad de San Gabriel Casa Blanca que apoyaron en la colocación y revisión de las cámaras.

# **LITERATURA CITADA**

- Ávila-Nájera, D.M., C. Chávez, M.A. Lazcano-Barrero, G.D. Mendoza y S. Perez-Elizalde. 2016. Overlap in activity patterns between big cats and their main prey in northern Quintana Roo, Mexico. *Therya*, 7:439-448.
- Barrera-Salazar, A., S. Mandujano, O.A. Villarreal Espino-Barros y D. Jiménez-García. 2015. Classification of vegetation types in the habitat of white-tailed deer in a location of the Tehuacán-Cuicatlán Biosphere Reserve, Mexico. *Tropical Conservation Science*, 8:547-563.
- Cove, M.V., R.M. Spínola, V.L. Jackson, J.C. Sáenz y O. Chassot. 2013. Integrating occupancy modeling and camera-trap data to estimate medium and large mammal detection and richness in a Central American biological corridor. *Tropical Conservation Science*, 6:781-795.
- Di Bitetti, M.S., A. Paviolo y C. De Angelo. 2006. Density, habitat use and activity patterns of ocelots (*Leopardus pardalis*) in the Atlantic Forest of Misiones, Argentina. *Journal of Zoology*, 270:153-163.
- Fegraus, E.H., K. Lin, J.A. Ahumada, C. Baru, S. Chandra y C. Youn. 2011. Data acquisition and management software for camera trap data: A case study from the TEAM Network. *Ecological Informatics*, 6:345–353.
- Foster, R.J., B.J. Harmsen y C.P. Doncaster. 2010. Habitat use by sympatric jaguars and pumas across a gradient of human disturbance in Belize. *Biotropica*, 42:724-731.
- Foster, V.C., P. Sarmento, R. Sollmann, N. Tôrres, A.T.A. Jácomo, N. Negroes, C. Fonseca y L. Silveira. 2013. Jaguar and puma activity patterns and predator-prey interactions in four Brazilian Biomes. *Biotropica*, 45:373-379.
- Harris, G., R. Thompson, J.L. Childs y J.G. Sanderson. 2010. Automatic storage and analysis of camera trap data. *Bulletin of the Ecological Society of America*, 91:352-360.
- inegi. 2005. Prontuario de Información Geográfica Municipal de los Estados Unidos Mexicanos. San Antonio Nanahuatipam, Oaxaca.
- Ivan, J.S. y E.S. Newkirk. 2016. CPW PhotoWarehouse: a custom database to facilitate archiving, identifying, summarizing and managing photo data collected from camera traps. *Methods in Ecology and Evolution*, 7:499-504.
- Jiménez, C.F., H. Quintana, V. Pacheco, D. Melton, J. Torrealva y G. Tello. 2010. Camera trap survey of medium and large mammals in a montane rainforest of northern Peru. *Revista Peruana de Biología*, 17:191-196.
- Kéry, M., B. Gardner, T. Stoeckle, D. Weber y J.A. Royle. 2011. Use of spatial capture-recapture modeling and DNA data to estimate densities of elusive animals. *Conservation Biology*, 25:356-364.
- Kozlov, D. 2009. ReNamer. <https://www.advancedrenamer.com>.
- Krishnappa, Y.S. y W.C. Turner. 2014. Software for minimalistic data management in large camera trap studies. *Ecological Informatics*, 24:11-16.
- Mandujano, S., M. C. López-Téllez, A. Barrera-Salazar, S. Romero-Castañón, B. Ramírez-Vera, E. López-Tello, C. A. Yañez-Arenas y J. C. Castillo-Correo. 2016. UMA extensiva de venado cola blanca en San Gabriel Casa Blanca, Reserva de Biosfera Tehuacán-Cuicatlán: perspectivas social y ecológica. Pp. 143-160, *en: Venado Cola Blanca en Oaxaca: Potencial, Conservación, Manejo y Monitoreo* (S. Mandujano, Ed.). Instituto de Ecología, A.C. y conabio. Xalapa, Ver., México.
- McCarthy, J.L., H.T. Wibisono, K.P. McCarthy, T.K. Fuller y N. Andayani. 2015. Assessing the distribution and habitat use of four felid species in Bukit Barisan Selatan National Park, Sumatra, Indonesia. *Global Ecology and Conservation*, 3:210-221.
- Maffei, L., E. Cuéllar y A. Noss. 2004. One thousand jaguars (*Panthera onca*) in Bolivia´s Chaco? Camera trapping in the Kaa-Iya National Park. *Journal of Zoology,* 262:295-304.
- Monrroy-Vilchis, O., M. Zarco-González, C. Rodríguez-Soto, L. Soria-Díaz y V. Urios. 2011. Fototrampeo de mamíferos en la Sierra Nanchititla, México: abundancia relativa y patrón de actividad. *Revista de Biología Tropical*, 59:373-383.
- Newkirk, E.S. 2016. *CPW Photo Warehouse*. Colorado Parks and Wildlife, Fort Collins, Colorado, USA. <http://cpw.state.co.us/learn/Pages/ResearchMammalsSoftware.aspx>
- Niedballa, J. 2016. Package '*camtrapR*'. Repository CRAN. Date/Publication 2016-06-24 07:39:57.
- Niedballa, J., R. Sollmann, A. Courtiol y A. Wilting. 2016. *camtrapR*: an *R* package for efficient camera trap data management. *Methods in Ecology and Evolution*, 7:1457-1462.

Nichols, J.D., K.U. Karanth y A.F. O'Connell. 2011. Science, conservation, and camera traps.

Pp. 57-69, *en: Camera traps in animal ecology: methods and analyses* (A.F. O'Connell, J.D. Nichols, y K.U. Karanth, eds.). Springer, Tokio, Japan.

- O'Brien, T.G., M.F. Kinnaird y H.T. Wibisono. 2003. Crouching tigers, hidden prey: Sumatran tiger and prey populations in a tropical forest landscape. *Animal Conservation*, 6:131-139.
- O'Brien, T.G., J.E. Baillie, L. Krueger y M. Cuke. 2010. The Wildlife Picture Index: monitoring top trophic levels. *Animal Conservation*, 13:335-343.
- O'Connell, A.F., J.D. Nichols y K.U. Karanth. 2011. *Camera traps in animal ecology: methods and analyses*. Srpinger, Tokio, Japan.
- Sanderson, J. y G. Harris. 2013. Automatic data organization, storage, and analysis of camera trap pictures. *Journal of Indonesian Natural History*, 1:6-14.
- Silveira, L., A.T.A. Jácomo y J.A.F. Diniz-Filho. 2003. Camera trap, line transect census and track surveys: a comparative evaluation. *Biological Conservation*, 114:351-355.
- Tobler, M. 2007. *Camera Base* Version 1.3. Botanical Research Institute of Texas [http://www.](http://www.atrium-biodiversity.org/tools/camerabase) [atrium-biodiversity.org/tools/camerabase](http://www.atrium-biodiversity.org/tools/camerabase)
- Thompson, E.L. 2004. *Sampling rare or elusive species: concepts, designs and techniques for estimating population parameters*. Island Press, Washington, D. C.
- Zaragozí, B., A. Belda, P. Giménez, J.T. Navarro y A. Bonet. 2015. Advances in camera trap data management tools: Towards collaborative development and integration with GIS. *Ecological Informatics*, 30:6-11.

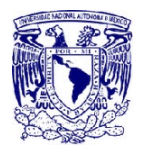

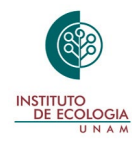

# **MAMÍFEROS DE GUERRERO**

Deborah V. Espinosa-Martínez<sup>1,2</sup>, César A. Ríos-Muñoz<sup>1</sup>, Hiram Rosales Nanduca $^{\rm 3}$ , Joaquín Arroyo-Cabrales $^{\rm 1}$ , Livia León-Paniagua $^{\rm 4}$ 

1 Laboratorio de Arqueozoología, Subdirección de Laboratorios y Apoyo Académico, Instituto Nacional de Antropología e Historia, Moneda No. 16, Col. Centro, Cuauhtémoc, CP 06060 Ciu- dad de México, México.

<sup>2</sup>Posgrado en Ciencias del Mar y Limnología, Universidad Nacional Autónoma de México, Co-<br>yoacán, CP 04510 Ciudad de México, México.

<sup>3</sup>Departamento Académico de Ingeniería en Pesquerías y Departamento Académico de Ciencias Marinas y Costeras, Universidad Autónoma de Baja California Sur. Carretera al sur, km 5.5, S/N, CP 23080 La Paz, Baja California Sur.

4 Museo de Zoología "Alfonso L. Herrera", Departamento de Biología Evolutiva, Facultad de Ciencias, Universidad Nacional Autónoma de México, Apartado Postal 70-399, CP 04510 Ciudad de México, México.

Autor de correspondencia: Deborah V. Espinosa-Martínez, dvem@ciencias.unam.mx

# **RESUMEN**

El estado de Guerrero se encuentra ubicado en el centro poniente de México, al sur del Eje Volcánico Transversal. Con objeto de actualizar el conocimiento de los mamíferos nativos del estado, se revisó la literatura disponible en referencia a dichos animales que han sido registrados en el territorio estatal, encontrando que la mayor parte de los estudios se han realizado en los últimos 60 años. Diez órdenes, 29 familias (72.5% del total nacional), 105 géneros (58.01%) y 154 especies (28.79%) de mamíferos, de las cuales 50 son monotípicas y 104 politípicas; 35 especies son endémicas al país y tres al estado. Los órdenes mejor representados son Chiroptera (66 especies), Rodentia (36), Carnivora (20) y Cetacea (17); con 31 taxones descritos con base en ejemplares procedentes del estado. En cuanto a la distribución de las especies, hay una mayor presencia de especies terrestres con afinidad Mesoamericana (70) que Neotropical (36) o Neártica (31), mientras que dentro de las especies del orden Cetacea, 13 son de afinidad Tropical y cuatro

Antitropical. Se han registrado al menos 40 especies en algún listado de conservación nacional o internacional. Se considera que una especie ha replegado su distribución actual o que fue extirpada del estado. Dos especies de pinnípedos han sido registradas una única vez por lo que han sido consideradas en este trabajo como registros de ocurrencia extralimital.

**Palabras clave:** centro poniente de México, conservación, distribución, diversidad, mastofauna.

# **ABSTRACT**

The state of Guerrero is located in West Central México, south from the Trans-Mexican Volcanic Belt. In order to learn about the current native mammals from the state, available literature of mammal records in the state was reviewed, finding that most studies have been carried out in the last 60 years. Ten orders, 29 families (72.5% national wide), 105 genera (58.01%), and 154 species (28.79%), including 50 monotypic and 104 politypic; 35 species are endemics to the country and three to the state. The most diverse orders are Chiroptera (66 species), Rodentia (36), Carnivora (20), and Cetacea (17); 31 taxa were described based on specimens collected in the state. In regard to the species distributional affinities, most terrestrial are Mesoamerican (70), then Neotropical (36) and Nearctic (31), while for the Order Cetacea there are 13 Tropical and four Antitropical. There are at least 40 species recorded on national or international conservation lists. Only one species has reduced its distribution or has been extirpated from the state and, two species of pinnipeds have been registered only once, in this paper we have considered them as outliers.

**Key words:** conservation, distribution, diversity, mammal fauna, West Central México.

# **INTRODUCCIÓN**

El Estado de Guerrero es uno de los estados en México con mayor riqueza de especies de mamíferos cuyo conocimiento se ha desarrollado desde la primera mitad del siglo XIX, tanto por su localización cercana a la Ciudad de México, por poseer uno de los puertos más conocidos no sólo del país, sino del mundo, así como por hallarse en una zona de transición entre las regiones biogeográficas Neotropical y Neártica; además, ha sido considerado como el cuarto estado con mayor número de especies endémicas de Mesoamerica (Flores-Villela y Gerez, 1994). Sin embargo, ello no se ha visto reflejado en la existencia de algún estudio monográfico reciente, además que en los últimos 50 años la exploración de algunas regiones poco conocidas se ha restringido debido a problemas de seguridad, ya sea por tráfico de drogas o por luchadores sociales confundidos como terroristas.

En este estudio, se sintetiza el conocimiento documental que existe referente a los mamíferos que habitan el estado de Guerrero, así como sus aguas territoriales (zona económica exclusiva), incluyendo los esfuerzos recientes de varios grupos de trabajo.

# **SITIO DE ESTUDIO**

El estado de Guerrero se localiza entre los 18° 53' 15" – 16° 18' 57" de latitud norte y los 98° 00' 26" – 102° 11' 04" de longitud oeste y su extensión territorial es de 63,620.7 km², lo que corresponde al 3.2% del total del país, ocupando el lugar 14 en extensión del territorio nacional (Meza Arcos y López García, 1997; inegi, 2015; 2016). Colinda al norte con Michoacán de Ocampo, Estado de México, Morelos y Puebla; al este con Puebla y Oaxaca; al sur con Oaxaca y el Océano Pacífico y al oeste con Michoacán de Ocampo y el Océano Pacífico (Figueroa de Contín, 1980; Meza Arcos y López García, 1997; inegi 2016; Figura 1). Cuenta con 522 km de línea costera (4.7% del total nacional) desde la desembocadura del Río Balsas en el noroeste hasta el límite sureste con Oaxaca que corresponde al municipio de Cuajuinicuilapa (Figueroa de Contín, 1980; Meza Arcos y López García, 1997; inegi, 2015). La Costa Grande posee 267 km y la Costa Chica 155 km de extensiónsiendo Acapulco de Juárez la división entre estas (Figueroa de Contín, 1980).

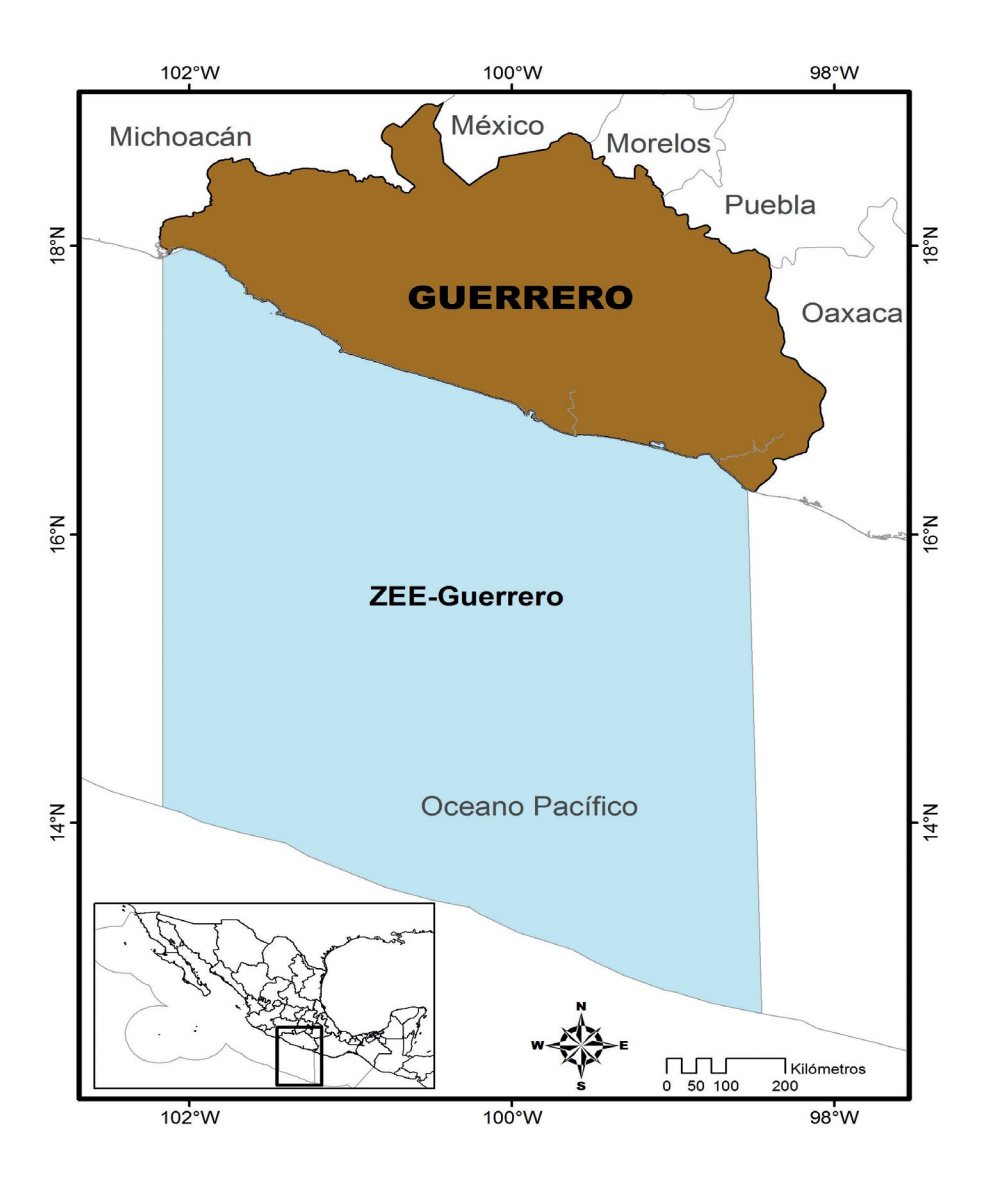

**Figura 1.** Ubicación geográfica del estado de Guerrero, México y su Zona Económica Exclusiva (zee-Guerrero).

El estado está conformado por 81 municipios, siendo Coyuca de Catalán el más extenso con 3,403.52 km² (inegi, 2015). De acuerdo con la encuesta intercensal 2015, el estado cuenta con una población de más de tres millones de habitantes que viven en 7,290 localidades, ocupando así el 12° lugar a nivel nacional (3% de la población nacional, inegi, 2015; 2016). El 23.3% del total poblacional se encuentra en el municipio de Acapulco de Juárez y sólo el 0.2% en Atlamajalcingo del Monte (inegi, 2015).

Fisiográficamente, se reconocen cuatro unidades: la Septentrional, la Depresión del Balsas, la Sierra Madre del Sur y las Costas (Costa Chica y Costa Grande) o Costa Pacífica (Figueroa de Contín, 1980; Meza Arcos y López García, 1997). La unidad Septentrional incluye las estribaciones del Eje Volcánico Transversal y comprende la Sierra de Taxco, llamada en una región Sierra de

Teloloapan (Meza Arcos y López García, 1997). Se encuentra localizada al norte del estado, y en su mayor parte tiene una dirección norte-sur con altitudes mayores a los 2,000 msnm (Figueroa de Contín, 1980; Meza Arcos y López García, 1997).

La Depresión del Balsas se encuentra formada por las partes bajas de la cuenca del Río Balsas, situada entre la Sierra de Taxco y la Sierra Madre del Sur atravesando el estado en una dirección este-oeste presentando una altitud promedio de 1,000 msnm (Meza Arcos y López García, 1997). Existen diferentes divisiones en la cuenca, ya que su parte más estrecha, causada por la Sierra de Taxco, es la división entre depresión oriental y occidental (Meza Arcos y López García, 1997). La cuenca media corresponde a la región conocida como Tierra Caliente (Figueroa de Contín, 1980).

La Sierra Madre del Sur divide la Depresión del Balsas de las Costas. Tiene una anchura media de 100 km (Meza Arcos y López García, 1997) con una altura promedio de 2,000 msnm y una orientación este-oeste siendo el cerro Tiotepec o Teotepec (3,533 msnm) el punto más alto en el estado (inegi, 2016). Existen diferentes nombres locales dependiendo de su ubicación (Sierra de la Cuchilla, Cumbres de la Tentación, Sierra de Campo Morado, Sierra de Igualatlaco y Sierra de Manialtepec) y se da la formación de valles intermontanos como Chilpancingo, Chilapa y Tixtla, y la parte oriental se le ha llamado Mixteca Guerrerense (Meza Arcos y López García, 1997). Las Costas corresponden a una faja angosta e ininterrumpida con una anchura de entre 15 y 50 km (Figueroa de Contín, 1980). En la llanura costera se hace más ancha hacia Oaxaca y en algunos sitios se forman acantilados y bahías como las de Acapulco, Zihuatanejo, Petatlán e Ixtapa (Meza Arcos y López García, 1997).

El estado de Guerrero cuenta con 36 ríos importantes (Figueroa de Contín, 1980) y abarca tres regiones hidrológicas, Balsas, Costa Grande y Costa Chica, siendo la Sierra Madre del Sur la que separa a la región hidrológica del Balsas de la Costa Grande y Costa Chica (Meza Arcos y López García, 1997). La mayor parte de los ríos escurren hacia la cuenca interior (23) y el resto (13) desembocan hacia el mar (Figueroa de Contín, 1980). Los más importantes son el Balsas y Grande de Atenango en la cuenca interior, y Papagayo y Grande de Tecuanapa en la exterior, ya que conservan de forma permanente un mayor volumen de agua (Figueroa de Contín, 1980). En cuanto a cuerpos de agua permanentes se consideran ocho lagunas (Santiago, Tular, Chautengo, Coyuca, Mitla, Nuxco, Tecomate, Tres Palos) y 10 presas (el Gallo, Hermenegildo Galeana [Ixtapilla], Infiernillo, Vicente Guerrero [Palos Altos], la Calera, Ing. Carlos Ramírez Ulloa [El Caracol], Revolución Mexicana [El Guineo], Valerio Trujano [Tepecoacuilco], Andrés Figueroa [Las Garzas], Ambrosio Figueroa [La Venta], inegi, 2016).

El 64.75% del estado está dominado por un clima cálido subhúmedo con lluvias en verano, seguido por un clima semicálido húmedo con lluvias en verano (17.61%, inegi, 2016). Si se analizan de acuerdo con las unidades fisiográficas, basados en la clasificación climática de Köppen modificada para México (García, 2004), el tipo Cw es el clima que domina en las zonas montañosas (Sierra de Taxco y Sierra Madre del Sur) y corresponde a templado-frío con fuertes variaciones, húmedo con lluvias ligeras todo el año pero más fuertes en verano. En la Cuenca del Balsas corresponde a un clima Bs que se caracteriza por ser árido con escasas lluvias y frecuentes sequías, mientras que en las Costas es un clima Aw que es cálido con poca variación de la temperatura y subhúmedo con abundantes lluvias pero intermitentes (Figueroa de Contín, 1980).

En cuanto a los tipos de vegetación reportados en el estado, el bosque tropical caducifolio y subcaducifolio dominan las tierras bajas de la Cuenca del Balsas y la Costa, mientras que en las zonas montañosas la vegetación dominante es el bosque de coníferas y encinos y al centro de la Sierra Madre del Sur se encuentran bosques mesófilos de montaña, y en el límite con Oaxaca una pequeña área dominada por pastizal (Rzedowski, 1978; 1990).

A nivel biogeográfico el estado de Guerrero se encuentra dividido en dos grandes grupos, en el Componente Mexicano de Montaña que incluye a las zonas montañosas y la Cuenca del

Balsas, y el componente Mesoamericano en la planicie costera (Morrone y Márquez, 2001). Se identifican dentro del estado cuatro provincias biogeográficas: Eje Volcánico Transmexicano, Depresión del Balsas, Sierra Madre del Sur y Costa Pacífica Mexicana (Morrone, 2001), todas ellas reconocidas dentro de la región Neotropical y formando parte de Mesoamérica desde el punto de vista biótico (Ríos-Muñoz, 2013).

Las aguas pertenecientes a la Zona Económica Exclusiva que se encuentran frente a la costa del estado de Guerrero (zee-Guerrero) forman parte de la ecorregión Pacífico transicional mexicano, la cual es considerada como un mar tropical afectado estacionalmente por la influencia de la parte sur de la Corriente de California, lo que provoca que se convierta en un mar subtropical en invierno. Dentro de esta región se localizan varias lagunas costeras, que presentan bocas abiertas en temporada de lluvias y cerradas en temporada de secas. Se ha observado que conforme se aleja de la costa el sustrato de la plataforma va cambiando gradualmente de arena a arena fangosa, fango arenoso y fango, lo cual se relaciona con tormentas inusualmente fuertes o con la actividad tectónica extremadamente fuerte, como se ha observado en la plataforma de Guerrero (Wilkinson *et al.*, 2009).

# **MÉTODOS**

Se realizó una búsqueda de las publicaciones referentes a los mamíferos terrestres de Guerrero tomando como referencia las publicaciones sobre los mamíferos de México (Ramírez-Pulido *et al.*, 1986; 2000; Ramírez-Pulido y Castro-Campillo, 1990; 1994); así mismo, se consideraron los listados más recientes de algunos mamíferos (Almazán-Catalán *et al.*, 2005) y estudios enfocados a grupos de mamíferos particulares como los murciélagos presentes en el estado (Almazán-Catalán *et al.*, 2009; Ruiz-Gutiérrez *et al.*, 2011). En el caso de los mamíferos marinos se realizaron búsquedas en la literatura y en bases de datos de acceso libre como obis-seamap (Halpin *et al.*, 2009; <http://seamap.env.duke.edu/>) y del sitio *Global Biodiversity Information Facility* (GBIF) para determinar la presencia de las especies dentro de la zee-Guerrero. En el caso de los registros obtenidos de las bases de datos se consideraron sólo aquellos que contaban con información de las coordenadas geográficas dentro de la zee-Guerrero y únicamente se consideraron registros no repetidos dentro y entre bases.

En el caso de los mamíferos terrestres se tomó como autoridad taxonómica a Ramírez-Pulido *et al.* (2014), con las modificaciones subsecuentes a nivel taxonómico y de distribución resultantes para las especies de los géneros *Pteronotus* (Pavan y Marroig, 2016), *Lasiurus* (Baird *et al.*, 2015), *Artibeus* (Larsen *et al.*, 2013) y *Myotis* (Ammerman *et al.*, 2016). Para los mamíferos marinos se siguió a Wilson y Reeder (2005) y, en el caso de *Physeter macrocephalus* se consideró a Mesnick (2014), quien reporta que existen dos nombres propuestos por Linneaus en 1758 (*P. catodon* y *P. macrocephalus*), los cuales han sido causa de debate, haciendo que no se tenga una asignación correcta para esta especie; no obstante, debido al principio del Primer Revisor según lo señalado por el Código Internacional de Nomenclatura Zoológica, el nombre que tiene prioridad para esta especie es *P. macrocephalus*.

Considerando la información de la revisión de literatura, se determinó el número de especies monotípicas y politípicas con base en Ramírez-Pulido *et al.* (2014) y Wilson y Mittermeier (2014) y se registraron los taxones terrestres descritos en el estado de Guerrero, así como los lugares en los que se encuentran depositados los ejemplares tipo. Aunado a esto, se realizó una revisión de las especies con ocurrencia extralimital que se han registrado.

Se determinó la afinidad de las especies de los mamíferos terrestres del estado con base en la clasificación de Álvarez y Lachica (1974), Arroyo-Cabrales *et al.* (2015), Espinosa-Martínez *et al.* (2016) y Ríos-Muñoz *et al.* (2017), y en el caso de la afinidad para los mamíferos marinos se consideró lo propuesto por Medrano González (2006) quien realizó una revisión del origen biogeográfico de las especies de mamíferos marinos en México. Así mismo, se analizó la distribución de las es-

pecies de mamíferos terrestres con las provincias biogeográficas en el estado (conabio, 1997). Por último, para determinar el estado de conservación de las especies en Guerrero se revisó la Norma Oficial Mexicana (nomecol-059-2010; semarnat, 2010), así como los apéndices de la Convención Internacional del Tráfico de Especies de Fauna y Flora Silvestres (CITES, 2017) y la clasificación de la Lista Roja de la Unión Internacional de Conservación de la Naturaleza iucn ver. 3.1 (iucn, 2017).

# **RESULTADOS**

## **Análisis de la literatura**

El análisis de la literatura sobre los mamíferos del estado de Guerrero muestra un comportamiento distinto a lo largo de las diferentes décadas desde 1870 al 2011. Desde 1870 se inicia un creciente interés por el estudio de la mastofauna del estado alcanzando un máximo de 18 publicaciones en la década de 1901 a 1910. Posteriormente durante las décadas de 1911 a 1930 se presenta una disminución en la cantidad de publicaciones, seguida por un incremento continuo llegando a un máximo en la década de 1961-1970 con 51 publicaciones. Durante las últimas cuatro décadas (1971 a 2011) se presenta un promedio de 44 publicaciones sobre los mamíferos del estado (Figura 2).

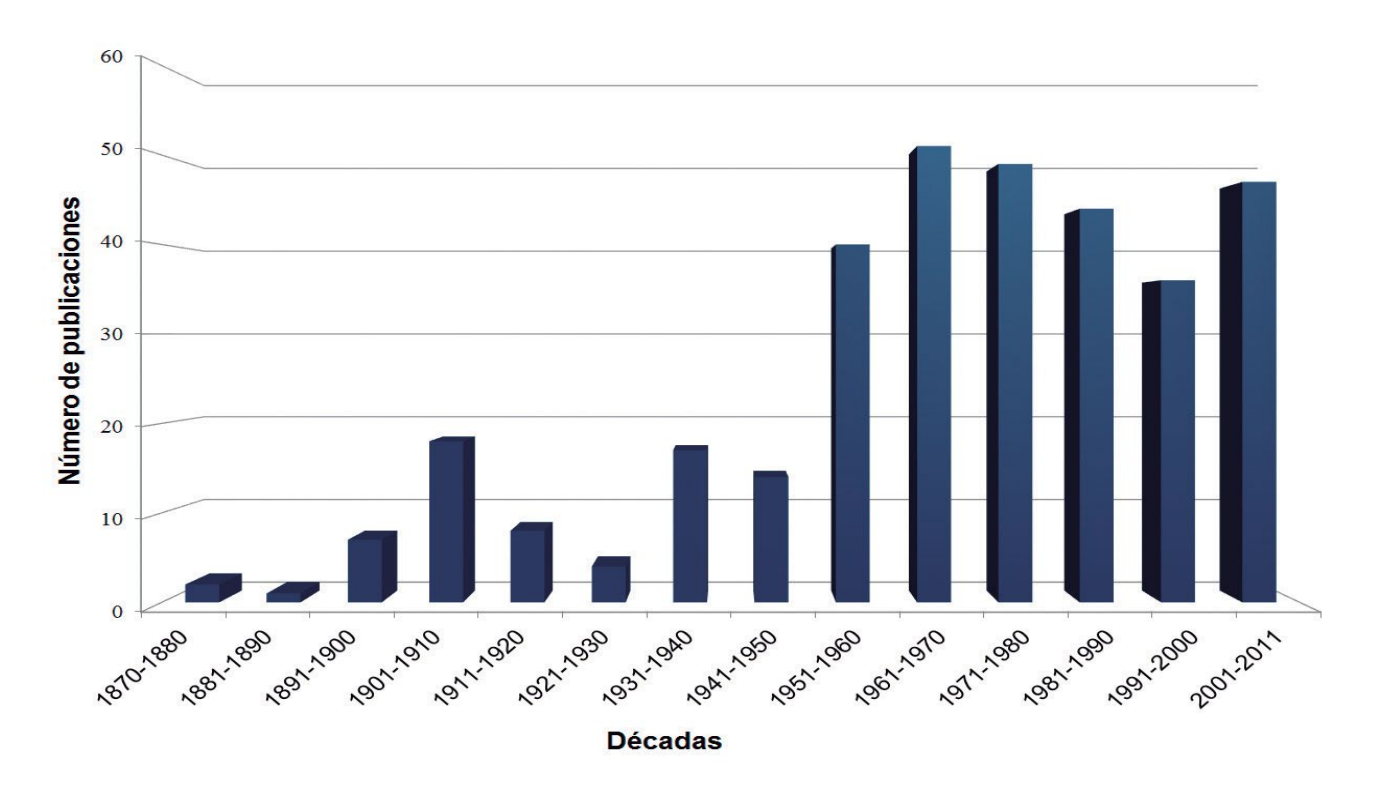

**Figura 2.** Número de publicaciones por década desde 1870 al 2011 que hacen referencia a ejemplares de mamíferos procedentes del estado de Guerrero, México.

## **Diversidad de especies**

En el estado de Guerrero se tienen registrados 10 órdenes (90.9% del total nacional, Medrano González, 2006; Ramírez-Pulido *et al.*, 2014), 29 familias (72.5%), 105 géneros (58.01%) y 154 especies (28.79%) de mamíferos. Los órdenes mejor representado son Chiroptera (66 especies), Rodentia (36), Carnivora (20) y Cetacea (17) concordando con lo reportado a nivel mundial y nacional. Existen 38 especies endémicas (24.68% del total estatal), de las cuales *Megadontomys thomasi, Reithrodontomys bakeri* y *Sylvilagus insonus* son endémicas al estado (Cuadro 1, Apéndice; Figura 3).

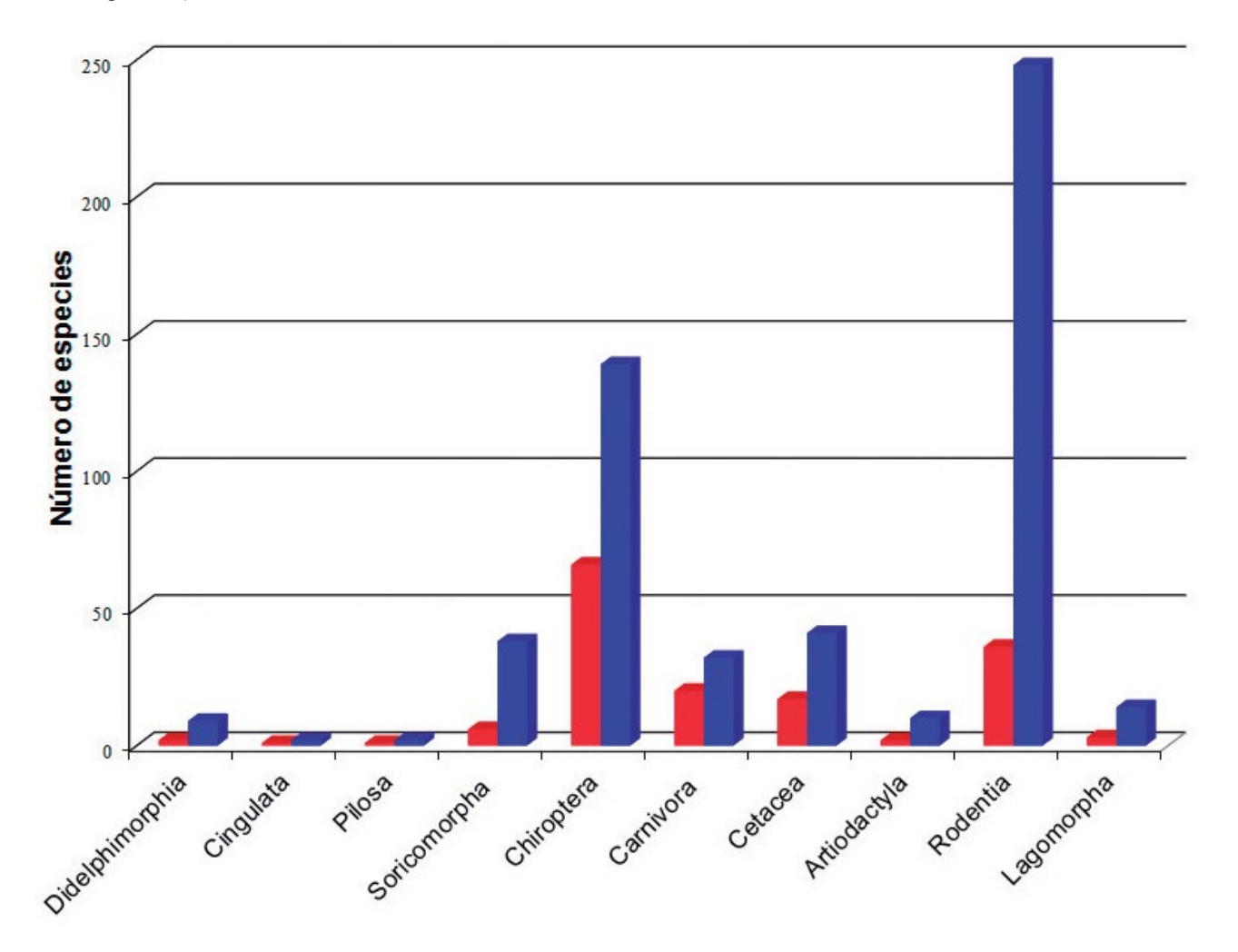

**Figura 3.** Comparación de la riqueza de mamíferos por orden para el estado de Guerrero (barras rojas) con respecto a México (barras azules).

Del total de especies (154) registradas en Guerrero, 50 son monotípicas y 104 politípicas, de estas últimas sólo siete especies cuentan con dos o tres subespecies en el estado. Existen 31 taxones descritos provenientes del estado, de las cuales 30 cuentan con ejemplares resguardados en diferentes colecciones: en el *National Museum of Natural History* (usnm - 23), en *Texas Cooperative Wildlife Collections, Texas A & M University* (tcwc - 3), en el *Instituto de Biología de la unam* (ibunam - 2), en el *British Museum* (*Natural History*)(bm(nh) - 1) y en el *Cleveland Museum of Natural History* (cmnh - 1); se desconoce el museo donde se aloja el holotipo de *Cervus acapulcensis* (Caton, 1877; Cuadro 2).

Existen especies como *Arctocephalus galapagoensis*, *Zalophus californianus* y *Tapirus bairdii* que han sido reportadas para Guerrero; no obstante, parecen representar ocurrencias extralimitales debido a que, de manera natural su distribución no abarca al estado. Dos casos particulares son los de *Cryptotis mayensis* y *Ototylomys phyllotis*, cuyos registros para el estado constan sólo de ejemplares de muestras de egagrópilas.

Cuadro 1. Diversidad y riqueza de los mamíferos del estado de Guerrero. Entre paréntesis se menciona al total nacional.

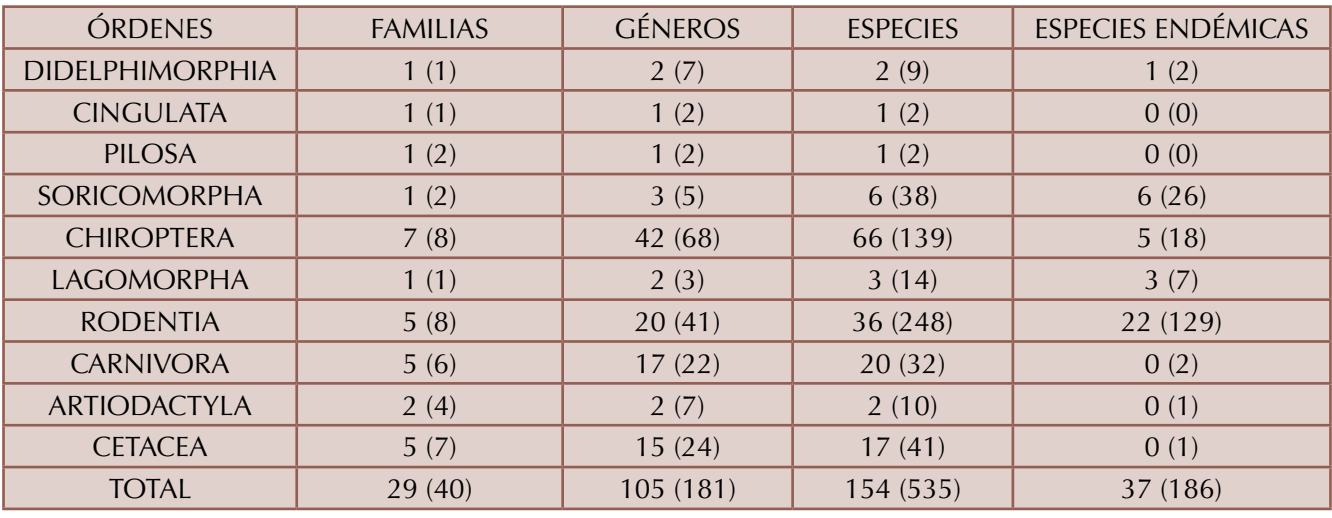

Cuadro 2. Especies y subespecies de mamíferos con holotipos recolectados en el estado de Guerrero.

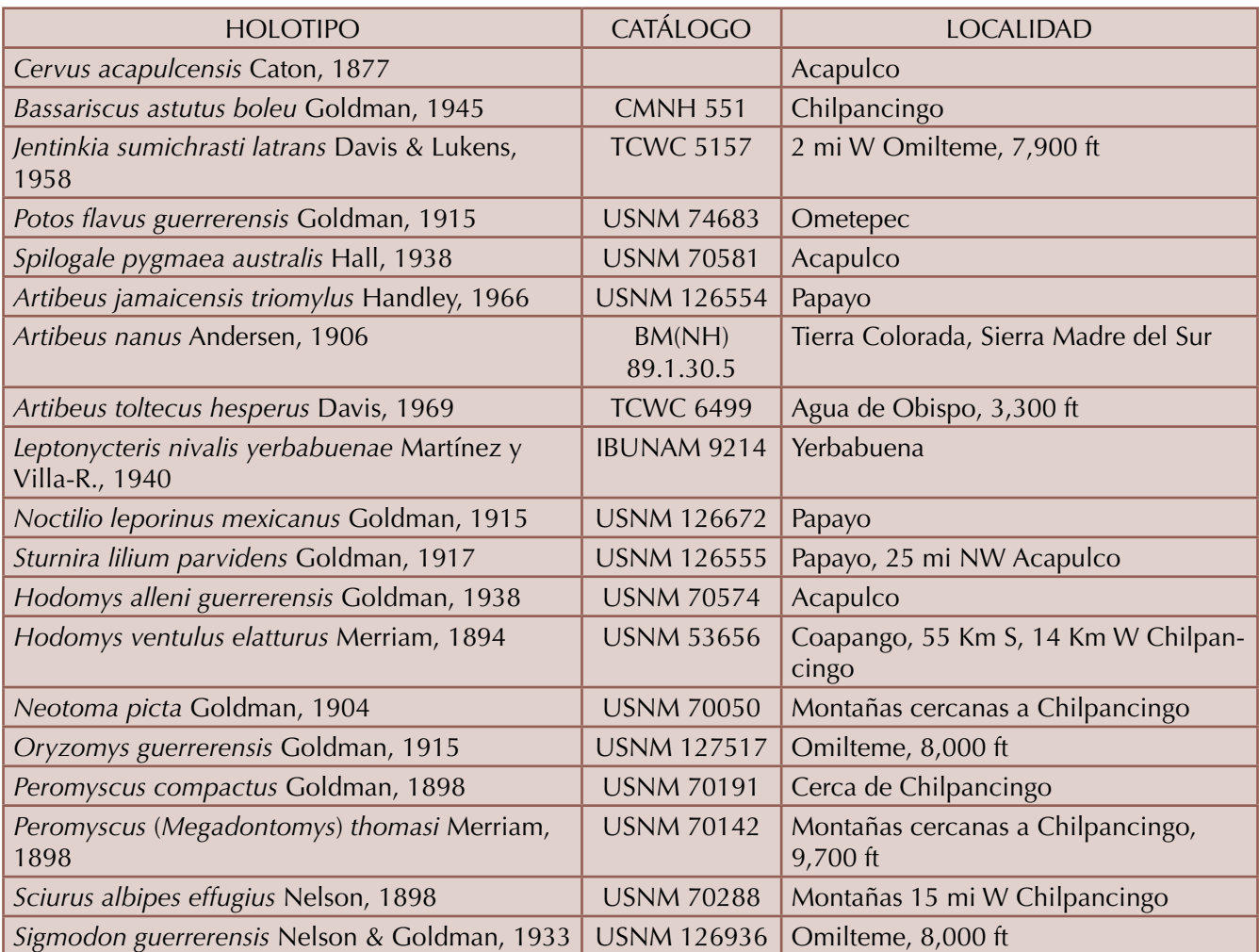

#### Cuadro 2. Continuación...

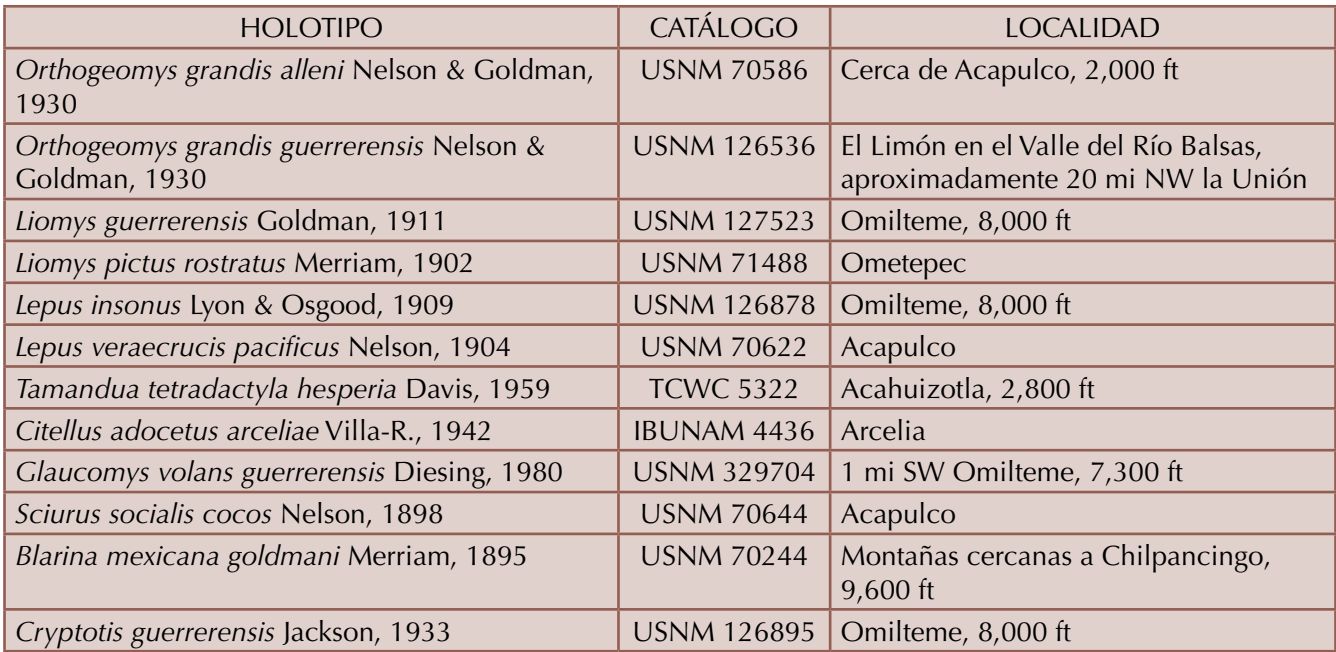

## **Distribución**

Considerando la afinidad de las especies de mamíferos terrestres en Guerrero es posible observar que existe una mayor presencia de especies mesoamericanas (70, 45.45%) que neotropicales (36, 23.38%) y neárticas (31, 20%; Figura 4). En cuanto a la afinidad de las especies del orden Cetacea, más de la mitad presentan una afinidad Tropical (13, 76.47%) y únicamente cuatro especies presentan una afinidad Antitropical (23.53%). De las cinco familias de cetáceos presentes en el estado, sólo Balaenopteridae y Delphinidae presentan especies con afinidad Tropical (33.33% y 88.89% respectivamente) y Antitropical (66.67% y 11.11%; Figuras 5 y 6).

En el estado convergen las provincias biogeográficas Faja Volcánica Transmexicana, Sierra Madre del Sur, Depresión del Balsas y Costa del Pacífico. De las cuatro, la Sierra Madre del Sur y la Costa del Pacífico cubren la mayor parte del territorio de Guerrero y en ellas se encuentran distribuidas 111 especies (72.08%) de mamíferos terrestres en cada una. Por otro lado, la provincia de la Depresión del Balsas presenta una extensión menor que las otras dos y en ella se encuentran distribuidas 99 especies (64.29%). En cuanto a la Faja Volcánica Trasmexicana, esta provincia ocupa un área mínima en la parte norte del estado y alberga 66 especies (42.86%; Figura 7).

## **Conservación**

En cuanto al estado de conservación de los mamíferos presentes en el estado de Guerrero, la Norma Oficial Mexicana (nomecol-059-2010; semarnat, 2010) considera que 10 especies se encuentran en la categoría de amenazadas (*Glaucomys volans*, *Coendou mexicanus*, *Megasorex gigas*, *Sorex veraepacis*, *Herpailurus yagouaroundi*, *Lontra longicaudis*, *Spilogale pygmaea*, *Choeronycteris mexicana*, *Leptonycteris nivalis* y *L. yerbabuenae*), siete en peligro de extinción (*Tamandua mexicana*, *Sylvilagus insonus*, *Leopardus pardalis*, *L. wiedii*, *Panthera onca*, *Eira barbara* y *Musonycteris harrisoni*) y 23 en protección especial (*Megadontomys thomasi*, *Peromyscus winkelmanni*, *Cryptotis* 

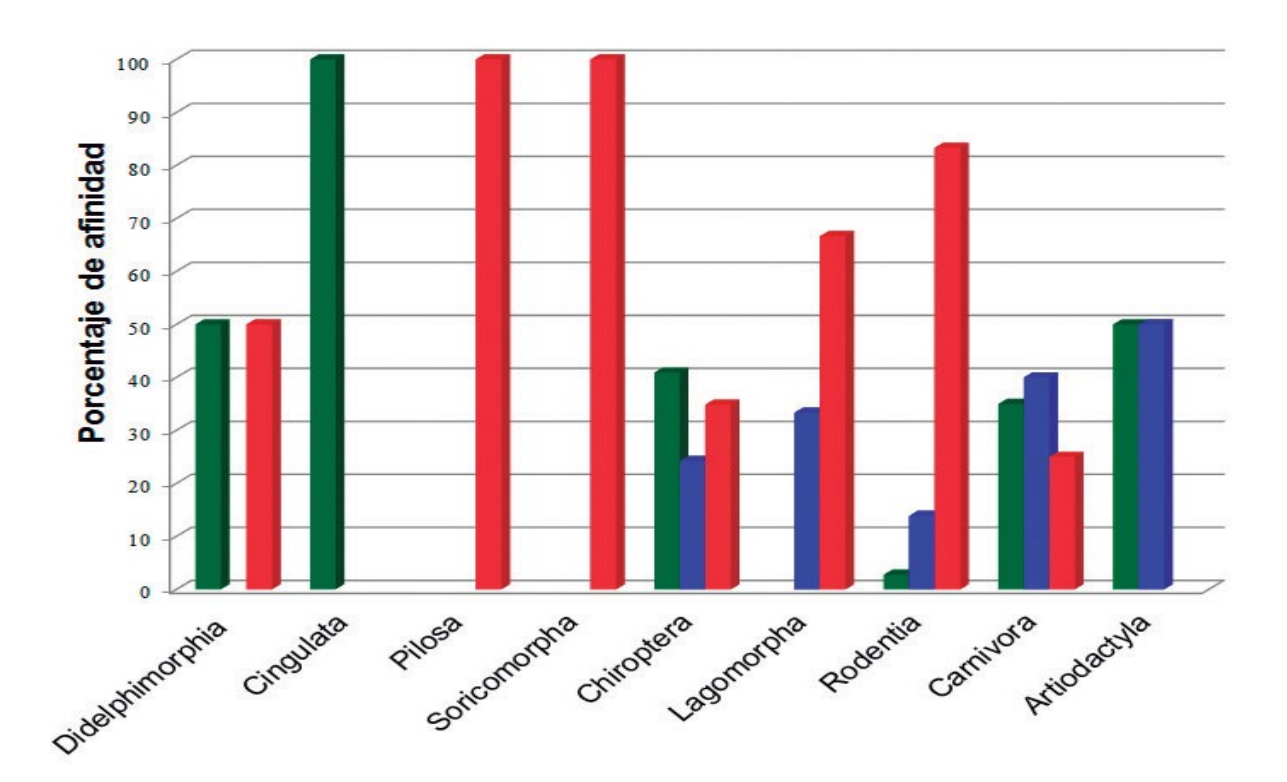

**Figura 4.** Porcentaje de especies por orden de mamíferos terrestres con afinidad Neotropical (barras verdes), Neártica (barras azules) y Mesoamericana (barras rojas) para el estado de Guerrero, México<sup>.</sup>

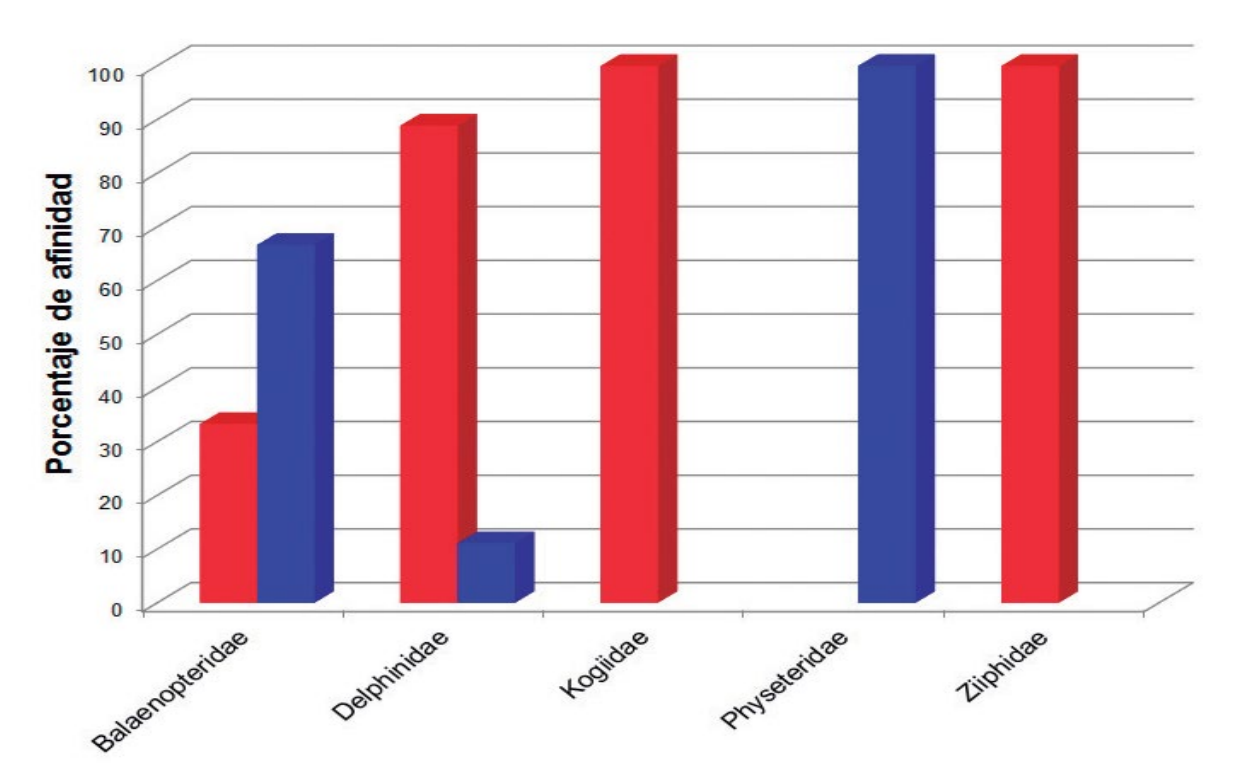

**Figura 5.** Porcentaje de especies de cetáceos por familia con afinidad Tropical (barras rojas) y Antitropical (barras azules) presentes en el estado de Guerrero, México.

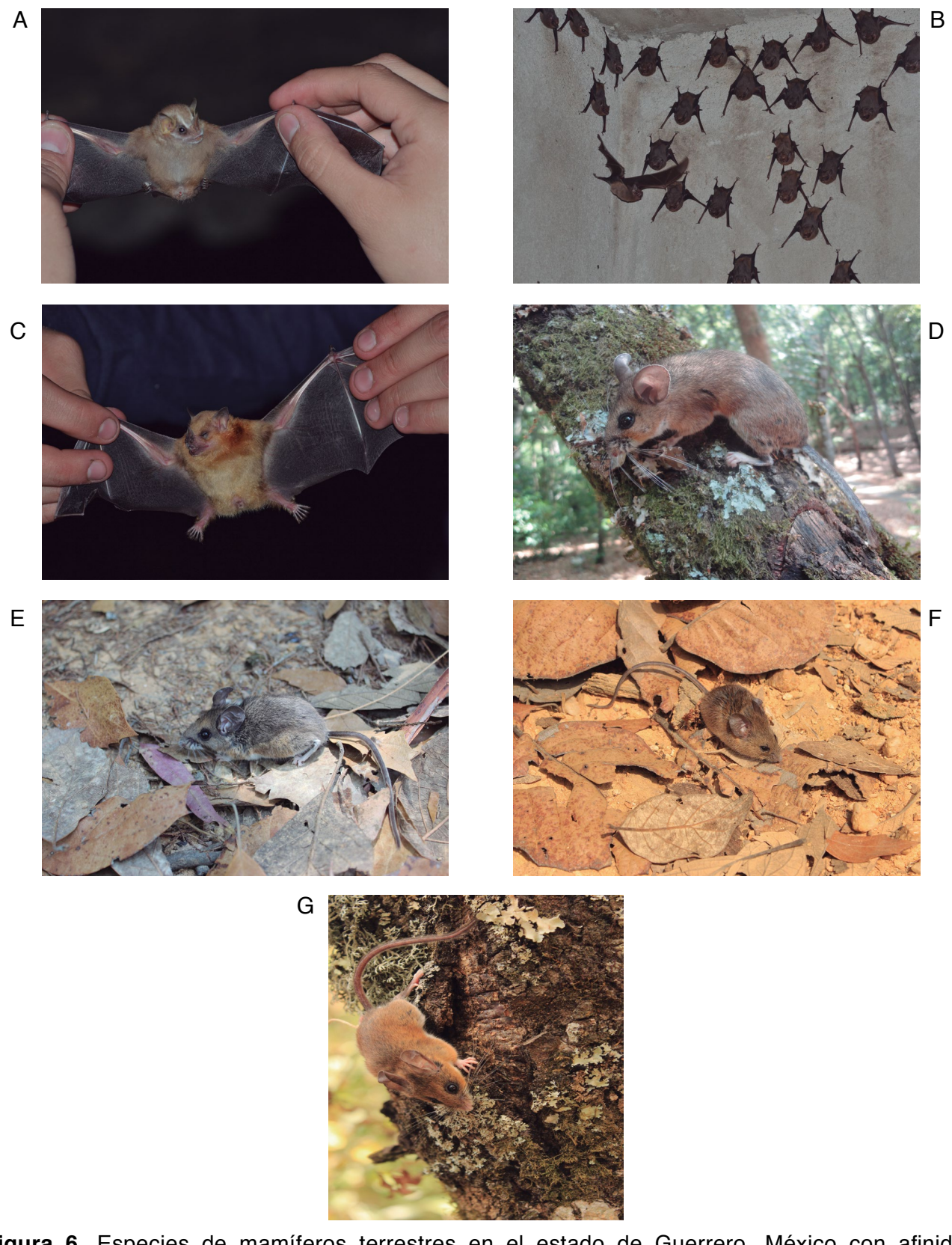

**Figura 6.** Especies de mamíferos terrestres en el estado de Guerrero, México con afinidad Neártica A. *Dermanura phaeotis* y Mesoamericana B. *Balantiopteryx plicata* C. *Sturnira parvidens*  D. *Osgoodomys banderanus* E. *Peromyscus levipes* F. *Reithrodontomys sumichrasti* G. *Nyctomys sumichrasti*. Fotografías: Martín Cabrera y Pablo Colunga.

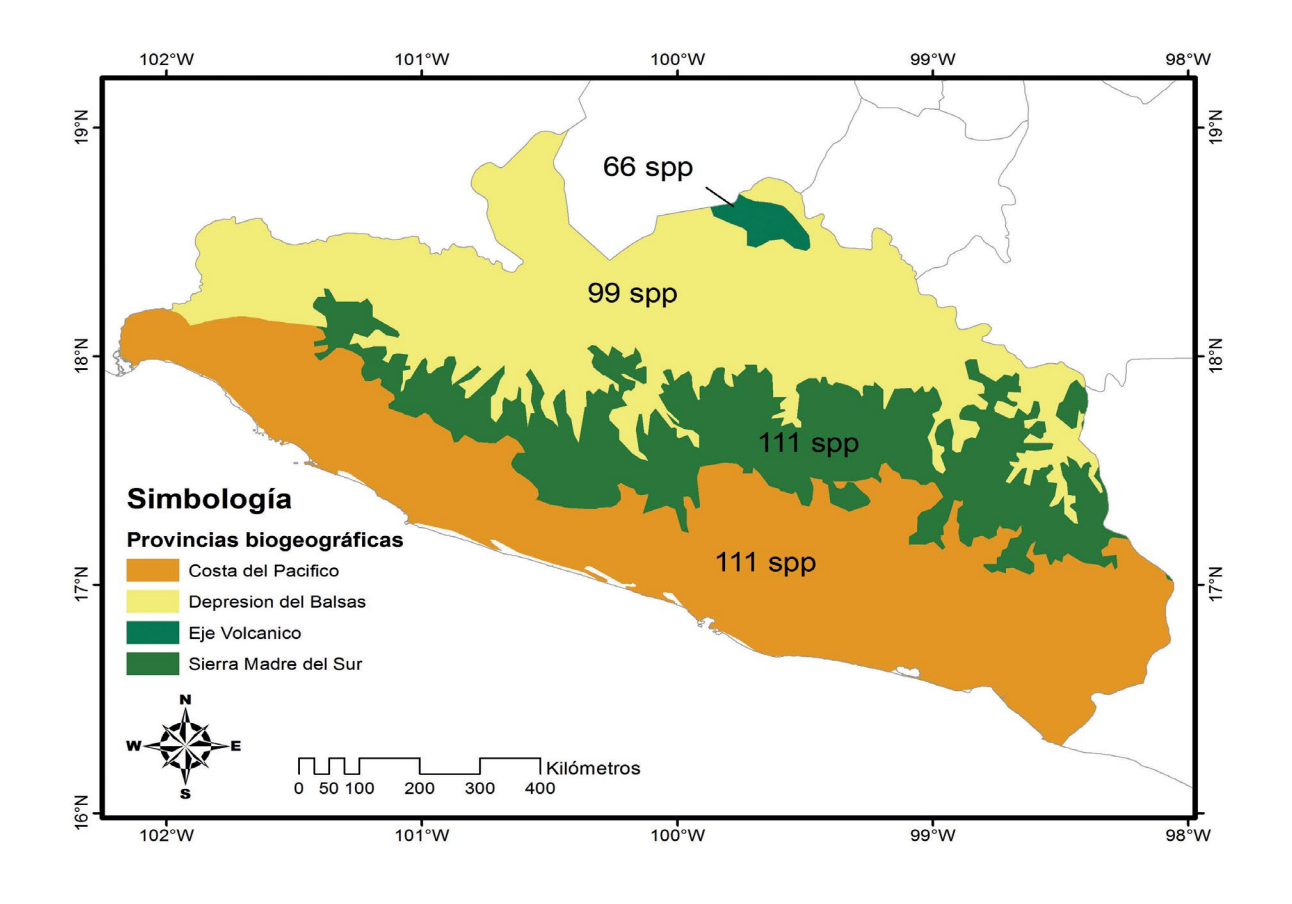

**Figura 7.** Provincias biogeográficas y riqueza de especies para cada una de las provincias biogeográficas del estado de Guerrero, México.

*goldmani*, Potos flavus, *Bassariscus sumichrasti*, *Balaenoptera edeni*, *B. musculus*, *Megaptera novaeangliae*, *Kogia sima*, *Physeter macrocephalus*, *Mesoplodon peruvianus*, *Ziphius cavirostris*, *Delphinus delphis*, *Feresa attenuata, Grampus griseus, Orcinus orca, Pseudorca crassidens, Stenella attenuata, S. longirostris, Steno bredanensis, Tursiops truncatus, Enchisthenes hartii* y *Cynomops mexicanus*) lo que representa el 25.81% de las especies presentes en el estado. Por otro lado, cites (2017) incluye a cuatro especies de carnívoros (*Herpailurus yagouaroundi, L. pardalis, L. wiedii* y *L. longicaudis*) y cuatro de cetáceos (*B. edeni, B. musculus, M. novaeangliae* y *P. macrocephalus*) dentro del apéndice I, que corresponde a las especies en peligro de extinción y se prohíbe su comercio a nivel internacional; en cuanto a las especies que se encuentra en el apéndice II, que concierne a especies no necesariamente amenazadas pero que podrían estarlo si no se controla su comercio, se encuentran tres especies de felinos (*Lynx rufus, Puma concolor* y *P. onca*) y 13 de cetáceos (*K. sima,*  Indopacetus pacificus, M. peruvianus, Z. cavirostris, D. delphis, F. attenuata, G. griseus, O. orca, P. *crassidens, S. attenuata, S. longirostris, S. bredanensis* y *T. truncatus*); lo que equivale al 15.48% del total de las especies. Por último, de acuerdo a iucn (2017) únicamente una especie, *Habromys schmidlyi* se encuentra en peligro crítico, seis se encuentran en peligro (*S. insonus, M. thomasi, P. winkelmanni, Reithrodontomys bakeri, B. musculus* y *L. nivalis*); cuatro vulnerables (*Sigmodon alleni, S. pygmaea, P. macrocephalus* y *M. harrisoni*); siete casi amenazadas (*Lepus callotis, L. wiedii, P. onca, L. longicaudis, Choeronycteris mexicana, L. yerbabuenae* y *Bauerus dubiaquercus*); nueve especies aparecen con datos insuficientes (Sorex ixtlanensis, B. edeni, K. sima, I. pacificus, M. *peruvianus, F. attenuata, O. orca, P. crassidens* y *S. longirostris*); tres especies carecen de categoría (*Neotoma picta, Oryzomys guerrerensis* y *O. mexicanus*) y las especies restantes están consideradas como en riesgo menor (Apéndice; Figuras 8 y 9).

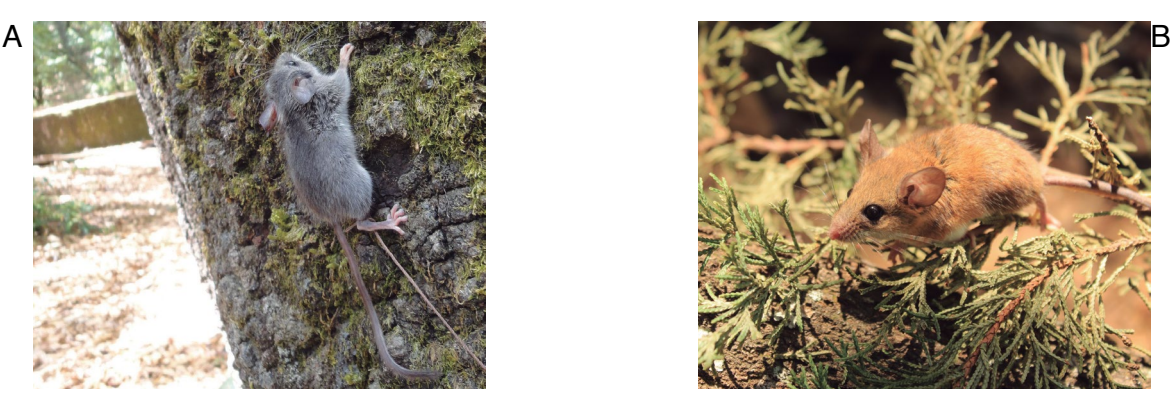

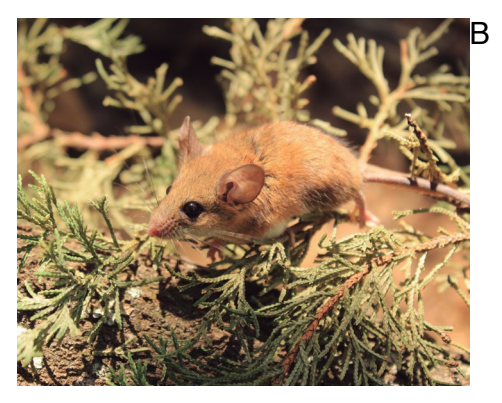

**Figura 8.** Especies de mamíferos terrestres en el estado de Guerrero, México que se encuentran listadas en alguna categoría de riesgo en iucn. A. *Habromys schmidlyi* (Peligro crítico = CR) B. *Reithrodontomys bakeri* (En peligro = EN). Fotografías: Pablo Colunga.

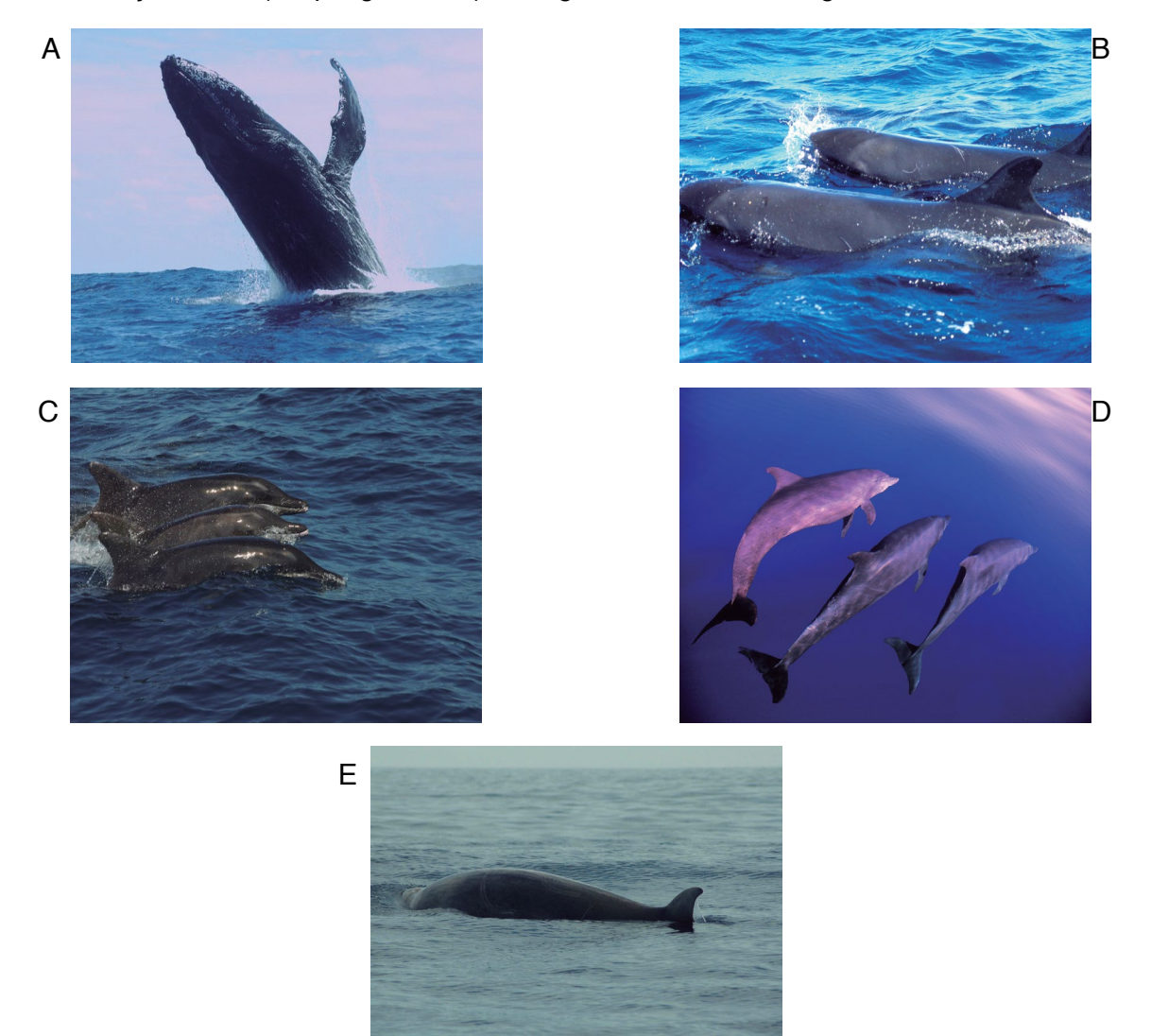

**Figura 9.** Especies de mamíferos marinos en el estado de Guerrero, México que se encuentran listadas en alguna categoría de riesgo a nivel nacional y/o internacional (semarnat, cites o iucn). A. *Megaptera novaengliae* B. *Pseudorca crassidens* C. *Steno bredanensis* D. *Tursiops truncatus* E. *Ziphius cavirostris*. Fotografías: Hiram Rosales.

## **Análisis de literatura**

De acuerdo con el registro de las publicaciones para el estado, es posible observar que los primeros trabajos aparecieron publicados durante el período del Porfiriato, y están relacionados principalmente con las investigaciones del *U.S. Bureau of Biological Survey* de Estados Unidos, producto de las visitas de E. W. Nelson y E. A. Goldman en 1895 y 1903 al estado (López-Medellín y Medellín Legorreta, 2016; Ramírez-Pulido *et al.*, 2017), alcanzando un primer aumento justo antes de la Revolución Mexicana, lo que corresponde a un patrón general en las publicaciones de mamíferos en el país (Ramírez-Pulido *et al.*, 2017).

Posteriormente existió una disminución en el número de publicaciones durante las dos décadas siguientes (de 1911 a 1930) debido a las condiciones políticas y económicas que ocurrieron a nivel nacional, como producto de la Revolución Mexicana, y a nivel internacional por la Primera Guerra Mundial (Guevara-Chumacero *et al.*, 2001; Ramírez-Pulido *et al.*, 2017). A partir de 1931 existió nuevamente un aumento en el número de publicaciones de los mamíferos mexicanos, incluida la literatura para Guerrero, aunque en la década posterior (1941-1950) existió una pequeña disminución que ha sido asociada a las condiciones globales producidas por la Segunda Guerra Mundial (Guevara-Chumacero *et al.*, 2001; Ramírez-Pulido *et al.*, 2017).

En la etapa posterior a la Segunda Guerra Mundial, de manera general se mostró una tendencia a incrementar el número de publicaciones sin cambios significativos a nivel nacional hasta 1990 (Ramírez-Pulido *et al.*, 2017). Sin embargo, en el caso de Guerrero es el periodo en el que existe la mayor producción de publicaciones, decreciendo en décadas más recientes a pesar del incremento en el financiamiento de proyectos científicos (Ramírez-Pulido *et al.*, 2017).

Cabe señalar que aunque han existido trabajos que han considerado la conservación de los mamíferos de Guerrero de manera reciente (Botello *et al.*, 2015a; b), la última publicación relacionada con la diversidad mastofaunística en el estado, que hace referencia a los molósidos, fue publicado hace ya seis años (Ruiz-Gutiérrez *et al.*, 2011) lo que hace suponer que el interés en la mastofauna ha disminuido debido a los problemas políticos y sociales en el estado.

#### **Diversidad de especies**

Pese a que el análisis de la literatura muestra que existe un interés sobre el conocimiento de la diversidad de mamíferos en Guerrero, no se ha hecho un trabajo monográfico en el que se indique ni el total de especies ni una lista comentada de especies presentes en el estado, tal y como ha ocurrido con otros estados como Zacatecas (Matson y Baker, 1986), Coahuila (Baker, 1956) o Durango (Baker y Greer, 1962), para los que existen monografías completas. Sánchez-Cordero *et al.* (2014) consideran que existen 124 especies en el estado; posteriormente, Ramírez-Pulido *et al.* (2016) mencionan que existen 147 especies; sin embargo, no presentan un listado, ni consideran las especies de mamíferos marinos. En este caso, se listan 154 especies de mamíferos terrestres y marinos y se descartan especies que se han reportado en la literatura cuya presencia en el estado no es parte de su área de distribución (e.g. *Glossophaga commissarisi*; Sánchez-Casas y Álvarez, 2000) o que representan errores de identificación (e.g. *Myotis keaysi* y Peromyscus difficilis; León y Romo, 1991).

Vale la pena destacar que a diferencia de la tendencia que existe a nivel mundial y nacional, la diversidad de murciélagos es mayor que la de roedores, lo cual es coincidente con los estados colindantes al norte y sur de Guerrero, Oaxaca con 96 murciélagos y 64 roedores (Briones-Salas *et al.*, 2016) y Michoacán con 74 murciélagos y 52 roedores (Monterrubio-Rico *et al.*, 2014); incluso, se ha documentado que esto también ocurre en otros estados como Nayarit (61 murciélagos y 33

roedores), Colima (66 y 32), Jalisco (73 y 60), Sinaloa (47 y 19) y Chiapas (106 y 51) (Godínez *et al.*, 2011; Sánchez-Cordero *et al.*, 2014; Arroyo-Cabrales *et al.*, 2015; Naranjo *et al.*, 2016; Sánchez-Hernández *et al.* 2016), extendiéndose a la zona tropical del país incluyendo los estado de Tabasco (89 murciélagos y 23 roedores) y Campeche (56 y 18) (Hidalgo-Mihart *et al.*, 2016; Vargas-Contreras *et al.*, 2016).

Existen registros en Guerrero de especies pertenecientes a los órdenes Chiroptera, Rodentia y Soricomorpha, las cuales no se consideraron dentro del listado final debido a que no se ha podido verificar su presencia dentro del estado. Tal es el caso de *G. commissarisi* que fue reportada por Sánchez-Casas y Álvarez (2000), quienes al realizar un estudio de palinofagia dentro de Glossophaginae, reportaron ejemplares de dicha especie procedentes del estado; aunado a esto, Webster (1983) menciona que esta especie se localiza desde Sinaloa hasta Colima, el sur de Durango, en la parte central de Veracruz, y el este de Oaxaca excluyendo la Península de Yucatán, lo que hace pensar que los ejemplares reportados para Guerrero podrían estar mal identificados. León y Romo (1991) reportaron la presencia de P. difficilis y *M. keaysi*, aunque recientemente se ha hecho una reidentificación de los ejemplares reasignándolos a *P. aztecus* y *M. nigricans* (León-Paniagua obs. pers.). El que no se tenga una identificación correcta de los ejemplares puede llevar a sobreestimar el número de especies presentes en el estado.

En el caso de las especies de los órdenes Soricomorpha y Rodentia, Choate (1970) y Ramírez-Pulido y Sánchez-Hernández (1972) reportaron la presencia en Guerrero de *Cryptotis mayensis* y *Ototylomys phyllotis*, respectivamente, las cuales se encontraban en egagrópilas de lechuza; estos mismos autores mencionaron que la presencia de estas especies puede deberse a diferentes causas, como son: 1) que los ejemplares colectados no correspondan a estas especies, 2) que lo que se está describiendo sea una forma diferente debido a que no concuerdan con las características diagnósticas descritas, 3) que posiblemente una subespecie estuvo representada desde Guerrero hasta la Península de Yucatán en algún momento o 4) que existe una subespecie que se encuentra desde la cuenca del Río Balsas por toda la costa del Pacífico pasando por el Istmo hasta llegar a las llanuras costeras del Golfo y finalmente a la Península de Yucatán. Debido a que los ejemplares recuperados de las egagrópilas sólo constan de fragmentos craneales o del esqueleto, se considera que no es suficiente evidencia para poder determinar que la distribución de estas especies incluye a Guerrero.

#### **Especies con registros de ocurrencia extralimital <sup>o</sup> probables**

Para algunas especies existen registros que hemos considerado como de ocurrencia extralimital, ya que se trata de registros que corresponden a individuos aislados y no a poblaciones viables que permitieran tener la evidencia de la ampliación del área de distribución de la especie (Sánchez-González, 2013).

Dentro de estos registros se encuentra uno para *Arctocephalus galapagoensis* registrado en Zihuatanejo en abril de 1997 (Aurioles-Gamboa *et al.*, 1999; 2004). El individuo se encontraba en estado raquítico, por lo que un veterinario lo atendió por dos meses, periodo en el que incrementó su peso 15 kg (Aurioles-Gamboa *et al.*, 2004). Al haber sido identificado de manera errónea primero como *Zalophus californianus* y posteriormente como *A. townsendi* (Aurioles-Gamboa *et al.*, 1999; 2004), el individuo fue transportado para ser liberado en Baja California Sur y no fue vuelto a ver (Aurioles-Gamboa *et al.*, 2004). Este error en la identificación ha ocasionado que algunos autores hayan mencionado la presencia de *A. townsendi* en Guerrero como parte de su área de distribución (Belcher y Lee, 2002). El único registro de *A. townsendi* que existe en el Pacífico Sur Mexicano es para Oaxaca (Villegas Zurita *et al.*, 2015), mientras que el registro para Guerrero corresponde a *A. galapagoensis*.

Otro registro de ocurrencia extralimital es el de un individuo de *Zalophus californianus* observado en enero de 1983 en la Isla La Roqueta, en los alrededores de la Bahía de Acapulco (Gallo-R. y Ortega-O., 1986). El individuo se observó por dos semanas y se trataba de un macho adulto con

apariencia saludable, el cual se mantuvo alejado de las áreas de actividad turística (Gallo-R. y Ortega-O., 1986). Este registro no es considerado parte del área de distribución de la especie como tampoco aquellos registros reportados para Colima (Ortega-Ortiz *et al.*, 2013), Oaxaca y Chiapas (Gallo-Reynoso y Solórzano-Velasco, 1991) ya que todos corresponden a registros de individuos aislados (Ceballos, 2014). La presencia de estas especies de lobos marinos en el estado podría estar relacionada a los eventos de El Niño de 1982-1983 (Quinn y Neal, 1987) y 1997-1998, ya que se ha visto que este fenómeno puede promover condiciones que permitan que individuos puedan desplazarse fuera de sus áreas de distribución (Aurioles-Gamboa *et al.*, 2004), o como se ha observado con otras especies de pinnípedos en México, estos registros forman parte de eventos atípicos de dispersión de individuos de diferentes especies de pinnípedos (Villegas-Zurita *et al.*, 2015).

En el caso de *Tapirus bairdii* se reportó una ampliación de su distribución hasta Guerrero a partir de 10 ejemplares incompletos depositados en *Yale Peabody Museum of Natural History* (Nolasco *et al.*, 2007). Los ejemplares fueron aparentemente colectados por J. A. Sutter en 1873 en Acapulco (Nolasco *et al.*, 2007); sin embargo, actualmente el registro confirmado más cercano se encuentra en La Tuza de Monroy en el suroeste de Oaxaca (Lira Torres *et al.*, 2005), por lo que podría corresponder a registros históricos que sugieren que la especie fue extirpada del estado o que existe la posibilidad de que los ejemplares fueran transportados de otra zona al puerto de Acapulco al ser uno de los más importantes del Pacífico Mexicano y que ha recibido la visita de naturalistas desde finales del siglo XVIII (McVaugh, 1977; González Claverán, 1989).

#### **Patrones de distribución <sup>y</sup> afinidades biogeográficas**

De acuerdo con la distribución de la mastofauna terrestre de Guerrero, esta presenta un mayor componente Mesoamericano, lo cual puede deberse a la posición geográfica del estado, que forma parte de la zona de transición entre las regiones Neártica y Neotropical, reconocida como Mesoamérica (Ríos-Muñoz 2013). Esto se ve reflejado en el gran número de especies endémicas que representan el 24.68% del total de las especies de mamíferos del estado, lo cual concuerda con lo visto en otros estados que forman parte de esta área como son Nayarit (26.23%; Arroyo-Cabrales *et al.*, 2015), Jalisco (24.33%; Godínez *et al.*, 2011) y Colima (21.43%; Sánchez-Hernández *et al.*, 2016).

La mastofauna marina guerrerense muestra una afinidad principalmente tropical, lo cual también se ha visto en el estado de Nayarit (Arroyo-Cabrales *et al.*, 2015). Esta afinidad se ha asociado a que en la región del Pacífico Tropical, de la cual forman parte las costas de Guerrero, convergen la corriente de Costa Rica y la corriente Ecuatorial del Norte, esto podría explicar la presencia *M. peruvianus* en las costas de Guerrero, ya que se ha visto que esta especie requiere de aguas cálidas (Ceballos *et al.*, 2014). En cuanto a las especies que presentan una afinidad Antitropical, su presencia en Guerrero puede asociarse a que durante el invierno la región del Pacífico Tropical se ve influenciada por la corriente de California haciendo que especies migratorias puedan llegar a la zee-Guerrero o bien al hecho de que son especies con distribuciones amplias (Ceballos *et al.*, 2014, Wilkinson *et al.*, 2009).

Con respecto a la afinidad biogeográfica de las especies, es necesario señalar que todas las provincias biogeográficas del estado forman parte de la Región Neotropical (Morrone, 2001) y tres de las cuatro (la excepción es la Costa del Pacífico) forman parte del Componente Mexicano de Montaña (Morrone y Márquez, 2001). Es importante mencionar que varias especies tienen distribuciones restringidas, sobre todo a las zonas montanas de la Sierra Madre del Sur (e.g. *S. insonus* y *R. bakeri*), representando condiciones de diversificación importantes en el estado.

#### **Conservación**

En cuanto al estado de conservación, aproximadamente el 25% del total de las especies de mamíferos de Guerrero se encuentra en alguna categoría de riesgo tanto a nivel nacional (nome-

col-059-2010; semarnat, 2010) como internacional (cites, 2017; iucn, 2017), de las cuales únicamente *H. schmidlyi* se encuentra como especie en peligro crítico (iucn, 2017). En términos de comercialización a nivel internacional, sólo se incluyen carnívoros y cetáceos (cites, 2017). Considerando a las especies endémicas al estado, sólo *S. insonus* y *M. thomasi* se encuentran listadas en alguna categoría a nivel nacional (NOMECOL-059-2010; SEMARNAT, 2010), mientras que a nivel internacional (iucn, 2017), *S. insonus, M. thomasi* y *R. bakeri* están consideradas como especies en peligro. Es importante señalar que debido a cambios taxonómicos que se han realizado, existen tres especies que no se consideran en ninguno de los listados (*Neotoma picta, Oryzomys guerrerensis* y *O. mexicanus*), es por ello que es indispensable que estos sean actualizados para así poder determinar el estado de riesgo en el que se encuentran estas especies.

En cuanto a los mamíferos marinos, Indopacetus pacificus no se encuentra dentro de ninguna categoría de peligro a nivel nacional (NOMECOL -059-2010; SEMARNAT, 2010) y las demás especies se clasifican como especies en protección especial. Cabe resaltar, que para la iucn (2017) sólo *B. musculus* está considerada como especie en peligro y que las especies restantes son consideradas como en riesgo menor o con datos insuficientes, por lo que es necesario realizar análisis que apoyen en la determinación de las categorías de riesgo para estas especies.

El estado cuenta con 12 áreas naturales protegidas, las cuales cubren menos el 1% del territorio. De éstas, tres son Parque Nacionales (Grutas de Cacahuamilpa, General Juan Álvarez, El Veladero), una es Reserva de la Biósfera (Sierra de Huautla), cuatro son Reservas Estatales (El Pericón, Palos Grandes, Los Olivos, El Nanchal), dos son Zonas Sujetas a Conservación Ecológica (Río Grande San Pedro y Sierra de Huautla), una corresponde a un Parque Estatal (Bicentenario) y otra a un Parque Natural para la Recreación Popular (Sierra de Nanchititla). Si se consideran los límites de algunas de las áreas naturales, estas se comparten entre el estado de Guerrero y estados vecinos, como el Estado de México y el estado de Morelos (Bezaury Creel *et al.* 2011). Este bajo porcentaje en la cobertura del área de conservación, muestra el poco interés que ha tenido el gobierno en cuanto a la preservación de los diferentes ecosistemas que se encuentran, en el estado; no obstante, que se han realizado análisis en los que se evalúa la priorización de áreas de conservación dentro del territorio estatal (Botello *et al.*, 2015a; b). La realización de este tipo de análisis y su posterior implementación en la conformación de anps ayudarían en la conservación de especies como *S. insonus*, la cual es una especie endémica del estado que estaba considerada como extinta, ya que no se tenía evidencia de su presencia desde inicios de los 1900's y para la cual durante el 2004, mediante análisis genéticos de muestras de pieles de diferentes especies de lagomorfos provenientes de Omiltemi, se obtuvo información sobre la existencia de este conejo en el estado (Cervantes *et al.*, 2004).

En cuanto a la porción marina, ninguno de los análisis de priorización consideran a la zee-Guerrero, por lo que se espera que iniciativas ciudadanas, como la denominada *[Whales of Gue](http://www.whalesinmexico.com)[rrero Research Project](http://www.whalesinmexico.com)* la cual a partir del 2014 ha realizado un esfuerzo enfocado al estudio de *M. novaeangliae* y de otras especies de cetáceos de la región, puedan aportar información para las especies de mamíferos marinos que coadyuve en la toma de decisiones para la conservación de estos animales y su ecosistema.

# **AGRADECIMIENTOS**

Agradecemos a Gerardo Ceballos y Yolanda Domínguez por su apoyo para la publicación de este trabajo y a David Vázquez Ruíz por los comentarios realizados relacionados con la lista de especies. A si mismo, a Martín Cabrera y Pablo Colunga por facilitarnos las fotos de las especies de mamíferos terrestres.

# **LITERATURA CITADA**

- Almazán-Catalán, J.A., C. Sánchez-Hernández y M.L. Romero-Almaraz. 2005. Registros sobresalientes de mamíferos del estado de Guerrero, México. *Acta Zoológica Mexicana* (*n.s*.), 21:155-157.
- Almazán-Catalán, J.A., A. Taboada-Salgado, C. Sánchez-Hernández, M.L. Romero-Almaraz, Y.Q. Jiménez-Salmerón y E. Guerrero-Ibarra. 2009. Registro de Murciélagos para el estado de Guerrero, México. *Acta Zoológica Mexicana* (*n.s*.), 25:177-185.
- Álvarez, T. y F. Lachica. 1974. Zoogeografía de los vertebrados de México. Pp. 241-257, *en*: El escenario geográfico. Recursos Naturales. (Flores-Díaz, A., L. González-Quintero y F. Lachica, eds.). sep-inah. México D.F.
- Ammerman, L.K., D.N. Lee y R.S. Pfau. 2016. Patterns of genetic divergence among *Myotis californicus*, *M. ciliolabrum*, and *M. leibii* based on amplified fragment length polymorphism. *Acta Chiropterologica*, 18:337-347.
- Arroyo-Cabrales, J., L. León-Paniagua, C.A. Ríos-Muñoz, D.V. Espinosa-Martínez y L. Medrano-González. 2015. Mamíferos de Nayarit. *Revista Mexicana de Mastozoología Nueva época*, 5:33-62.
- Aurioles-Gamboa, D., C.J. Hernández-Camacho y E. Rodríguez-Krebs. 1999. Notes on the southernmost records of the Guadalupe fur seal, *Arctocephalus townsendi*, in Mexico. *Marine Mammal Science*, 15:581-583.
- Aurioles-Gamboa, D., Y. Schramm y S. Mesnick. 2004. Galapagos fur seals, *Arctocephalus galapagoensis*, in Mexico. *Latin American Journal of Aquatic Mammals*, 3:77-80.
- Baird, A.B., J.K. Braun, M.A. Mares, J.C. Morales, J.C. Patton, C.Q. Tran y J.W. Bickham. 2015. Molecular systematic revision of tree bats (Lasiurini): doubling the native mammals of the Hawaiian Islands. *Journal of Mammalogy*, 96:1255-1274.
- Baker, R.H. 1956. Mammals of Coahuila, Mexico. *University of Kansas Publications, Museum of natural History*, 9:125-335.
- Baker, R.H. y J.K. Greer. 1962. Mammals of the Mexican state of Durango. *Publications of the Museum, Michigan State University, Biological Series*, 2:25-154.
- Belcher, R.L. y T.E.Lee Jr. 2002. Arctocephalus townsendi. *Mammalian Species*, 700:1-5.
- Bezaury Creel, J.E., J.F. Torres, L.M. Ochoa Ochoa, M. Castro-Campos y N.G. Moreno-Díaz. 2011. *Bases de datos georeferenciadas de áreas naturales protegidas y otros espacios destinados a la conservación restauración y uso sustentable de la biodiversidad en México*. The Nature Conservancy. México, D.F. [CD-ROM]
- Botello, F., V. Sánchez-Cordero y M.A. Ortega-Huerta. 2015a. Disponibilidad de hábitats adecuados para especies de mamíferos a escalas regional (estado de Guerrero) y nacional (México). *Revista Mexicana de Biodiversidad*, 86:226-237.
- Botello, F., S. Sarkar y V. Sánchez-Cordero. 2015b. Impact of habitat loss on distributions of terrestrial vertebrates in a high-biodiversity region in Mexico. *Biological Conservation*, 184:59-65.
- Briones-Salas, M., M.C. Lavariega-Nolasco, M. Cortés-Marcial, A.G. Monroy-Gamboa y C.A. Masés-García. 2016. Iniciativas de conservación para los mamíferos de Oaxaca, México.

Pp. 329-366, *en*: *Riqueza y conservación de los mamíferos en México a nivel estatal*. (Briones-Salas, M., Y. Hortelano-Moncada, G. Magaña-Cota, G. Sánchez-Rojas y J.E. Sosa-Escalante, eds.). Instituto de Biología, Universidad Nacional Autónoma de México, Asociación Mexicana de Mastozoología, A.C. y Universidad de Guanajuato, Ciudad de México.

Caton, J.D. 1877. *The antelope and deer of America*. Hurd and Houghton, New York, New York. usa.

- Ceballos, G. 2014. *Mammals of Mexico*. Johns Hopkins University Press. Baltimore.
- Ceballos, G., J. Arroyo-Cabrales, R.A. Medellín, L. Medrano-González y G. Oliva. 2014. Diversity and Conservation. Pp. 1-44, *en*: *Mammals of Mexico.* (Ceballos, G., ed.). Johns Hopkins University Press, Baltimore, USA.
- Choate, J.E. 1970. Systematics and zoogeography of Middle American Shrews of genus *Cryptotis*. *University of Kansas Publications, Museum of Natural History*, 19:195-317.
- cites. 2017. Appendices I, II and III [Internet]. Convention on International Trade in Endangered Species of Wild Flora and Fauna. Available from: <<https://cites.org/esp/app/index.php>>. [Revisada el 14 de febrero de 2017].
- conabio (Comisión Nacional para el Conocimiento y Uso de la Biodiversidad). 1997, *Provincias*  biogeográficas de México. Mapa escala 1:4 000 000. Comisión Nacional para el Conocimiento y Uso de la Biodiversidad, México, D. F.
- Espinosa-Martínez, D.V., C.A. Ríos-Muñoz, N. González-Ruiz, J. Ramírez-Pulido, L. León-Paniagua y J. Arroyo-Cabrales. 2016. Mamíferos de Coahuila. *Revista Mexicana de Mastozoología Nueva época*, 6:1-28.
- Figueroa de Contín, E. 1980. Atlas geográfico e histórico del estado de Guerrero. Fondo Nacional para actividades Sociales Guerrero, Gobierno del Estado, Chilpancingo, Guerrero.
- Flores-Villela, O. y P. Gerez. 1994. *Biodiversidad y conservación en México: vertebrados, vegetación y uso del suelo*. Universidad Nacional Autónoma de México, Comisión Nacional para el Conocimiento y Uso de la Biodiversidad. México, D. F.
- Gallo-R., J.P. y A. Ortega-O. 1986. The first report of *Zalophus californianus* in Acapulco, Mexico. *Marine Mammal Science*, 2:158.
- Gallo-Reynoso, J.P. y Solórzano-Velasco. 1991. Two new sightings of California sea lions on the southern coast of Mexico. *Marine Mammal Science*, 7:96.
- García, E. 2004. Modificaciones al sistema de clasificación climática de Köppen. Instituto de Geografía, unam. México, D.F.
- Godínez, E.G., N. González-Ruiz y J. Ramírez-Pulido. 2011. Actualización de la lista de los mamíferos de Jalisco, México: implicaciones de los cambios taxonómicos. *Therya*, 2:7-35.
- González Claverán, V. 1989. *Malaspina en Acapulco.* Gobierno Constitucional de Estado de Guerrero. Madrid, España.
- Guevara-Chumacero, L.M., R. López-Wilchis y V. Sanchez-Cordero. 2001. 105 años de investigación mastozoológica en México (1890-1995): una revisión de sus enfoques y tendencias. *Acta Zoológica Mexicana* (*n.s*.), 83:35-72.
- Halpin, P.N., A.J. Read, E. Fujioka, B.D. Best, B. Donnelly, L.J. Hazen, C. Kot, K. Urian, E. La-Brecque, A. Dimatteo, J. Cleary, C. Good, L.B. Crowder y K.D. Hyrenbach. 2009. obis-seamap: The world data center for marine mammal, sea bird and sea turtle distributions. *Oceanography*, 22:104-115.
- Hidalgo-Mihart, M.G., F.M. Contreras-Moreno, A.J. De la Cruz, D. Jiménez-Domínguez, R. Juárez-López, S. Oporto-Peregrino y R. Ávila-Flores. 2016. Mamíferos del estado de Tabasco. Pp. 441-472, *en*: *Riqueza y conservación de los mamíferos en México a nivel estatal*. (Briones-Salas, M., Y. Hortelano-Moncada, G. Magaña-Cota, G. Sánchez-Rojas y J.E. Sosa-Escalante, eds.). Instituto de Biología, Universidad Nacional Autónoma de México, Asociación Mexicana de Mastozoología, A.C. y Universidad de Guanajuato, Ciudad de México.
- inegi. 2015. *Conociendo Guerrero*. Instituto Nacional de Estadística y Geografía. Aguascalientes, Aguascalientes.
- INEGI. 2016. Anuario estadístico y geográfico de Guerrero 2016. Instituto Nacional de Estadística y Geografía. Aguascalientes, Aguascalientes.
- iucn. 2017. *The IUCN Red List of Threatened Species* [Internet], Version 2016-3, Gland, Switzerland, International Union for the Conservation of Nature. Available from: <[http://www.iucnred](http://www.iucnredlist.org)[list.org](http://www.iucnredlist.org)>. [Downloaded on 14 February 2017].
- Larsen, P.A., M.R. Marchán-Rivadeneira y R.J. Baker. 2013. Speciation dynamics of the fruit-eating bats (Genus *Artibeus*): with evidence of ecological divergence in Central America Population. Pp: 315-339, *en*: *Bat evolution, Ecology, and Conservation*. (Adams, R.A. y A.C. Pedersen, eds.). Springer Science, New York, USA;
- León P., L. y E. Romo V. 1991. *Catálogo de la Colección de Mamíferos del Museo de Zoología de la Facultad de Ciencias*, unam. Museo de Zoología, Facultad de Ciencias, Universidad Nacional Autónoma de México. México, D.F.
- Lira Torres, I., E.J. Naranjo Piñera y M.A. Reyes Chargoy. 2005. Ampliación del área de distribución de *Tapirus bairdii*, Gill 1865 (Perissodactyla, Tapiridae) en Oaxaca, México. *Acta Zoológica Mexicana* (*n.s*.), 21:107-110.
- López-Medellín, X. y R.A. Medellín Legorreta. 2016. The influence of E.W. Nelson and E.A. Goldman on Mexican mammalogy. *Special Publications, Museum of Texas Tech University*, 64:87-103.
- Matson, J.O. y R.H. Baker. 1986. Mammals of Zacatecas. *Special Publications, Museum of Texas Tech University*, 24:1-88.
- McVaugh, R. 1977. Botanical results of the Sessé & Mociño expedition (1787-1803). I. Summary of excursions and travels. *Contributions from the University of Michigan Herbarim*, 11:97-195.
- Medrano González, L. 2006. Hacia una dinámica de la mastofauna marina mexicana: análisis de composición funcional y de algunas estructuras genéticas poblacionales. Pp. 9-19, *en*: *Genética y mamíferos mexicanos: presente y futuro*. (Vázquez-Domínguez, E. y D.J. Hafner, eds.). New Mexico Museum of Natural History and Science Bulletin No. 32. Albuquerque, New Mexico, ee.uu.
- Mesnick, S.L. 2014. Family Physeteridae (Sperm whale). Pp. 300-318, *en*: *Handbook of the Mammals of the World*. *Vol. 4*. *Sea Mammals*. (Wilson, D.E. y R.A. Mittermeier, eds.). Lynx Edicions, Barcelona, España.
- Meza Arcos, L. y J. López García. 1997. *Vegetación y mesoclima de Guerrero*. Las Prensas de Ciencias, México, D.F.
- Monterrubio-Rico, T.C, J.F. Charre Medellín, C.Z. Colín-Soto y L. León Paniagua. 2014. Los mamíferos del estado de Michoacán. *Revista Mexicana de Mastooología Nueva época*, 4:1-17.
- Morrone, J.J. 2001. *Biogeografía de América Latina y el Caribe*. MyT-Manuales y Tesis sea. cyted, orcyt-unesco y sea, Zaragoza, España.
- Morrone, J.J. y J. Márquez. 2001. Halffter's mexican transition zone, beetle generalized tracks, and geographical homology. *Journal of Biogeography*, 28:635-650.
- Naranjo, E.J., C. Lorenzo, J. Bolaños-Citalán y A. Horváth. 2016. Diversidad y conservación de los mamíferos terrestres de Chiapas, México. Pp. 155-178, *en*: *Riqueza y conservación de los mamíferos en México a nivel estatal*. (Briones-Salas, M., Y. Hortelano-Moncada, G. Magaña-Cota, G. Sánchez-Rojas y J.E. Sosa-Escalante, eds.). Instituto de Biología, Universidad Nacional Autónoma de México, Asociación Mexicana de Mastozoología, A.C. y Universidad de Guanajuato, Ciudad de México.
- Ortega, J. y H.T. Arita. 1998. Neotropical-Nearctic limits in Middle America as determined by distributions of bats. *Journal of Mammalogy*, 79:772-781.
- Ortega-Ortiz, C.D., F. Elorriaga-Verplancken, L. Rodríguez-Téllez, A. Olivos-Ortiz y J.H. Gaviño-Rodríguez. 2013. First record of a neonate California sea lion (*Zalophus californianus*) in Manzanillo, Colima, Mexico. *Revista Mexicana de Biodiversidad*, 84:705-708.
- Pavan, A.C. y G. Marroig. 2016. Integrating multiple evidences in taxonomy: species diversity and phylogeny of mustached bats (Mormoopidae: *Pteronotus*). *Molecular Phylogenetics and Evolution*, 103:184-198.
- Quinn, W.H. y V.T. Neal. 1987. El Niño occurrences over the past four and half centuries. *Journal of Geophysical Research*, 92:14,449-14,461.
- Ramírez-Pulido, J., M.C. Britton, A. Perdomo y A. Castro. 1986. *Guía de los mamíferos de*  México. Referencias hasta 1983. Universidad Autónoma Metropolitana Unidad Iztapalapa, México, D.F.
- Ramírez-Pulido, J. y A. Castro-Campillo. 1990. *Bibliografía reciente de los mamíferos de Méxi*co: 1984/1988. Universidad Autónoma Metropolitana, Unidad Iztapalapa. México, D.F.
- Ramírez-Pulido, J. y A. Castro-Campillo. 1994. *Bibliografía reciente de los mamíferos de Méxi*co: 1989/1993. Universidad Autónoma Metropolitana Unidad Iztapalapa. México, D.F.
- Ramírez-Pulido, J., A. Castro-Campillo, M.A. Armella y A. Salame-Méndez. 2000. *Bibliografía*  reciente de los mamíferos de México: 1994-2000. Universidad Autónoma Metropolitana, Unidad Iztapalapa. México, D.F.
- Ramírez-Pulido, J., N. González-Ruiz, G. Ameneyro, A. Castro-Campillo y A. Salame-Méndez. 2016. Panorama del conocimiento de los mamíferos de México: con énfasis a nivel estatal. Pp. 39-62, *en*: *Riqueza y conservación de los mamíferos en México a nivel estatal*. (Briones-Salas, M., Y. Hortelano-Moncada, G. Magaña-Cota, G. Sánchez-Rojas y J.E. Sosa-Escalante, eds.). Instituto de Biología, Universidad Nacional Autónoma de México, Asociación Mexicana de Mastozoología, A.C. y Universidad de Guanajuato, Ciudad de México.
- Ramírez-Pulido, J., N. González-Ruiz y D.F. García-Mendoza. 2017. References on Mexican Mammals: Origin and Impact. *Therya*, 8:151-170.
- Ramírez-Pulido, J., N. González-Ruiz, A.L. Gardner y J. Arroyo-Cabrales. 2014. List of recent land mammals of Mexico, 2014. *Special Publications, The Museum of Texas Tech University*, 63:1-69.
- Ramírez-Pulido, J., A. Martínez y G. Urbano. 1977. Mamíferos de la Costa Grande de Guerrero, México. *Anales del Instituto de Biología, Universidad Nacional Autónoma de México, Serie Zoología*, 48:245-292.
- Ramírez-Pulido, J. y C. Sánchez-Hernández. 1972. Regurgitaciones de lechuza, procedentes de la cueva del Cañon del Zopilote, Guerrero, México. *Revista de la Sociedad Mexicana de Historia Natural*, 33:107-112.
- Ríos-Muñoz, C.A. 2013. ¿Es posible reconocer una unidad biótica entre américa del norte y del sur? *Revista Mexicana de Biodiversidad*, 84:1022-1030.
- Ríos-Muñoz, C.A., D.V. Espinosa-Martínez, C. Ballesteros-Barrera, G. Ameneyro-Cruz, G. López-Ortega, J. Arroyo-Cabrales y L. León-Paniagua. 2017. Mamíferos de Zacatecas. *Revista Mexicana de Mastozoología Nueva época*, 7:1-24.
- Ruiz-Gutiérrez, F., L.J. López-Damián, J. Arroyo-Cabrales, Y.E. Chávez-Catalán y L-A. Flores-Sánchez. 2011. Nuevos registros de Molósidos (Chiroptera: Molossidae) para el estado de Guerrero, México. *Chiroptera Neotropical*, 17:1022-1928.
- Rzedowski, J. 1978. *Vegetación de México*. Limusa, México, D. F.
- Rzedowski, J. 1990. Vegetación de potencial. Pp. IV.8.2, *en*: *Atlas Nacional de México, Sección Naturaleza*. Instituto de Geografía, unam, México, D.F.
- Sánchez-Casas, N. y T. Álvarez. 2000. Palinofagia de los murciélagos del genero *Glossophaga* (Mammalia: Chiroptera) en México. *Acta Zoológica Mexicana* (*n.s*.), 81:23-62
- Sánchez-Cordero, V., F. Botello, J.J. Flores-Martínez, R.A. Gómez-Rodríguez, L. Guevara, G. Gutiérrez-Granados y Á. Rodríguez-Morenos. 2014. Biodiversidad de Chordata (Mammalia) en México. *Revista Mexicana de Biodiversidad*, Supl. 85: S496-S504, DOI: [10.7550/rmb.31688](http://10.7550/rmb.31688).
- Sánchez-González, L.A. 2013. Cuando un "nuevo registro" es realmente un nuevo registro: consideraciones para su publicación. *Huitzil*, 14:17-21.
- Sánchez-Hernández, C., M.L. Romero-Almaraz, S.B. González-Pérez, G.D. Schnell, M.L. Kennedy y T.L. Best. 2016. Mamíferos terrestres del estado de Colima. Pp. 221-242, *en*: *Riqueza y conservación de los mamíferos en México a nivel estatal*. (Briones-Salas, M., Y. Hortelano-Moncada, G. Magaña-Cota, G. Sánchez-Rojas y J.E. Sosa-Escalante, eds.). Instituto de Biología, Universidad Nacional Autónoma de México, Asociación Mexicana de Mastozoología, A.C. y Universidad de Guanajuato, Ciudad de México.
- semarnat (Secretaría del Medio Ambiente y Recursos Naturales). 2010. Norma Oficial Mexicana NOM-059-ECOL-2010. Protección ambiental-Especies nativas de México de flora y fauna silvestres-Categorías de riesgo y especificaciones para su inclusión, exclusión o cambio-Lis*ta de especies en riesgo*. Diario Oficial de la Federación, 30 de diciembre de 2010, 78 p.
- Vargas-Contreras, J.A., E. Hernández-Pérez, G. Marilín Chan-Acosta, J. Ordoñez-Sulu, G. Escalona-Segura, O.G. Retana-Guiascón y R. Reyna-Hurtado. 2016. Conservación de los

mamíferos de Campeche. Pp. 129-154, *en*: *Riqueza y conservación de los mamíferos en México a nivel estatal*. (Briones-Salas, M., Y. Hortelano-Moncada, G. Magaña-Cota, G. Sánchez-Rojas y J.E. Sosa-Escalante, eds.). Instituto de Biología, Universidad Nacional Autónoma de México, Asociación Mexicana de Mastozoología, A.C. y Universidad de Guanajuato, Ciudad de México.

- Villegas-Zurita, F., F. Castillejos-Moguel y F.R. Elorriaga-Verplancken. 2015. Southernmost presence of the Guadalupe fur seal (*Arctocephalus townsendi*) in the Mexican South Pacific. *Revista Mexicana de Biodiversidad*, 86:1107-1109.
- Webster, W.D. 1983. *Systematics and evolution of bats of the genus Glossophaga*. Doctor of Philosophy, Texas Tech University.
- Wilkinson, T., E. Wiken, J. Bezaury Creel, T. Hourigan, T. Agaedy, H. Herrmann, L. Janishevski, C. Madden, L. Morgan y M. Padilla. 2009. *Ecorregiones marinas de América del Norte*. Comisión para la Cooperación Ambiental, Montreal, Canáda.
- Wilson, D.E. y R.A. Mittermeier. 2014. *Handbook of Mammals of the World*. *Vol. 4. Sea Mammals*. Lynx Edicions, Barcelona, España.
- Wilson, D.E. y D.M. Reeder. 2005. *Mammal Species of the World. A taxonomic and geographic references*. 3a. ed., Johns Hopkins University Press. Baltimore, USA.

Durante la edición de este estudio, apareció como *Early Edition*, un análisis filogenético del género *Tlacuatzin*, proponiendo los autores que los ejemplares conocidos de Jalisco a Puebla, incluyendo Guerrero, pertenecen a una nueva especie *T. balsasensis* (Arcangeli *et al.*, en prensa).

Apéndice. Lista sistemática de los mamíferos de Guerrero, México. Se incluye su distribución (I: Insular, C: Continental; M: Marina), afinidad biogeográfica (mamíferos terrestres: NT: Neotropical, NA: Neártica, MA: Mesoamericana; mamíferos marinos: T: Tropical, AN: Antitropical) y su estado de conservación bajo instancias nacionales (semarnat: amenazada [A], sujeta a protección especial [Pr], en peligro de extinción [P]) e internacionales (cites: Apéndices I y II, iucn: En peligro crítico [CR], en peligro [EN], vulnerable [VU], casi amenazada [NT], riesgo menor [LC], datos deficientes [DD]). Las especies endémicas a México se indican con un asterisco (\*), las endémicas al estado con dos asteriscos (\*\*) y con † las especies que aparecen bajo esta categoría con una sinonimia.

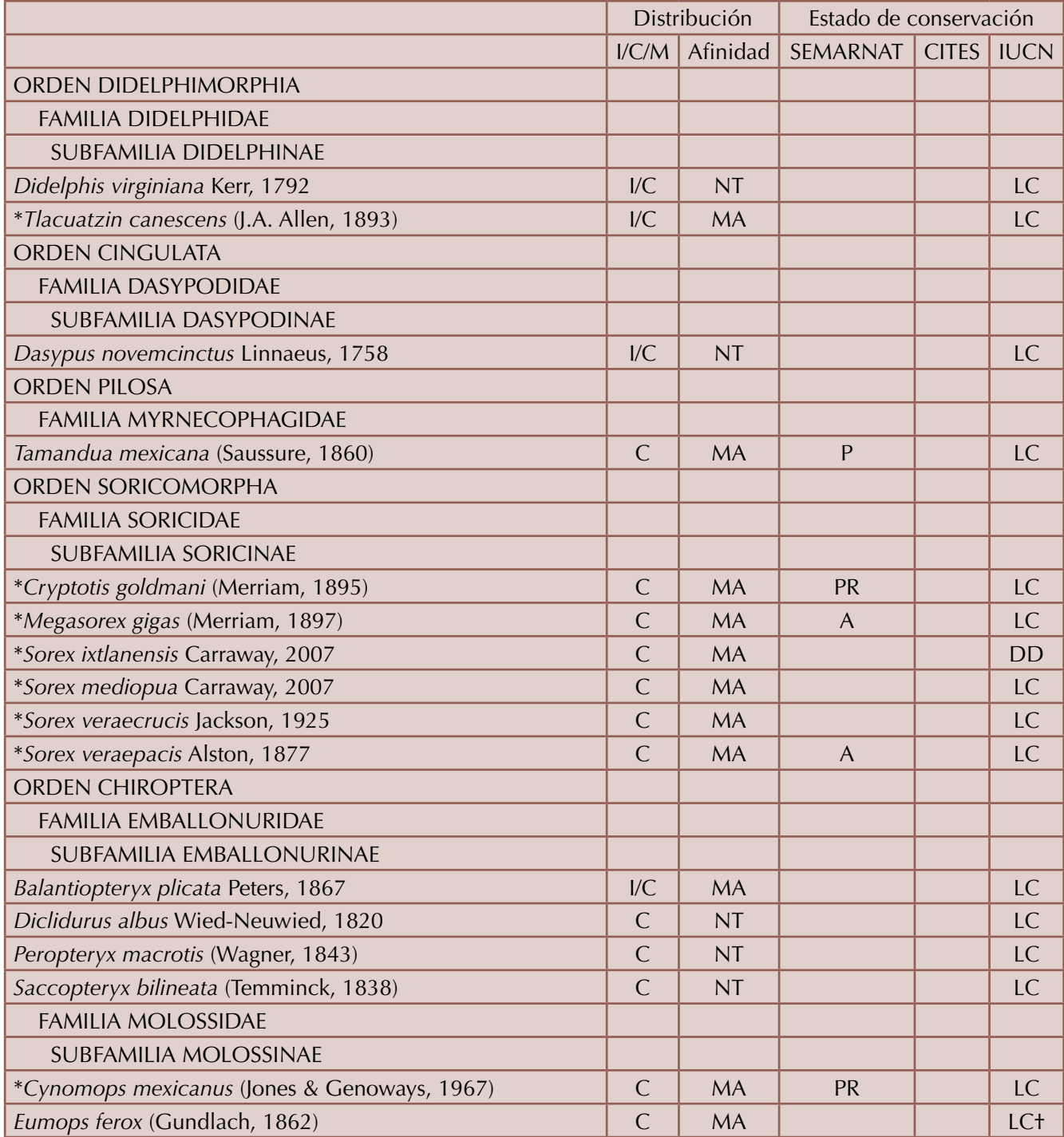

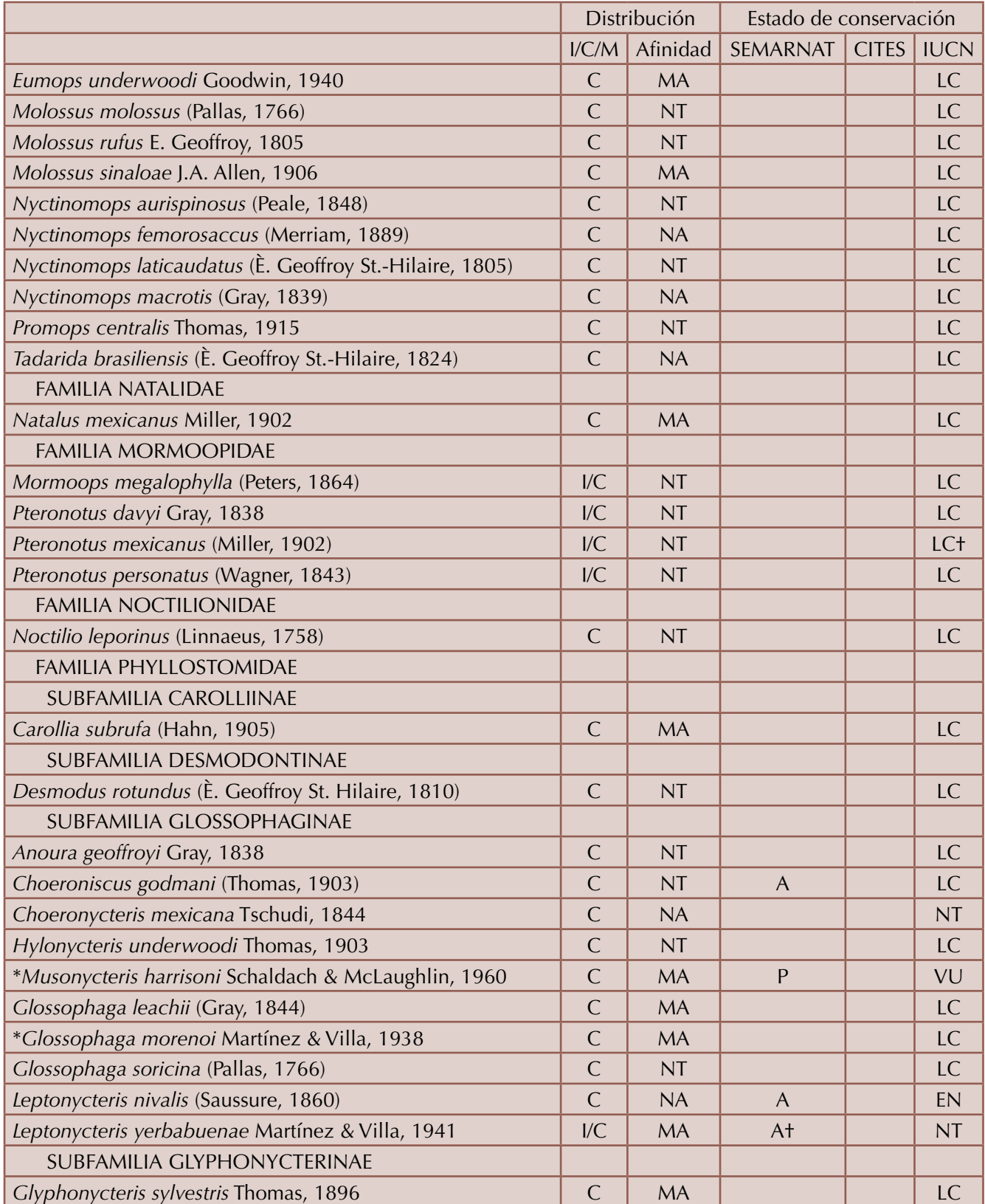

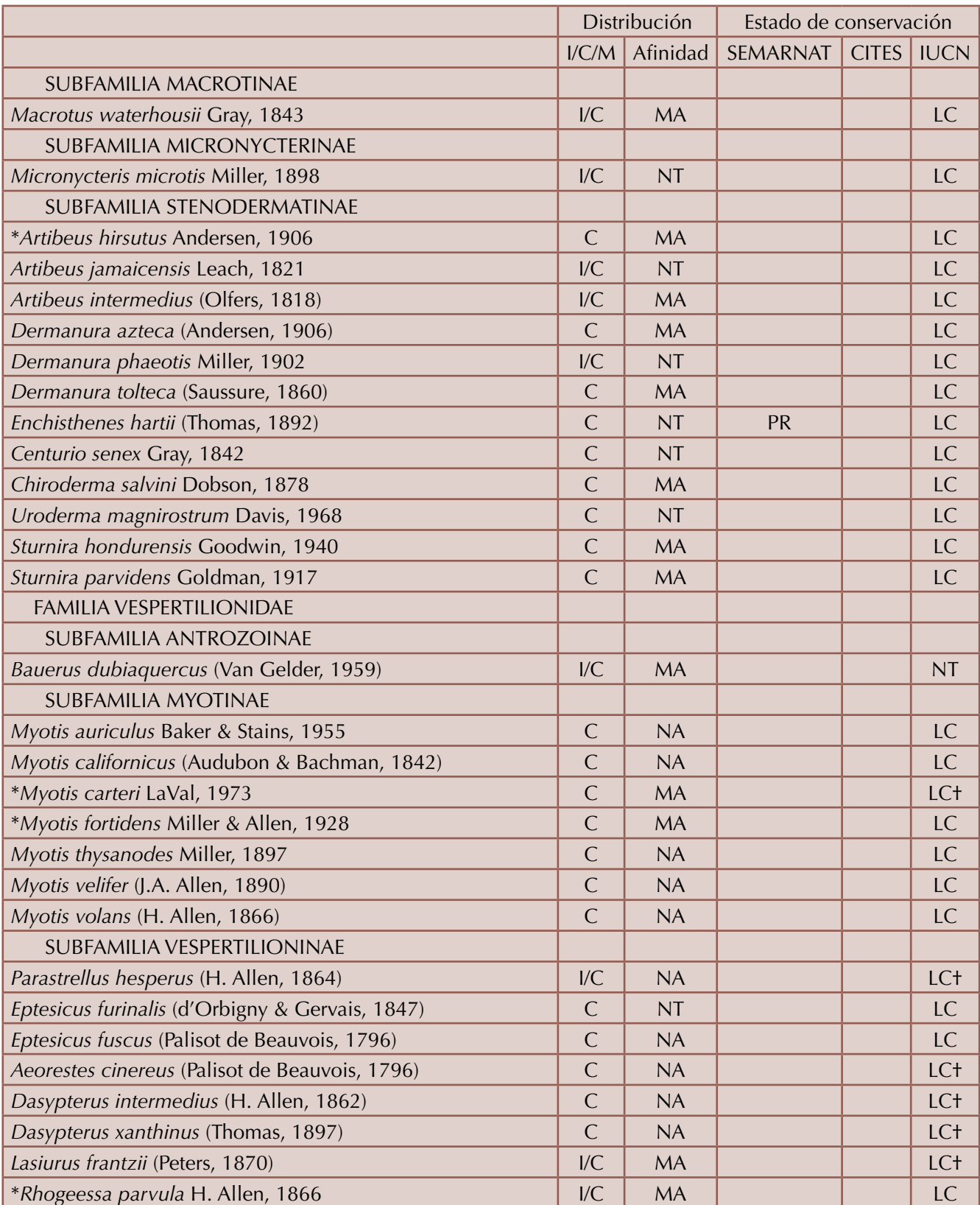

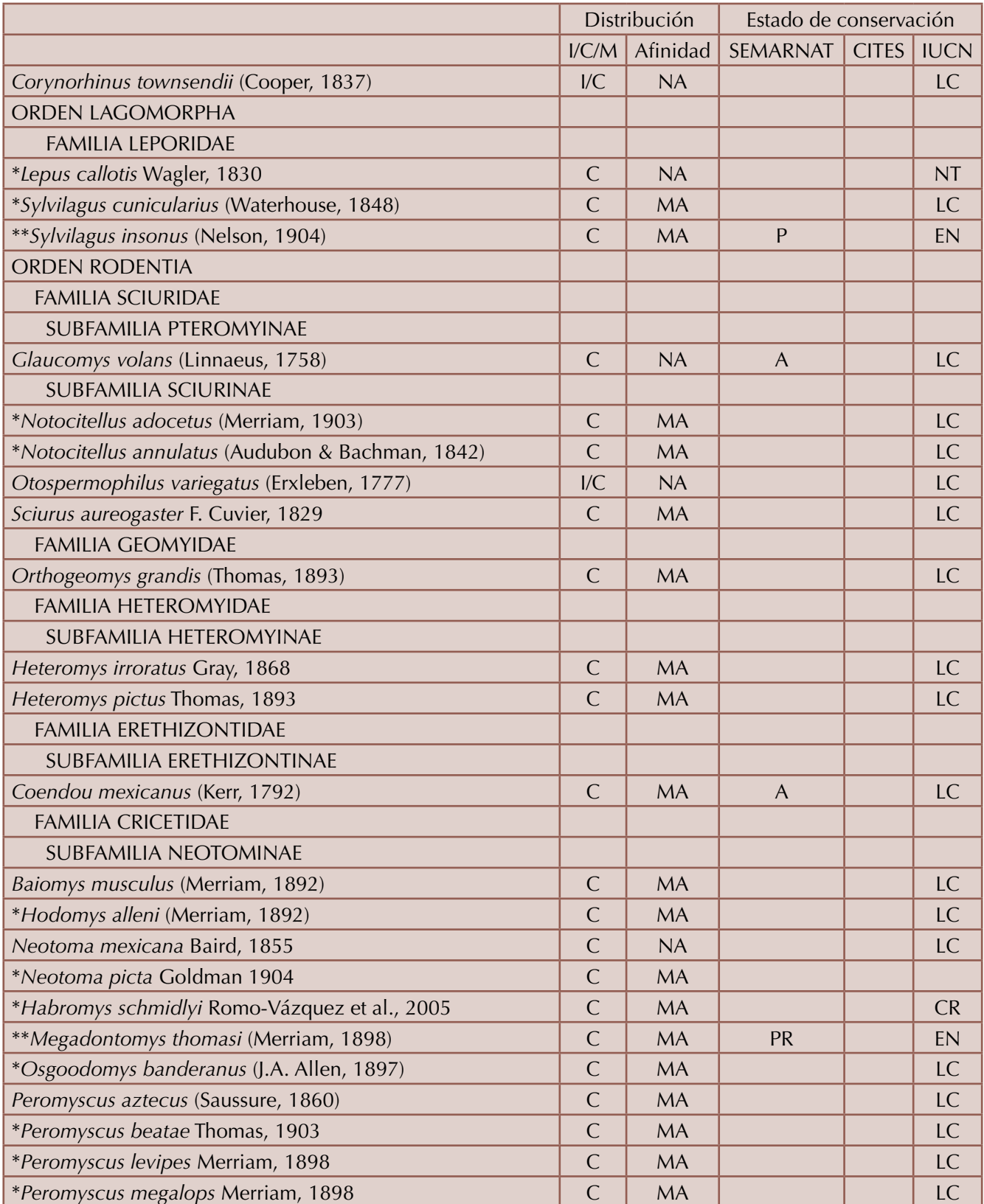

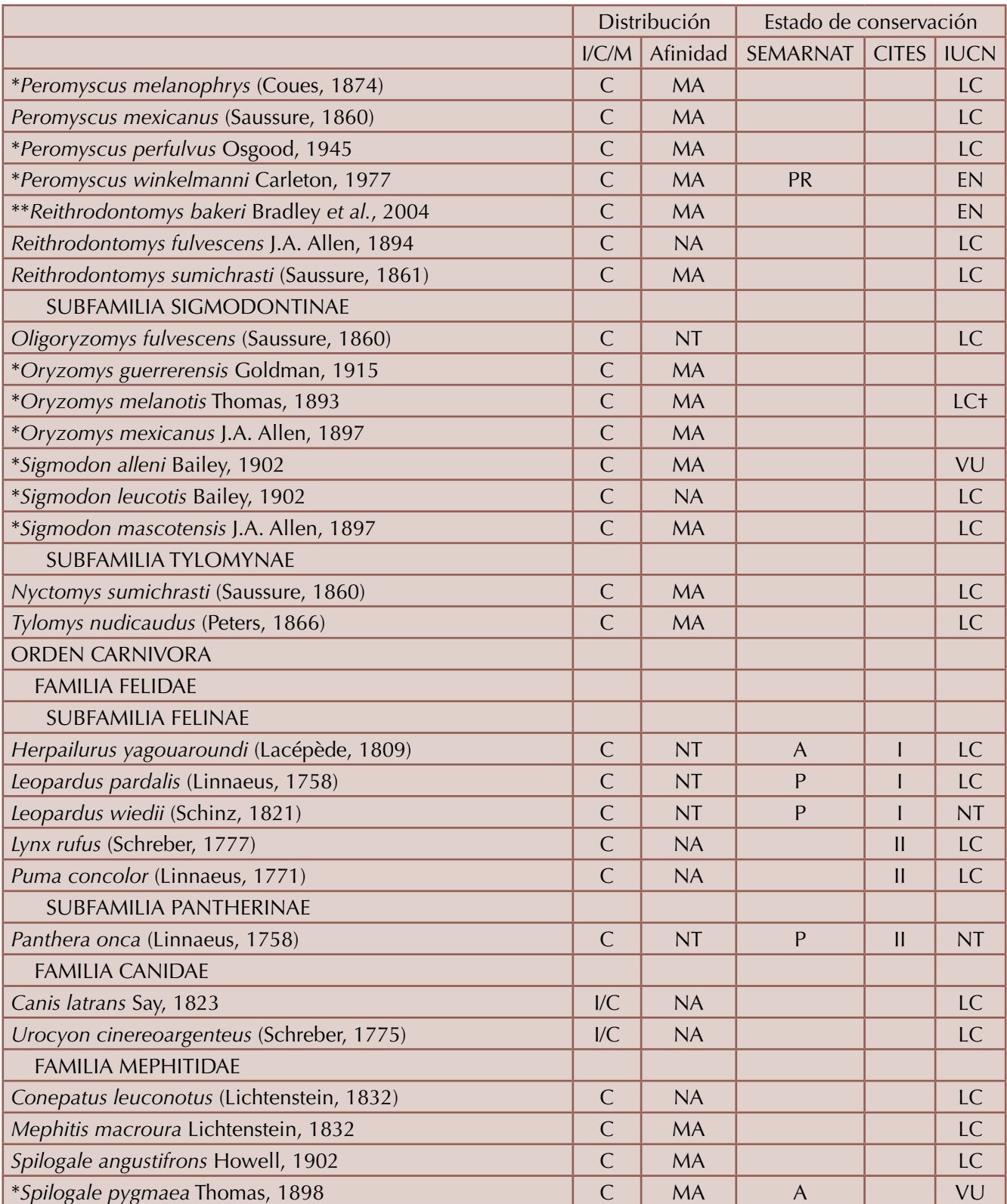
#### Apéndice. Continuación...

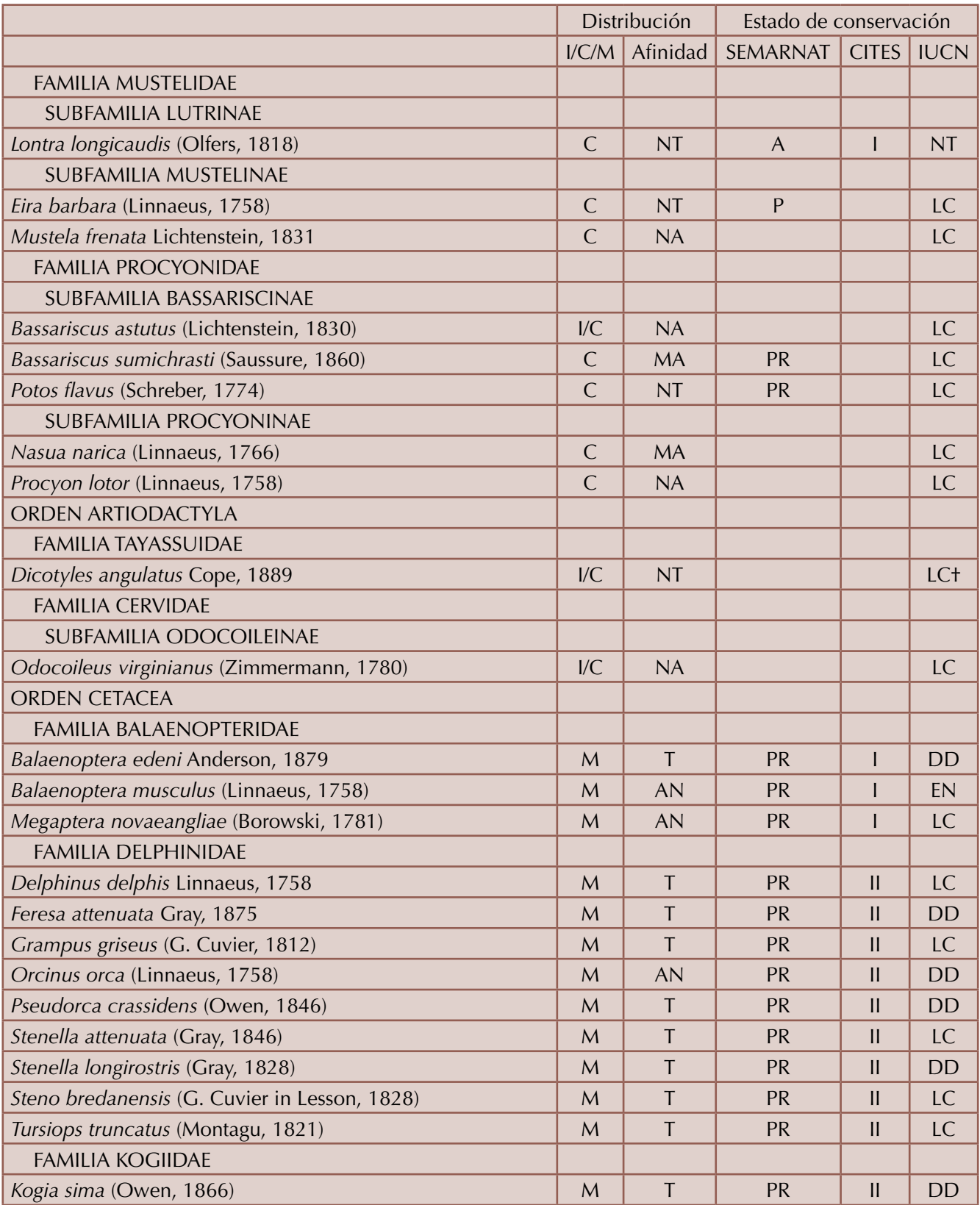

Apéndice. Continuación...

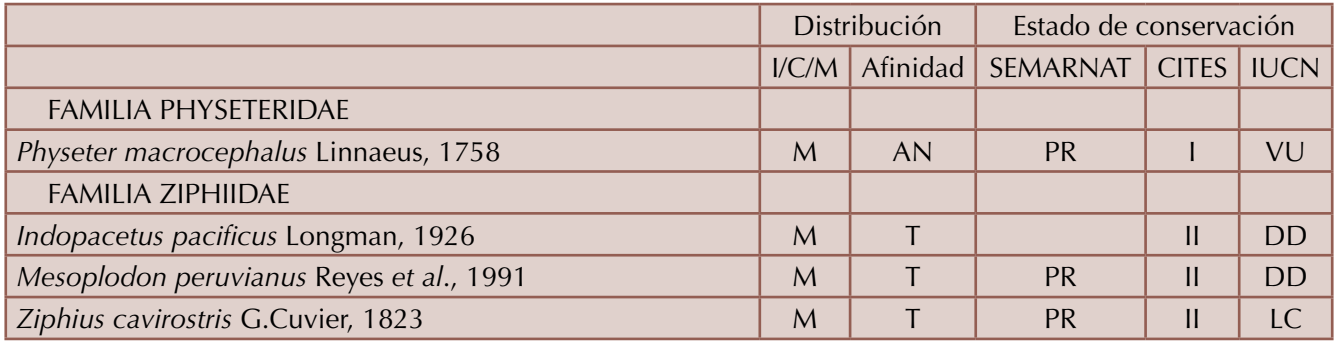

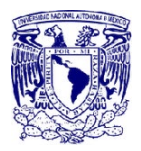

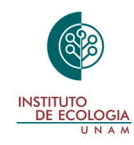

**ISSN: 2007-4484** *Revista Mexicana de Mastozoología Nueva época www.revistamexicanademastozoologia.unam.mx*

# **NORMAS EDITORIALES PARA CONTRIBUCIONES EN LA** *REVISTA MEXICANA DE MASTOZOOLOGÍA Nueva época*

En la Revista Mexicana de Mastozoología (rmm) se consideran para su publicación trabajos sobre cualquier aspecto relacionado con mamíferos, con especial interés en los mamíferos mexicanos, pero de preferencia aquellos que aborden temas de biodiversidad, biogeografía, conservación, ecología, distribución, inventarios, historia natural y sistemática. Se le dará preferencia a los trabajos que representen aportes originales al ejercicio de la mastozoología, sin restringirse a algún tema en específico. Todos los trabajos sometidos serán revisados por dos árbitros expertos en la temática del trabajo expuesto. Los trabajos sometidos a la revista pueden ser en la modalidad artículo o nota. Los manuscritos no deben exceder de 20 y 8 cuartillas para las dos modalidades respectivamente. Es preferible que los manuscritos sean presentados en idioma español; sin embargo, también se aceptarán trabajos en inglés con su respectivo Resumen.

#### I. FORMATO GENERAL

Todas las contribuciones que se envíen a la Revista Mexicana de Mastozoología, para su potencial publicación, deberán ajustarse al siguiente formato:

#### A) TEXTO

El documento deberá elaborarse utilizando la versión más reciente de Word, en altas y bajas, con el tipo de letra Times New Roman, tamaño de letra 12 puntos con un doble interlineado. Los párrafos se escribirán con una separación de doble espacio y con una sangría inicial de 5 puntos, excepto en el primer párrafo de cada sección, que no tiene sangría. Todos los márgenes, tanto laterales como superiores e inferiores deben ser de 3 cm. El margen derecho del texto no deberá estar justificado y todas las páginas deben ir numeradas en la esquina superior derecha. No utilice una página de carátula: la primera página del manuscrito debe ser en la que inicia el resumen. Evite el uso de anglicismos o galicismos. Se deben acentuar las mayúsculas y en general redactar el manuscrito según las reglas gramaticales aceptadas para el idioma español y siguiendo las recomendaciones establecidas por el Diccionario de la Real Academia Española de la Lengua. Se utilizan cursivas en los nombres científicos, términos estadísticos y símbolos matemáticos en ecuaciones o aquellos utilizados para denotar pruebas estadísticas. Las gráficas e imágenes, tanto figuras como fotografías, deben enviarse por separado y en sus formatos correspondientes. Las gráficas del programa Microsoft Excel

deberán venir en su archivo original, y aquellas de programas estadísticos e imágenes en formato \*.jpg o \*.tiff deberán estar en una resolución mínima de 300 dpi.

#### B) ENCABEZADOS

Su posición indica la jerarquía correspondiente a cada parte de la contribución y tiene diversos órdenes. El orden que se emplea en la rmm es el siguiente: los encabezados sólo aparecen en artículos y no en notas, y pueden ser de tres tipos: primarios (en negritas, centrados y en mayúsculas con acentos), secundarios (alineados a la izquierda, en mayúsculas y minúsculas, versalitas y en negritas) y terciarios (alineados a la izquierda, en mayúsculas y minúsculas y cursivas). No todos los trabajos deben incluir, necesariamente, los tres tipos de encabezados. Los encabezados primarios solamente pueden incluir, dependiendo de las características del trabajo, algunos de los siguientes: RESUMEN, INTRODUCCIÓN, ÁREA DE ESTUDIO Y MÉTODOS, MATERIALES Y MÉ-TODOS, MÉTODOS, RESULTADOS Y DISCUSIÓN, RESULTADOS, DISCUSIÓN, DISCUSIÓN Y CONCLUSIONES, CONCLUSIONES, AGRADECIMIENTOS, LITERATURA CITADA y APÉNDICE.

#### C) Citas bibliográficas en el texto

Para mencionar las citas en todas las contribuciones se empleará el Sistema Harvard. Nombre-año: Autor (es) y el año de la contribución, entre paréntesis. Sin embargo, la forma de aplicar el sistema dependerá de la redacción en cada párrafo o de las frases respectivas. Citando a un sólo autor, colocando el primer apellido con el año de la publicación entre paréntesis, con su respectivo signo de puntuación entre los dos elementos. Ejemplo: (Cervantes, 1990). Cuando sean dos autores se pondrá el primer apellido de cada uno, separados por la conjunción "y". Ejemplo: (Jones y Smith, 1993). Si la cita corresponde a tres o más autores, se hará como en el caso primero, añadiendo la locución latina *et al*. en cursiva y el año. Ejemplo: (Espinoza *et al*., 1985).Cuando se citen varios trabajos a la vez, se ordenarán de forma cronológica y se separarán por punto y coma. Ejemplo: (Ximénez, 1972; Figueira y Texeira, 1994; Prigioni *et al*., 1997). Cuando se citen autores que hayan publicado más de una referencia en el mismo año, o se citen de igual forma en el texto se diferenciarán con las letras a, b, c, etc., colocadas inmediatamente después del año de publicación (ej. Ceballos *et al*., 1993a; Ceballos *et al*., 1993b) y se agregarán a la sección de referencias de la contribución siguiendo el orden alfabético. También cuando se citen publicaciones en versión electrónica o páginas de internet se utilizará el mismo formato. Cuando el autor desea citar información no publicada, aunque se debe tratar de evitar, las comunicaciones verbales o personales que sean relevantes para la contribución, deberá hacerlo colocando entre paréntesis (com. pers.). De cualquier manera las referencias citadas en el texto deberán incluirse completas sin excepción en su correspondiente sección.

#### II.ELEMENTOS DE LAS CONTRIBUCIONES

#### Título

Será breve, conciso y deberá reflejar el contenido de la contribución. Será todo en mayúsculas, exceptuando a los nombres científicos que se escribirán en mayúscula la primera, del género, con sus descriptores correspondientes y deben de ir en cursivas. Deberá estar centrado y no debe llevar punto final.

#### Autores

En orden jerárquico con respecto a su grado de colaboración. Los autores incluirán sus nombres completos, o tal y como desean que aparezca, se separarán por comas y no habrá punto al final de esta sección. Su ubicación deberá ser centrada y sin grados académicos ni cargos laborales, sin negritas y con mayúsculas las letras iniciales. Al final de cada nombre se colocará un subíndice numérico progresivo y en la sección de dirección se indicará para cada subíndice el nombre de la institución con la dirección completa y el correo electrónico disponible. Si todos los autores pertenecen a una misma institución se anotará un sólo índice. Además de indicar el autor de correspondencia.

#### Título abreviado

Todo texto deberá ir acompañado de un título abreviado de no más de ocho palabras a excepción de las notas.

#### **RESUMEN**

Los artículos deben ir acompañados de un resumen en español y uno en inglés. El resumen deberá ser de un máximo del 3% del texto y escrito en un solo párrafo. No se citarán referencias en el resumen y éste debe ser informativo de los resultados del trabajo, más que indicativo de los métodos usados. Con el mismo tipo y tamaño de letra que el texto completo y con espacio sencillo. Sólo se incluyen resúmenes en los manuscritos que sean artículos y no en las notas.

#### PALABRAS CLAVE

Se deberán incluir un máximo de siete palabras clave para elaborar el índice del volumen, indicando tema, región geográfica (estado y municipio), orden y especie. La separación entre las palabras será con comas y la última será acompañada de un punto final. Las palabras clave deben ir ordenadas alfabéticamente e idealmente se debe evitar repetir aquellas que ya están contenidas en el título.

#### **ABSTRACT**

Es la traducción fiel del resumen al idioma inglés. Es responsabilidad del autor enviar completo este apartado, aún cuando posteriormente sea editado.

#### **KEY WORDS**

Traducción fiel de las palabras clave en idioma inglés. Con las mismas reglas y en orden alfabético.

#### **INTRODUCCIÓN**

Se destacará la importancia del problema, la justificación de la investigación, los antecedentes particulares, los objetivos y las hipótesis. Los antecedentes deberán referirse a bibliografía reciente, preferentemente de la última década, excepto en los casos en que los manuscritos se refieran a descripciones o cambios en la distribución actual de las especies, donde probablemente se requerirá de la literatura clásica para el tema a tratar y sirvan de apoyo.

#### MATERIALES Y MÉTODOS

Se enunciarán de forma clara, breve, concisa y ordenada, los procedimientos y métodos empleados, puntualizando las unidades de medida, las variables y el tratamiento estadístico, de modo que el experimento y los análisis puedan ser repetidos. Es obligatorio citar las referencias bibliográficas de los métodos descritos. Los materiales y equipos mencionados deberán destacar los modelos, marcas o patentes.

En esta sección se incluye el área de estudio, ésta además de ser descriptiva en el texto, de preferencia deberá ser acompañada de una figura. La figura, de ser un mapa, deberá incluir los elementos básicos de cualquier mapa, incluyendo la escala, la referencia del Norte geográfico, proyección, e idealmente grilla de referencia.

#### **RESULTADOS**

Se presentarán en forma ordenada, clara y precisa. La descripción de los mismos consistirá en indicar la interpretación fundamental de los cuadros o figuras sin repetir los datos descritos en estos.

#### **CUADROS**

Deberán ser incluidos en hojas por separado y citados utilizando números arábigos. Cada cuadro será citado en el texto. Se indicará la posición aproximada del cuadro en el trabajo impreso de igual forma que las figuras.

#### **FIGURAS**

Las figuras deberán ser presentadas en su versión final. Agrupar las ilustraciones que requieran ser presentadas y planear con cuidado, considerando la escala y técnica utilizada. No envíe las figuras originales la primera vez que someta un manuscrito, en ese caso acompáñelo de copias nítidas y de buena calidad al final del manuscrito, en hojas separadas y sin numeración. Los originales de las figuras serán solicitados una vez que el manuscrito sea aceptado. Las ilustraciones en formato electrónico deberán ser en Microsoft Excel (gráficas) o formato \*.jpg o \*.tif (mapas o fotografías) a una resolución mínima de 300 dpi. Todas las figuras que presenten datos deberán estar completas, incluyendo los títulos de los ejes, escala, y cualquier elemento que ayude a entender la figura.

#### PIES DE FIGURA

Deberán ser incluidos al final del manuscrito. Su posición en la versión final deberá ser indicada en el área aproximada en el margen izquierdo del texto entre corchetes (ej. [Figura 1]).

#### Medidas y anotaciones matemáticas

Use decimales en lugar de fracciones. Siempre se deben escribir los nombres de los números entre uno y nueve, excepto cuando sean series de números que incluyan números mayores (ej., 1, 7 y 18 ó tres lobos y ocho osos), o se refiera a unidades de medida (ej., 3 min, 8 días) o al principio de un párrafo. Al mencionar medidas de peso o volumen o unidades comunes, usar las abreviaciones del Sistema Internacional de Unidades sin punto final (ej., 20 kg, 30 km, 5 m, 2 ha) y al referirse a medidas de tiempo usar "h" para horas, "S" para segundos y "min" para minutos. Utilice comas para separar grupos de tres dígitos en cantidades de millares o mayores, utilice espacios y para indicar los decimales se utilizará un punto (ej., 3,000; 6,534,900; 1,425.32). Los símbolos matemáticos usados en ecuaciones y fórmulas pueden incluir los básicos (+, -, *X*<sup>2</sup>, 1, <, >, =, \*) y cualquier otro adicional, siempre y cuando sea adecuadamente definido en la sección de métodos. Siempre use el sistema métrico decimal para indicar pesos, distancias, áreas, volúmenes y use grados Celsius para temperaturas. La única excepción a esta regla es el uso de hectáreas (ha) que debe ser adoptado siempre que la superficie indicada sea de decenas de miles de metros cuadrados.

Los términos estadísticos como G, h, l, y otros términos abreviados por una sola letra, pueden ser utilizados después de haber sido definidos la primera vez que se usan. Términos que son abreviados con varias letras (por ejemplo anova) deben ser escritos totalmente. No olvidar que también estos deben ir subrayados y llevarán cursivas en el texto final.

#### Tratamiento sistemático

La nomenclatura de todos los mamíferos discutidos en los trabajos que se presenten en la Revista Mexicana de Mastozoología para su publicación, deberá basarse en el trabajo de Wilson y Reeder. Los nombres científicos deben ir en cursivas. Después de mencionarlos por primera vez (ej. *Liomys pictus*), se debe abreviar el nombre genérico (ej. *L. pictus*), excepto al inicio de un párrafo o cuando pueda haber confusión con otras especies citadas.

#### **Discusión**

Consiste en explicar la interpretación de los resultados apoyándose en citas bibliográficas adecuadas, así como en comparar los resultados más relevantes con los de otros autores que hayan presentado trabajos similares.

#### CONCLUSIONES

Destacar en esta sección de forma breve y precisa las aportaciones concretas de los resultados del trabajo, referirse únicamente al manuscrito presentado no considerar documentos ajenos o supuestos.

#### **AGRADECIMIENTOS**

Se incluirá sólo si el autor desea dar reconocimientos a personas o instituciones que brindaron apoyo tanto logístico como financiero para el desarrollo del trabajo de investigación. Sin embargo, instamos a los autores a incluir aquellas instituciones que financiaron el proyecto.

#### LITERATURA CITADA

En esta sección la bibliografía deberá aparecer siempre por orden alfabético de autor, sin importar el formato en que se encuentre la información, ya sean libros, tesis, artículos de revista, etc. Si existen varias citas de un mismo autor, se ordenarán cronológicamente de forma inversa, es decir, de la más reciente a la más antigua. Asimismo, si existen dos fechas iguales pertenecientes a un mismo autor, se deben diferenciar con las letras a, b, c y citar acordemente en el texto. Todos los títulos de las publicaciones deberán ir sin abreviar. Si una cita aparece con más de tres autores utilizar la locución *et al*. (cursivas) después del tercer autor. Verifique cuidadosamente que todas las referencias citadas en el texto estén en esta sección y que todas las referencias en la Literatura Citada sean mencionadas en el texto. En el caso de que esta lista no sea congruente con el texto el trabajo será rechazado automáticamente por el editor general.

A continuación se muestran algunos ejemplos de cómo elaborar las referencias utilizadas con mayor frecuencia en la Revista Mexicana de Mastozoología; éstos se organizarán por tipo de documento como: libro, revista, tesis, patente, conferencia etc., sin importar el soporte en que sean presentadas, impreso o de forma electrónica:

#### *Libros*

Autor(es), editor(es) o la organización responsable. Año. Título en cursivas. Serie y número de volumen. Número de edición si no es la primera. Editorial. Lugar de la edición. Ejemplos:

Campbell, N.A., L.G. Mitchell y J.B. Reece. 2001. *Biología: conceptos y relaciones.* 3a. ed., Pearson Education, México, D.F.

Ceballos, G. y C. Galindo. 1984. *Mamíferos silvestres de la Cuenca de México*. Limusa. México, D.F.

#### *Capítulo de un libro impreso*

Autor(es) del capítulo. Año. Título del capítulo. Número de páginas del capítulo, en: Título de la obra (cursivas). (Autor(es)/editor(es) de la obra). Editorial. Lugar de la edición. Ejemplos:

Tewes, M.E. y D.J. Schmidly. 1987. The Neotropical felids: jaguar, ocelot, margay, and jaguarundi. Pp. 695-712, *en*: *Wild furbearer management and conservation in North America*. (Novak, M., J.A. Baker, M.E. Obbard y B. Malloch, eds.). Ministry of Natural Resources. Ontario, Canadá.

Ortega, J. y H.T. Arita. 2005. *Lasionycteris noctivagans*. Pp. 267-270, en: *Los mamíferos silvestres de México*. (Ceballos, G. y G. Oliva, coords.). Fondo de Cultura Económica - conabio. México, D.F.

#### *Artículo de publicaciones periódicas*

Autor(es) del artículo. Año. Título del artículo. Título de la publicación periódica (en cursivas), volumen (sin número): número de páginas del artículo precedido de dos puntos y separados por un guión. Ejemplos:

Hernández-Silva, D.A., E. Cortés-Díaz, J.L. Zaragoza-Ramírez, P.A. Martínez-Hernández, G.T. González-Bonilla, B. Rodríguez-Castañeda y D.A. Hernández-Sedas. 2011. White-tailed deer habitat in the Huautla Sierra, Morelos, México. *Acta Zoológica Mexicana* (nueva serie), 27:47-66.

 De la Torre J. A., J.F. González-Maya, H. Zarza, G. Ceballos, R.A. Medellín. 2017. The jaguar's spots are darker than they appear: assessing the global conservation status of the jaguar *Panthera onca*. *Oryx*. [<doi:10.1017/S0030605316001046>]

#### *Tesis*

Autor. Año. Título (cursivas). Grado de la Tesis, Institución. Si el título lleva un nombre científico éste va indicado en redondas. Ejemplo:

Bárcenas, R.H.B. 2010. *Abundancia y dieta del lince* (Lynx rufus) *en seis localidades de México*. Tesis de Maestría, Instituto de Ecología/Posgrado en Ciencias Biológicas, Universidad Nacional Autónoma de México.

#### *Documento presentado en congreso o reunión*

Autor(es). Año de publicación. Título de la contribución. Número de págs. de la contribución, en: Título del congreso (cursivas). Fecha, editorial. Lugar de publicación. Ejemplo:

Mac Swiney-González, M.C., S. Hernández-Betancourt y A.M. Hernández-Ramírez. 2010. Ecología del ensamble de pequeños roedores de la Reserva Ecológica El Edén, Quintana Roo. México. Pp. 71, *en*: *X Congreso Nacional y I Congreso Latinoamericano de Mastozoología*. 21 al 24 de septiembre de 2010, Guanajuato, Gto. México.

#### *Ley*

Número de la ley y denominación oficial si la tiene. Título de la publicación en que aparece oficialmente (cursivas). Lugar de publicación, Fecha (indicar mes y año). Ejemplo:

Ley Núm. 20-388. Diario Oficial de la Federación. México DF, 18 de noviembre de 2008.

#### *Norma*

Institución responsable (versalitas). Año. Título de la norma (cursivas). Lugar de publicación, Fecha de publicación. Ejemplo:

SEMARNAT (Secretaría del Medio Ambiente y Recursos Naturales). 2002. Norma Oficial Mexicana NOMECOL-059-2001. Protección ambiental de especies nativas de México de flora y fauna sil*-* vestres- Categorías de riesgo y especificaciones para su inclusión, exclusión o cambio- Lista de *especies en riesgo*. Diario Oficial de la Federación, 6 de marzo de 2002, 188 p.

#### *Páginas Web*

Autor(es). Año. Título (cursivas) [página de Internet entre paréntesis rectos], edición o versión (si corresponde), lugar de publicación, editor. Disponible en: <dirección de internet> [fecha de acceso entre corchetes]. Ejemplo:

iucn. 2011. iucn *Red List of Threatened Species* [Internet], Version 2011.1., Gland, Switzerland, International Union for the Conservation of Nature. Disponible en: <http://www.iucnredlist.org>. [Consultado en 16 June 2011].

#### *Programas de cómputo*

Autor(es). Año. Título (cursivas). Edición o versión, lugar, editorial y tipo de medio entre corchetes: [CD-ROM], [en línea], [disquete]. Ejemplo:

Patterson, B.D., G. Ceballos, W. Sechrest, *et al*. 2007. *Digital Distribution Maps of the Mammals of the Western Hemisphere*, Version 3.0, Arlington, Virginia, USA, NatureServe. [CD-ROM].

#### LITERATURA CITADA

Domínguez-Castellanos, Y. y E.M. Soroa-Zaragoza. 2011. *Manual para citar correctamente refe*rencias bibliográficas en revistas académicas. Tesina del Diplomado en Redacción Editorial y Cuidado de la Edición. Editorial Versal, Casa Universitaria del Libro–unam. México, D.F.

inifap.1999. Estructura y formato de las contribuciones a la revista. *Ciencia Forestal en México*, 24:23-39.

Martínez-López, V.M. 2008. Guía del autor. El proceso editorial y las normas para la presentación de originales. unam-crim. Cuernavaca, Morelos, México.

Medellín, R.A., G. Ceballos y C. Equihua. 1995. Normas editoriales para someter manuscritos a la Revista Mexicana de Mastozoología. *Revista Mexicana de Mastozoología*, 1:84-93.

## REVISORES DEL NÚMERO 2 - 2017

Deseamos agradecer a los revisores de manuscritos de este número, con cuyo esfuerzo hemos logrado integrar trabajos de mejor calidad. Los revisores fueron:

> Antonio de la Torre de Lara Paola Guadarrama Baena Jesús Pacheco Rodríguez David Vazquez Ruiz Heliot Zarza

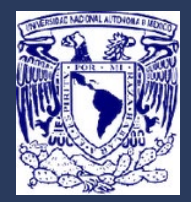

**REVISTA MEXICANA DE MASTOZOOLOGÍA**

# **INSTITUT**

# *Nueva época*

AÑO 7 NÚMERO 2 2017

# **CONTENIDO**

## *Artículos y notas*

 **1 Redescubrimiento y estado de conservación de la nutria de río del norte (***Lontra canadensis***) en México**

Gerardo Ceballos y Eduardo Carrillo-Rubio

- **13 Paquete** *camtrapR* **para gestionar datos de foto-trampeo: aplicación en la Reserva de la Biosfera Tehuacán-Cuicatlán** Eva López-Tello y Salvador Mandujano
- **38 Mamíferos de Guerrero** Deborah V. Espinosa-Martínez, César A. Ríos-Muñoz, Hiram Rosales Nanduca, Joaquín Arroyo-Cabrales, Livia León-Paniagua

### *Contribuciones*

- 68 **Normas editoriales para contribuciones en la Revista Mexicana de Mastozoología, nueva época**
- **75** *Revisores de este número*